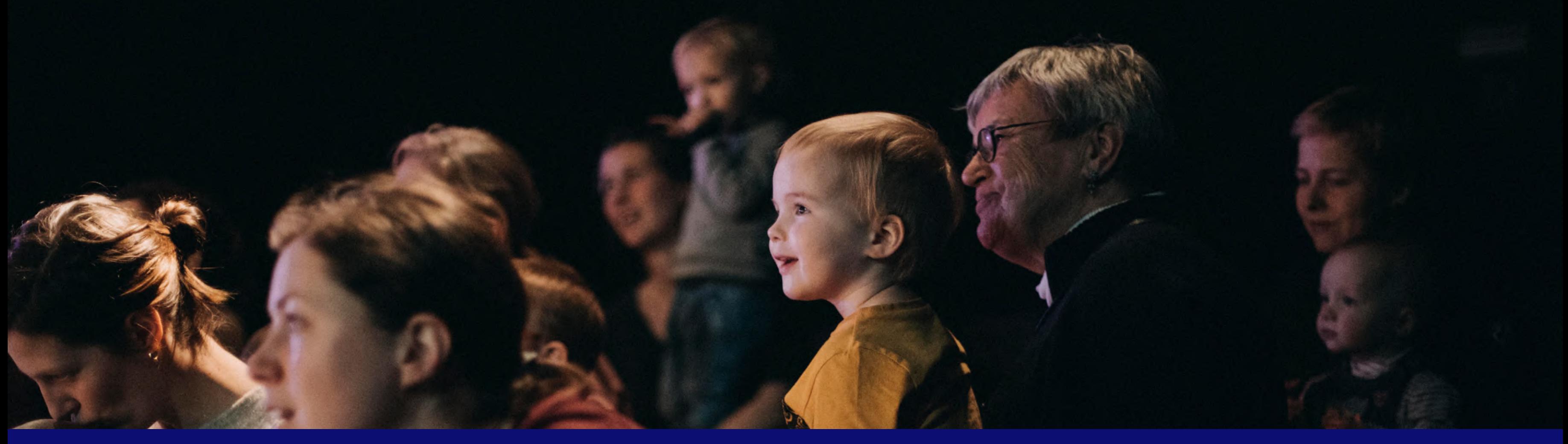

# **Verenigingsloket**

**Een kookboek met recepten om lokale besturen een geslaagd menu voor verenigingen te laten serveren.**

Het project "Een gebruiksvriendelijk Verenigingsloket met ontsluiting van lokale producten" werd mogelijk gemaakt dankzij subsidiëring door [Gemeente zonder Gemeentehuis](https://gzg.vlaanderen.be/)

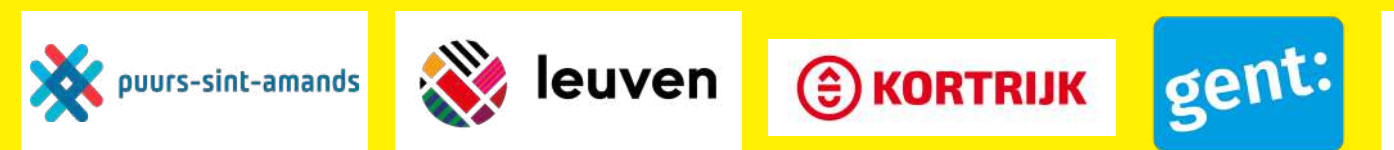

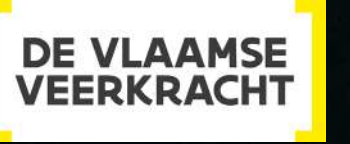

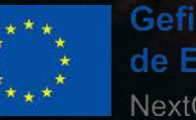

Gefinancierd door de Europese Unie NextGenerationEU

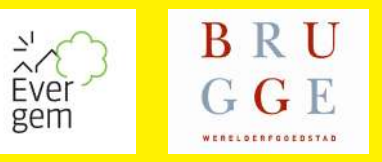

### **INLEIDING**

### **WAAROM EEN VERENIGINGSLOKET?**

Het Verenigingsloket wil de dienstverlening aan verenigingen op één digitaal platform bij elkaar brengen en vereenvoudigen, zodat administratie voor verenigingen en koepels makkelijker wordt. Lokale besturen en Vlaamse overheidsdiensten ondersteunen zo op een actieve manier het verenigingsleven. Tegelijkertijd verloopt ook hun eigen dienstverlening en administratie vlotter.

Zie Hoofdgerecht - Stap 4: ["Integreren van Vlaamse](#page-44-0)  [bouwstenen"](#page-44-0) voor de Vlaamse Digitale Bouwstenen waarmee geïntegreerd wordt.

### **Waarom het Verenigingsloket**

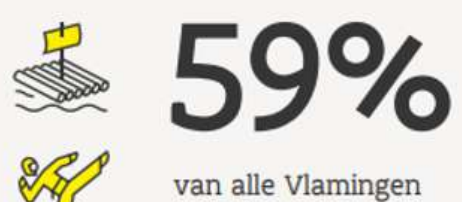

van alle Vlamingen is actief en organiserend lid van een vereniging

## **Voordelen**

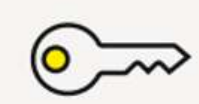

Info en producten altijd toegankelijk en makkelijk vindbaar

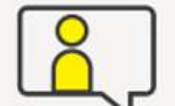

Dienstverlening op maat

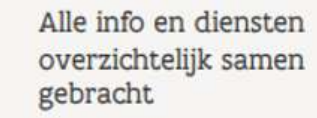

## **2**

maar verliest veel kostbare tijd aan administratie rond subsidies, vergunningen, materiaal...

 $\qquad \qquad -$ 

■■

**THE** 

 $\left[ \right. \ast \right]$ 

### **Hoe werkt het Verenigingsloket**

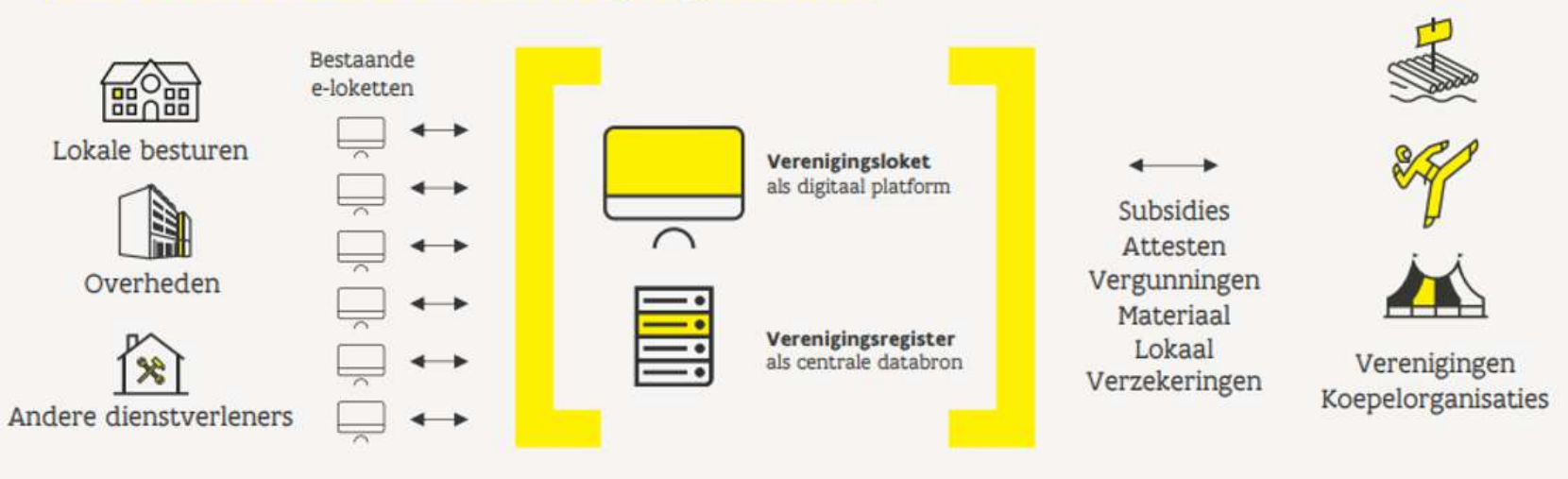

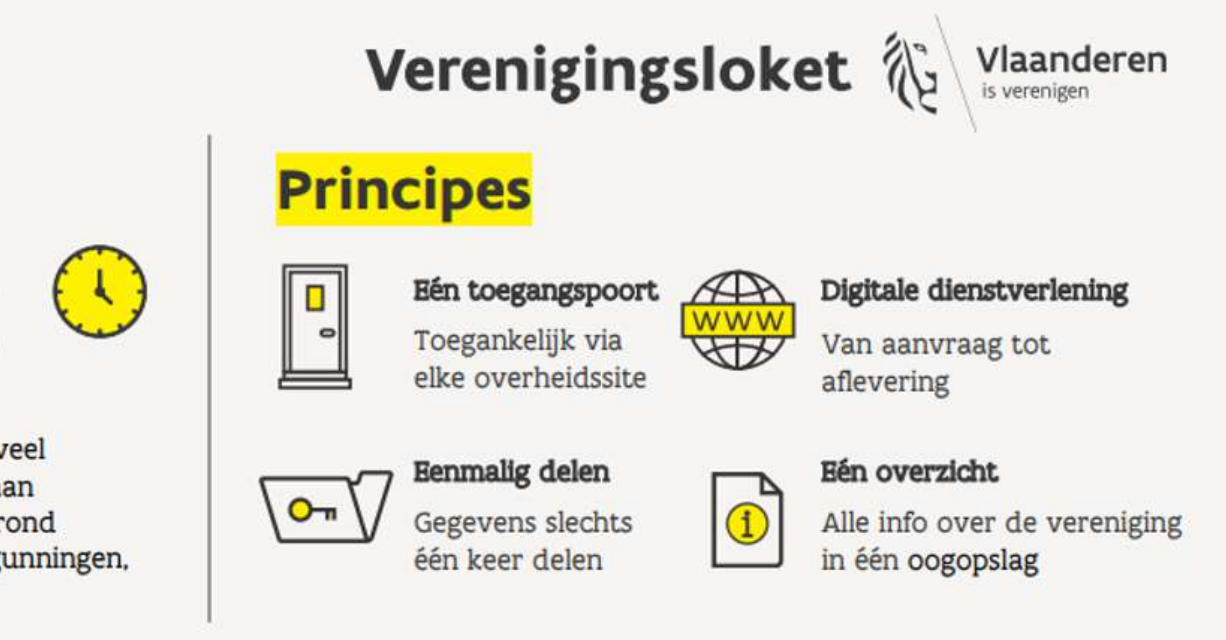

### **VOOR WIE IS DIT KOOKBOEK EN HOE MOET JE HET LEZEN?**

### DIT KOOKBOEK IS IN EERSTE INSTANTIE BEDOELD VOOR LOKALE BESTUREN DIE DIENSTEN EN INFORMATIE WILLEN UITWISSELEN EN PUBLICEREN VIA HET VERENIGINGSREGISTER EN HET VERENIGINGSLOKET.

integreren. Het is een overzicht van tips & tricks en best practices die je, afhankelijk van jouw context, al dan niet kan implementeren.

Het kookboek overloopt verschillende recepten die je kan volgen om het Verenigingsregister en het Verenigingsloket in jouw werking te

Je kan niet alles tegelijk klaarmaken. Bekijk daarom eerst de verschillende recepten in het kookboek en kies daarna de beste recepten, volgens de prioriteiten en volgorde van jullie lokaal bestuur.

In de rechterbovenhoek vind je met onderstaande icoontjes telkens weergegeven waarop het recept betrekking heeft:

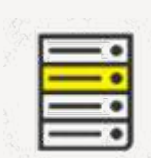

Verenigingsregister

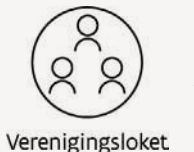

Verenigingsloket

Op het einde van dit document is tevens een begrippenlijst opgenomen met definities van de enkele veel voorkomende afkortingen/ begrippen.

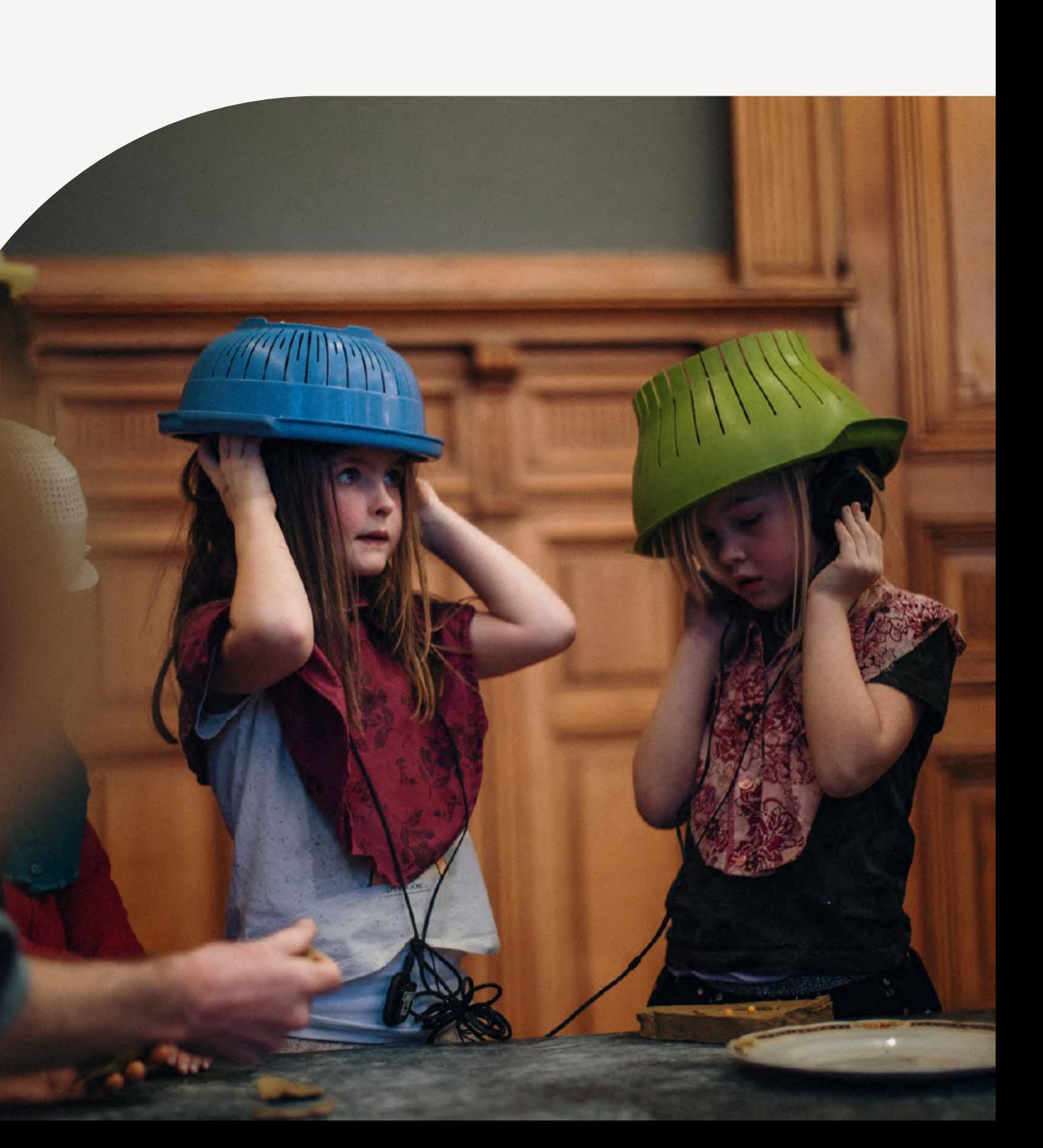

### **KEN JE LIEVE AL?**

Lieve is een enthousiaste dame die houdt van lekker eten en sociale contacten. Die twee zaken combineert ze naar hartenlust binnen de **hobbykookclub** 'Lekker lokaal', een vereniging waarbij er samen gekookt (en gegeten) wordt met lokale producten. Maar niet alles wat ze maken, eten ze zelf. Zo maakten ze vorige kerstperiode liters soep die ze verkochten op de lokale kerstmarkt ten voordele van een vereniging die kinderen in armoede ondersteunt. Het sociale karakter – mensen zien en mensen helpen – daar haalt Lieve energie uit.

Lieve is al enkele jaren **voorzitster** van deze vereniging die ondertussen 80 leden telt. Sinds kort heeft ze het **Verenigingsloket** ontdekt.

Doorheen dit kookboek ontdek je waarom dat voor haar zo'n verademing is, welke verbeteringen Lieve nu ervaart als gebruiker, en wat je als lokaal bestuur en dus aanbieder moet doen om de Lieves van de verenigingen in jouw gemeente dezelfde ervaring te bieden.

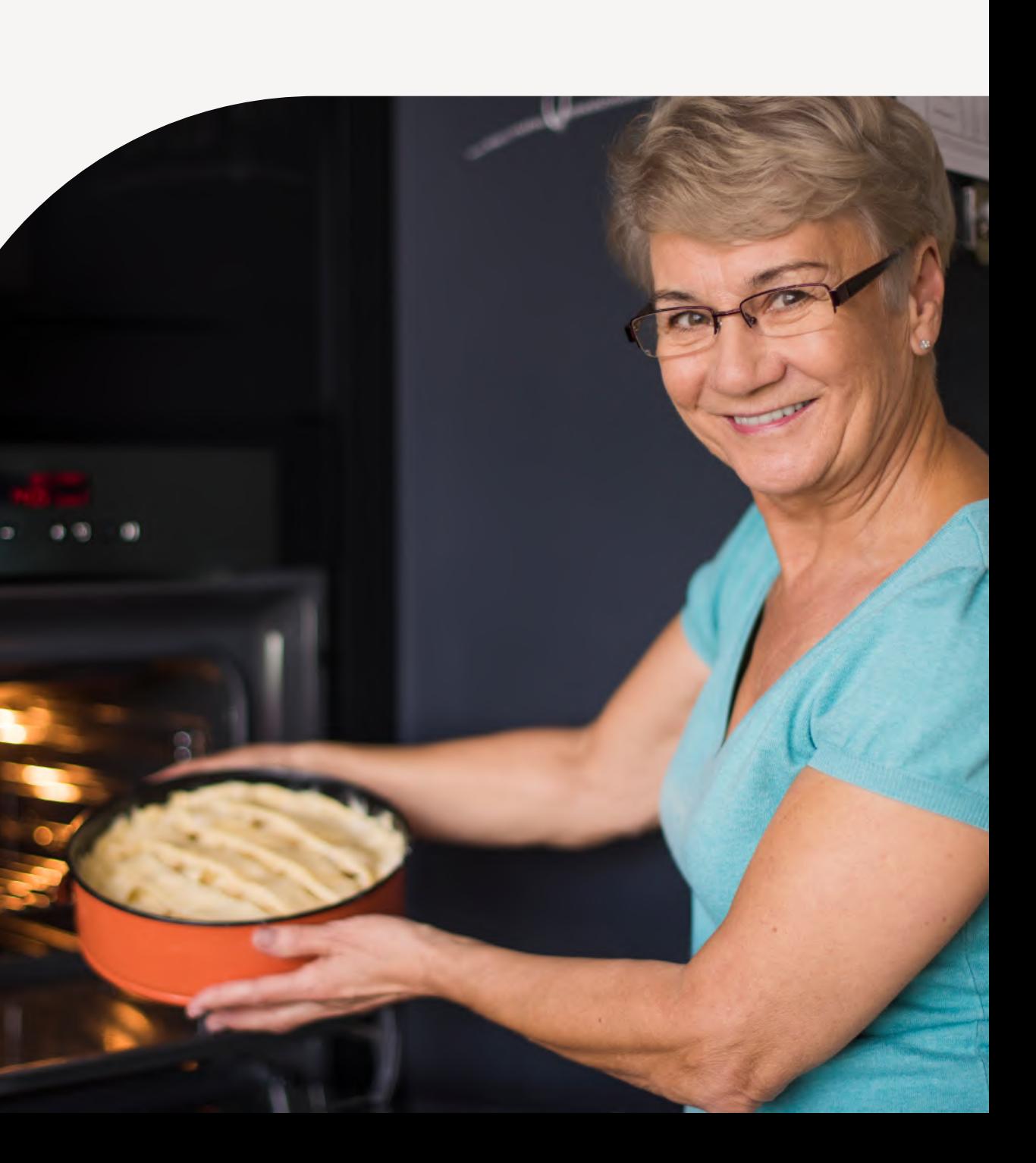

### **WAT STAAT ER OP HET MENU?**

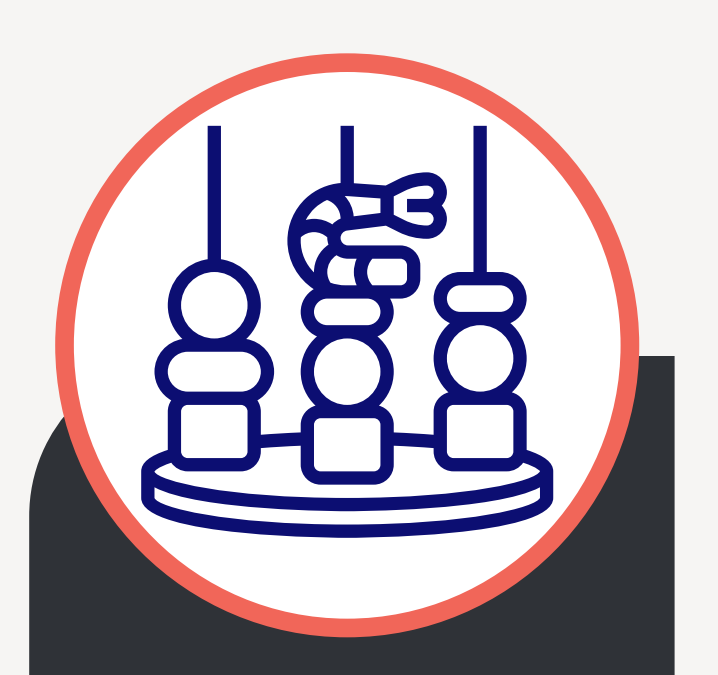

### **APERITIEFHAPJE**

**Publiceren van [dienstverleningsaanbod](#page-5-0)  voor verenigingen**

<span id="page-4-0"></span>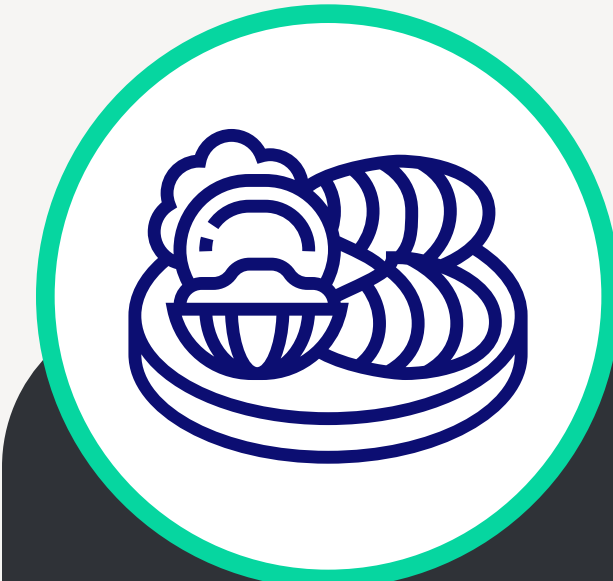

### **VOORGERECHT 1**

**[De verenigingsgegevens](#page-17-0)  van jouw lokaal bestuur naar het Verenigingsregister brengen**

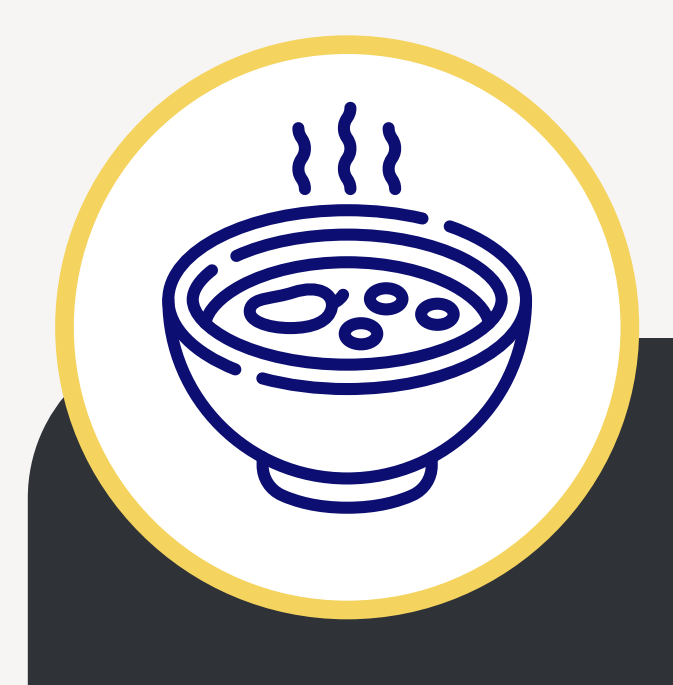

### **VOORGERECHT 2**

**[De verenigingsgegevens](#page-28-0)  van het Verenigingsregister synchroniseren** 

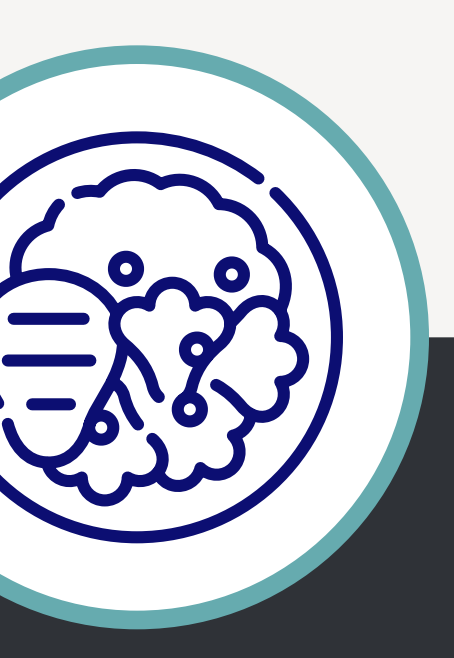

### **HOOFDGERECHT**

**Een digitale [dienstverlening voor](#page-36-0)  jouw verenigingen**

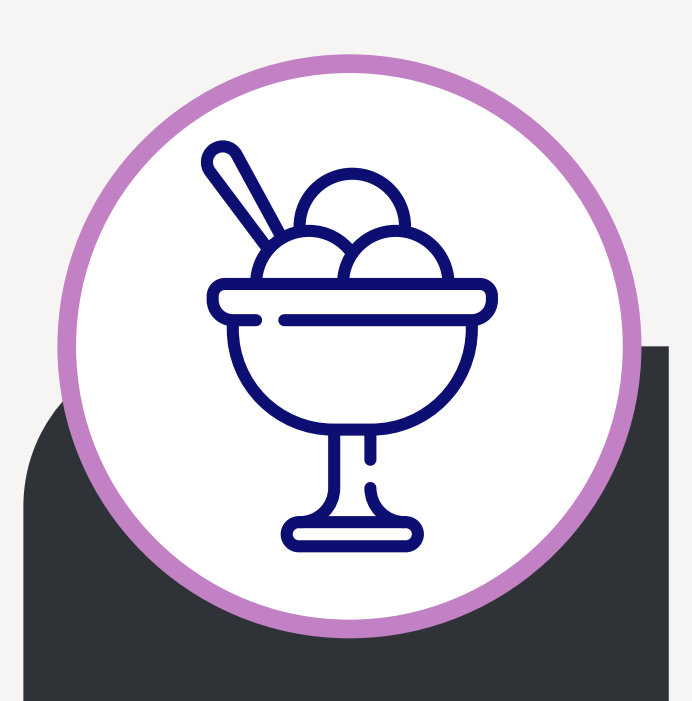

### **DESSERT**

**[Rapporteren](#page-46-0)**

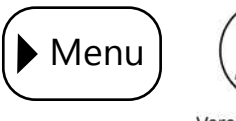

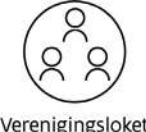

### **PUBLICEREN VAN DIENSTVERLENINGSAANBOD VOOR VERENIGINGEN**

### **Waarom heeft Lieve zin in dit hapje?**

Lieve las in het lokale magazine dat de gemeente financiële ondersteuning biedt aan verenigingen die milieubewust handelen.

Gezien ze in de hobbykookclub altijd koken met biologische, lokale groenten vraagt ze zich af of zij gebruik zouden kunnen maken van deze subsidie. Ze gaat online op zoek naar meer informatie.

- haar de startplaats is voor alles wat met de hobbykookclub te maken heeft, dus ook het vinden van meer informatie over een mogelijke subsidie.
- thema klimaat en komt onmiddellijk uit op de subsidie waar ze over gelezen had. Top! Nu kan ze zich beter informeren.

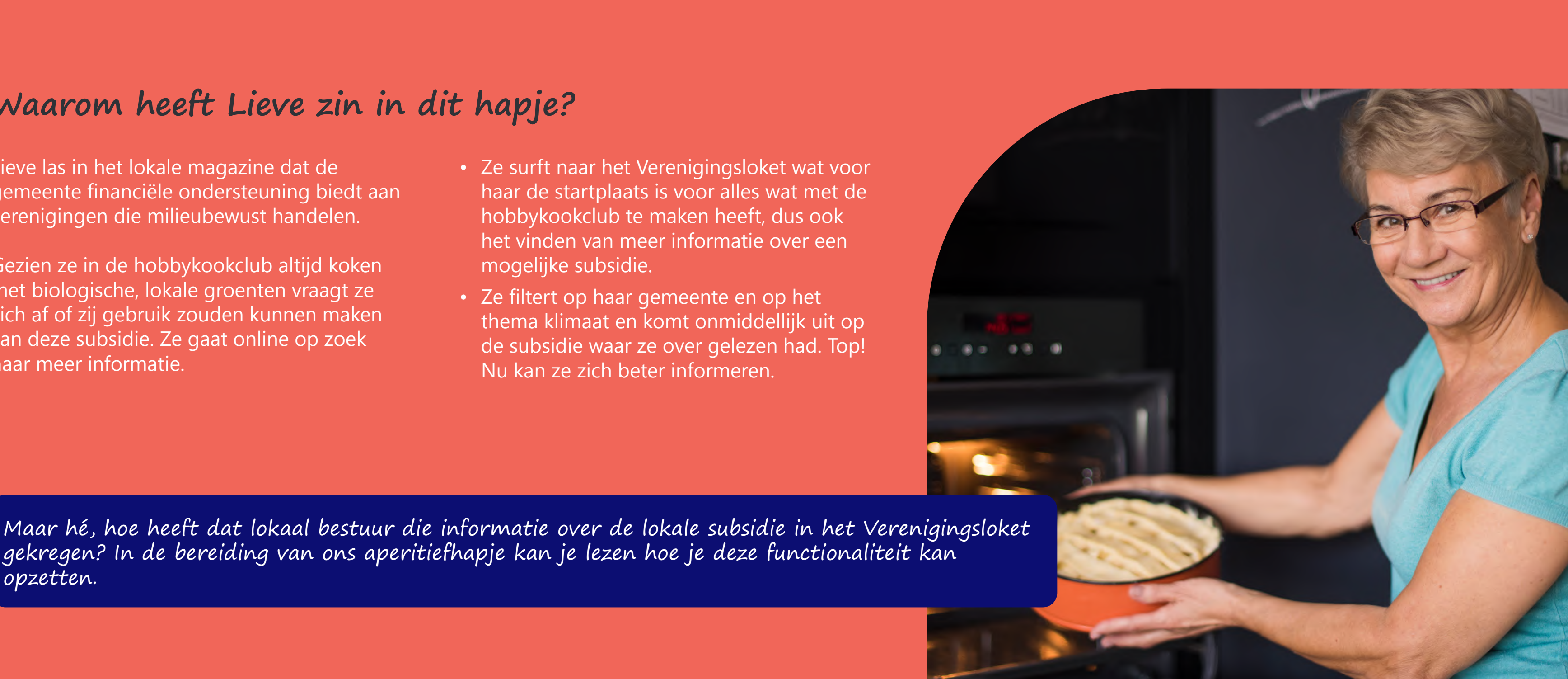

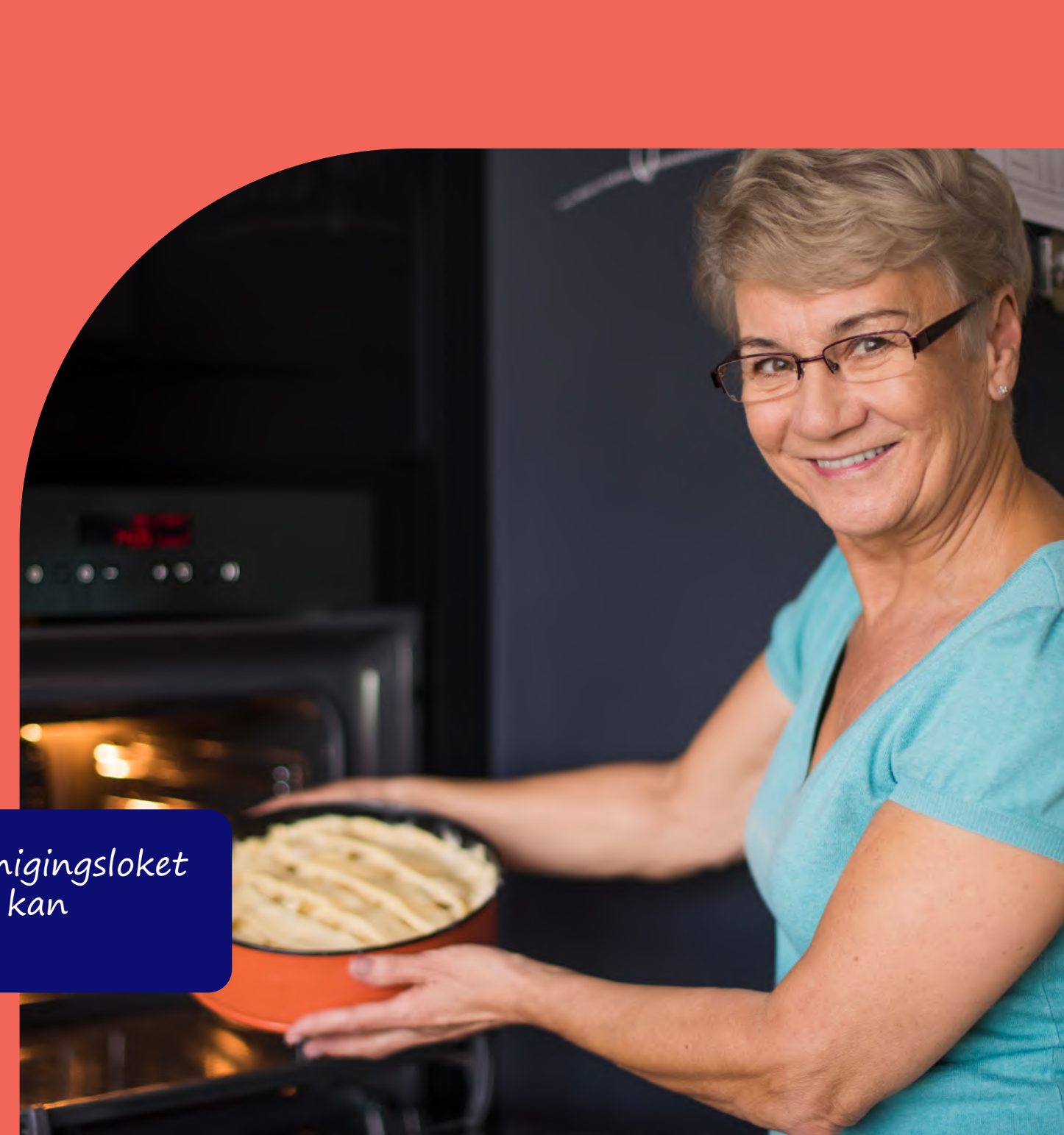

<span id="page-5-0"></span>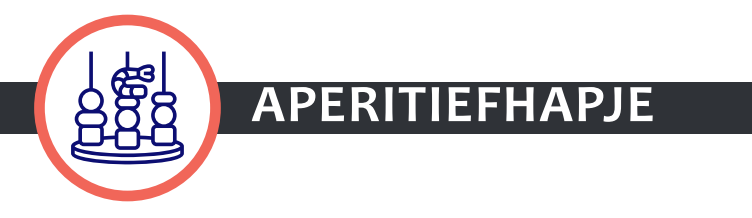

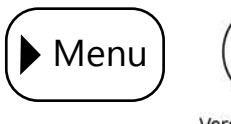

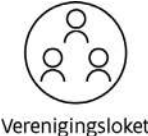

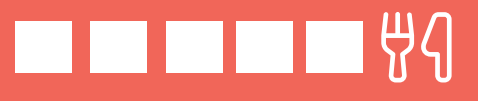

### **PUBLICEREN VAN DIENSTVERLENINGSAANBOD VOOR VERENIGINGEN**

### **Waarom wil je dit hapje serveren?**

- De info over jouw **dienstverlening** zal verschijnen op het Verenigingsloket en dus op één centrale plaats staan.
- $\rightarrow$  Verenigingen krijgen een **mooi overzicht** en vinden gemakkelijker de weg naar jouw dienstverlening.
- $\rightarrow$  Je kan informatie over jouw dienstverlening op verschillende platformen (andere loketten van de Vlaamse overheid, intern ...) hergebruiken.

- 
- 

## **Bereiding**

Elk gerecht start met een goede voorbereiding. Na die voorbereiding kan je aan de slag met volgende stappen:

Stap 1. Kennismaken met de lokale Producten-en dienstencatalogus

Stap 2. Jouw dienstverleningsaanbod oplijsten Stap 3. Jouw dienstverleningsaanbod linken met elkaar

Stap 4. Jouw productfiches uitwerken

Stap 5. Jouw dienstverleningsaanbod opladen in de Lokale producten- en dienstencatalogus (LPDC)

Aan tafel!

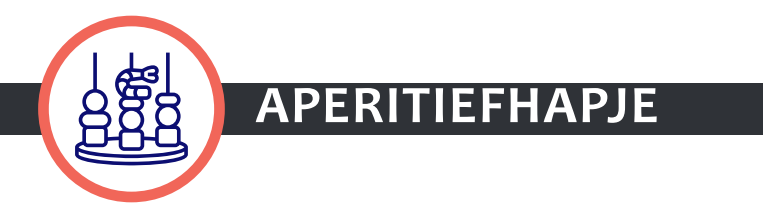

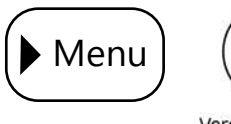

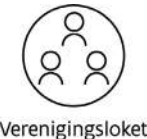

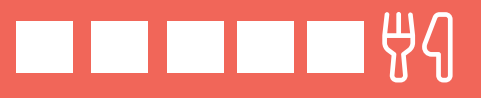

## **Voorbereiding**

Lees de verschillende stappen die je moet volgen. Daarna kan je een projectfiche\* opmaken met volgende zaken:

- $\rightarrow$  Waarom wil je dit project doen bij jouw lokaal bestuur?
- $\rightarrow$  Welke resultaten wil je bereiken?
- $\rightarrow$  Wat zijn de verschillende stappen die je moet nemen om tot het resultaat te komen? Inspireer je daarvoor op de stappen die we hierna opsommen.
- Wat zit er in scope? Werk je binnen één dienst (bv. de dienst cultuur) of rond

één dienstverlening (bv. erkennen van verenigingen) of neem je alles mee?

- $\rightarrow$  Welke middelen zijn er nodig (financieel en personeel) om dit project vorm te geven?
- $\rightarrow$  Wie zit er in het projectteam en wie is de projectleider? Betrek diverse profielen: bv. iemand van de juridische dienst, communicatiedienst, financiële dienst of IT-dienst.
- $\rightarrow$  Wie zijn de stakeholders van dit project (bv. schepen, verenigingen, adviesraad …)?
- $\rightarrow$  Wat zijn de risico's voor dit project?

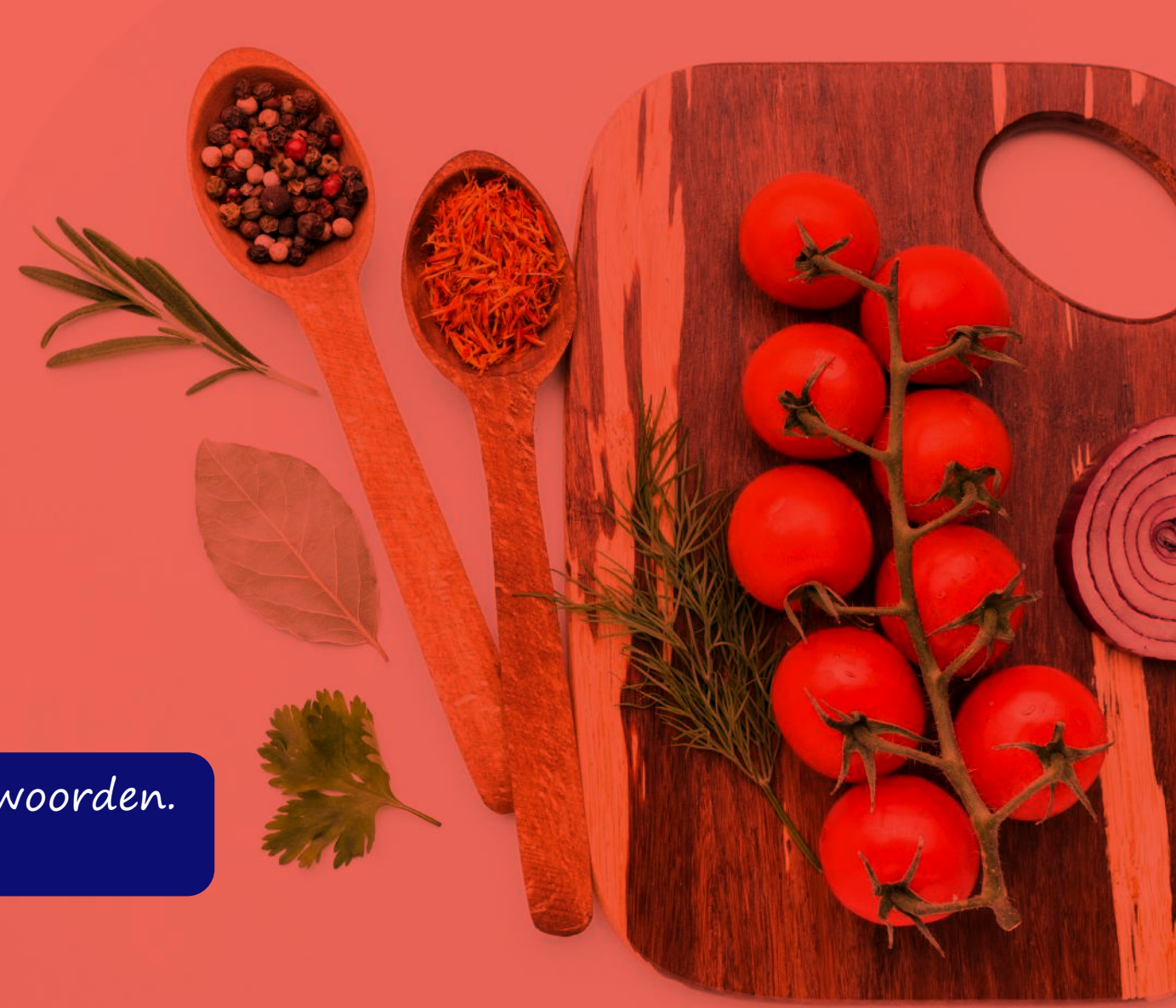

\* [Hier](https://vlaamseoverheid.sharepoint.com/:x:/r/sites/CJM-vloket/samenwerking/Werkgroep Lokale Besturen/Gemeente zonder Gemeentehuis/GzG Gent/Bijlage Kookboek.xlsx?d=w1d492954f7674c2e8aeaf79713cf0d0b&csf=1&web=1&e=vq28WC) vind je een standaardprojectfiche die je kan gebruiken om de vragen te beantwoorden. Let op: je zal de toegang tot dit document moeten aanvragen!

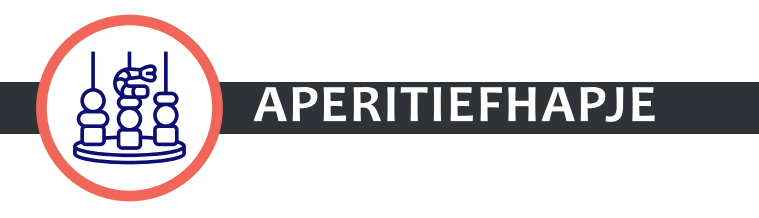

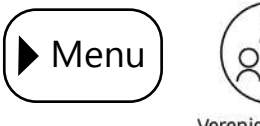

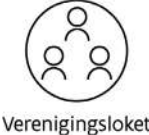

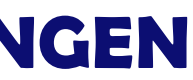

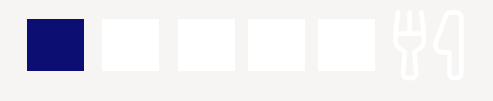

### **Stap 1: Kennismaken met de lokale producten-en dienstencatalogus**

De Vlaamse overheid voorziet een omgeving waarin je jouw producten kan opladen: de geïntegreerde lokale producten-en dienstencatalogus (LPDC). De LPDC bouwt verder op de interbestuurlijke producten- en dienstencatalogus (IPDC). De LPDC werkt als een spin in het web en maakt dat jullie producten en diensten kunnen doorstromen naar het Verenigingsloket en naar de andere e-loketten van de Vlaamse overheid (bv. e-loketondernemers.be, Mijn Burgerprofiel)

- $\rightarrow$  Bekijk de **[tutorials](https://www.youtube.com/playlist?list=PL4lITq-CVBnvOviFyFGot4mmhFi_PrjzF)**, neem de **[handleiding](https://abb-vlaanderen.gitbook.io/handleiding-loket/modules/producten-en-dienstencatalogus)** of de presentatieslides door. Voor wie nog vragen heeft, is er ook een **[FAQ](https://abb-vlaanderen.gitbook.io/handleiding-loket/veelgestelde-vragen/producten-en-dienstencatalogus)** opgesteld. In de toekomst zal het Agentschap Binnenlands Bestuur extra opleidingen en infosessies organiseren.
- Æ Normaal heeft jouw lokaal bestuur al enkele producten toegevoegd aan de LPDC/IPDC omwille van de SDG-verplichting (Single Digital Gateway, een Europese verplichting waaraan elk lokaal bestuur moet voldoen sinds december 2022). Stem even af met de interne collega die dit heeft opgevolgd om meer te weten te komen over LPDC/IPDC. Als je de interne college niet zou vinden, kan je een mail sturen naar [loketlokaalbestuur@vlaanderen.be](mailto:loketlokaalbestuur%40vlaanderen.be?subject=).

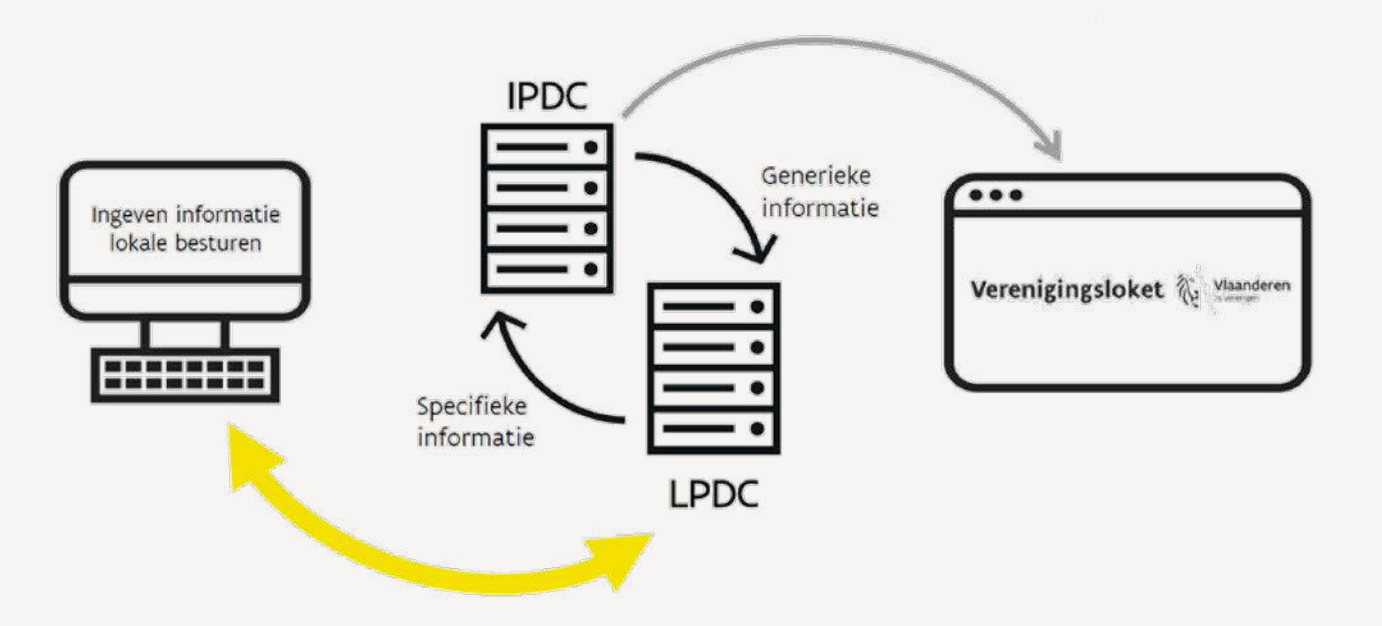

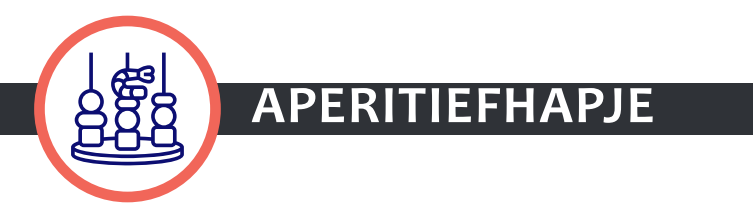

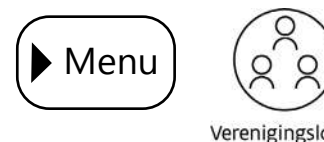

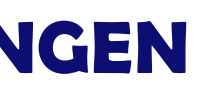

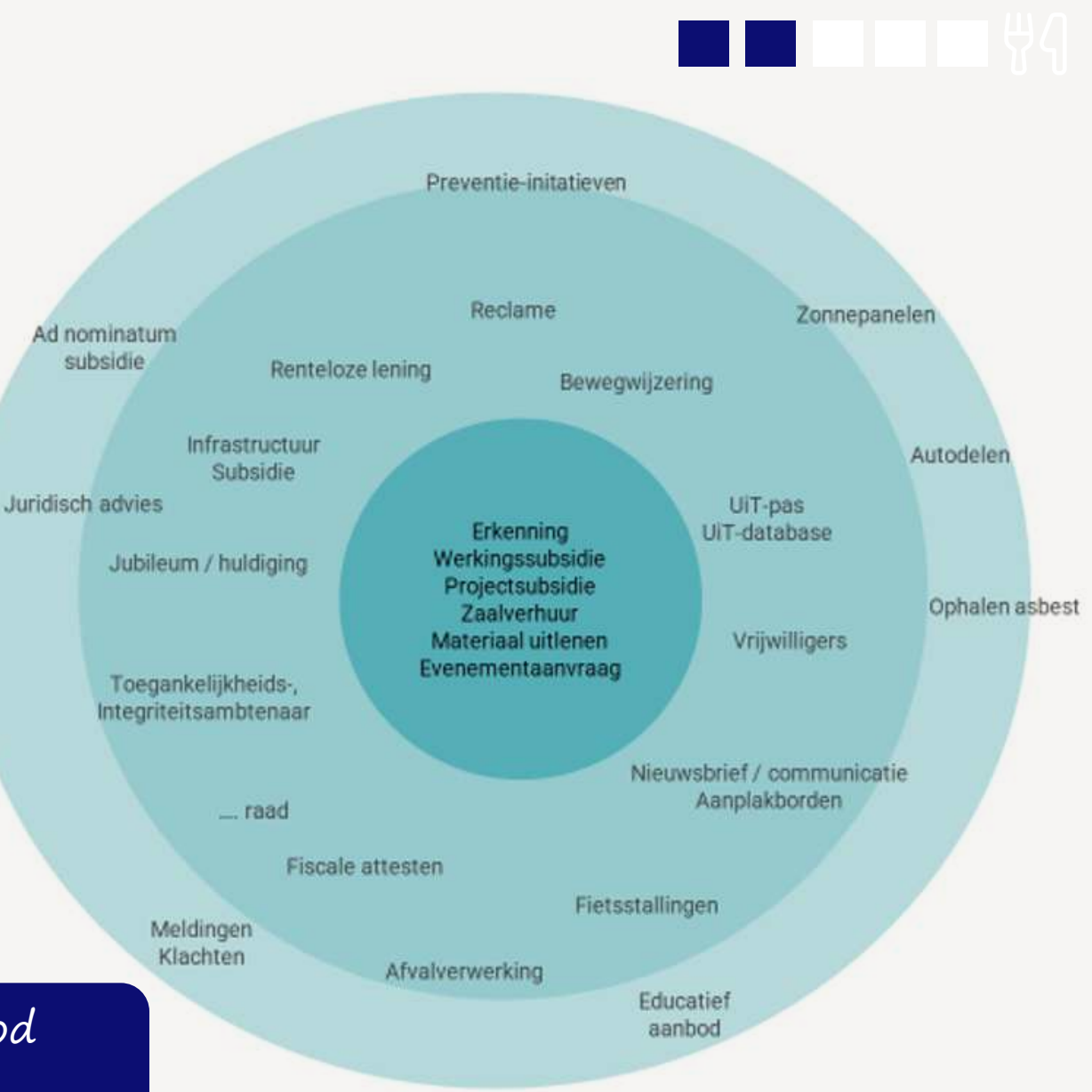

## **Stap 2: Jouw dienstverleningsaanbod oplijsten (1/3)**

### Breng in kaart welke dienstverlening je vandaag aanbiedt aan verenigingen.

Doe dit samen met collega's zodat je een totaalzicht krijgt op wat er vandaag in jouw lokaal bestuur allemaal bestaat qua dienstverlening naar verenigingen.

Klassieke dienstverlening is bv. het erkennen en het subsidiëren van verenigingen.

Welke dienstverlening voor verenigingen bestaat er zo al?

- $\rightarrow$  Maar het gaat **veel verder**. Er is nog een heel gamma aan producten al dan niet specifiek voor verenigingen: bv. materialen ontlenen, zaalverhuur, reclame, vrijwilligers, juridisch advies, autodelen …
- Æ De dienstverlening kan door jullie bestuur worden geleverd, maar eventueel ook via jullie Autonoom Gemeentebedrijf (AGB) of Extern Verzelfstandigd Agentschap (EVA).

Je hoeft hier niet van scratch te beginnen. <u>Hier</u> vind je een template waar je jouw aanbod kan oplijsten. Let op: je zal de toegang tot dit document moeten aanvragen. Laat je inspireren door de voorbeelden die in de IPDC-catalogus zitten en <u>filter op lokaal </u> <u>[bestuur en vereniging](https://productencatalogus.vlaanderen.be/search/products?f%5B0%5D=qualified_governments_qualified_government_name%3ALokale%20overheid&f%5B1%5D=targets_doel_name%3AOrganisatie)</u>. Afhankelijk van jouw projectscope kan je dit ook enkel voor een dienst doen (bv. jeugd) of kan je dit enkel voor één product doen (bv. erkenning)

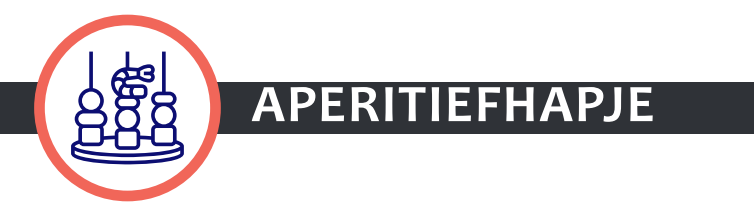

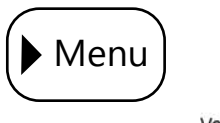

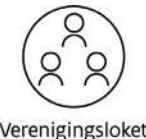

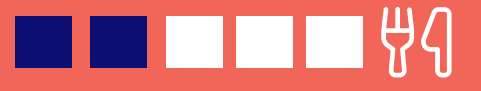

## **Stap 2: Jouw dienstverleningsaanbod oplijsten (2/3)**

Het is belangrijk dat je jouw dienstverleningsproduct aan de juiste doelgroep koppelt, zodat dit ook vindbaar wordt voor deze doelgroep en doorstroomt naar het juiste loket. Een product kan alleen voor verenigingen of meerdere doelgroepen van toepassing zijn.

Er zijn drie doelgroepen voor het dienstverleningsaanbod:

- $\rightarrow$  BURGER (gekoppeld aan mijn Burgerprofiel)
- $\rightarrow$  **ONDERNEMING** (gekoppeld aan e-loketondernemers.be)
- $\rightarrow$  VERENIGING (gekoppeld aan het Verenigingsloket)

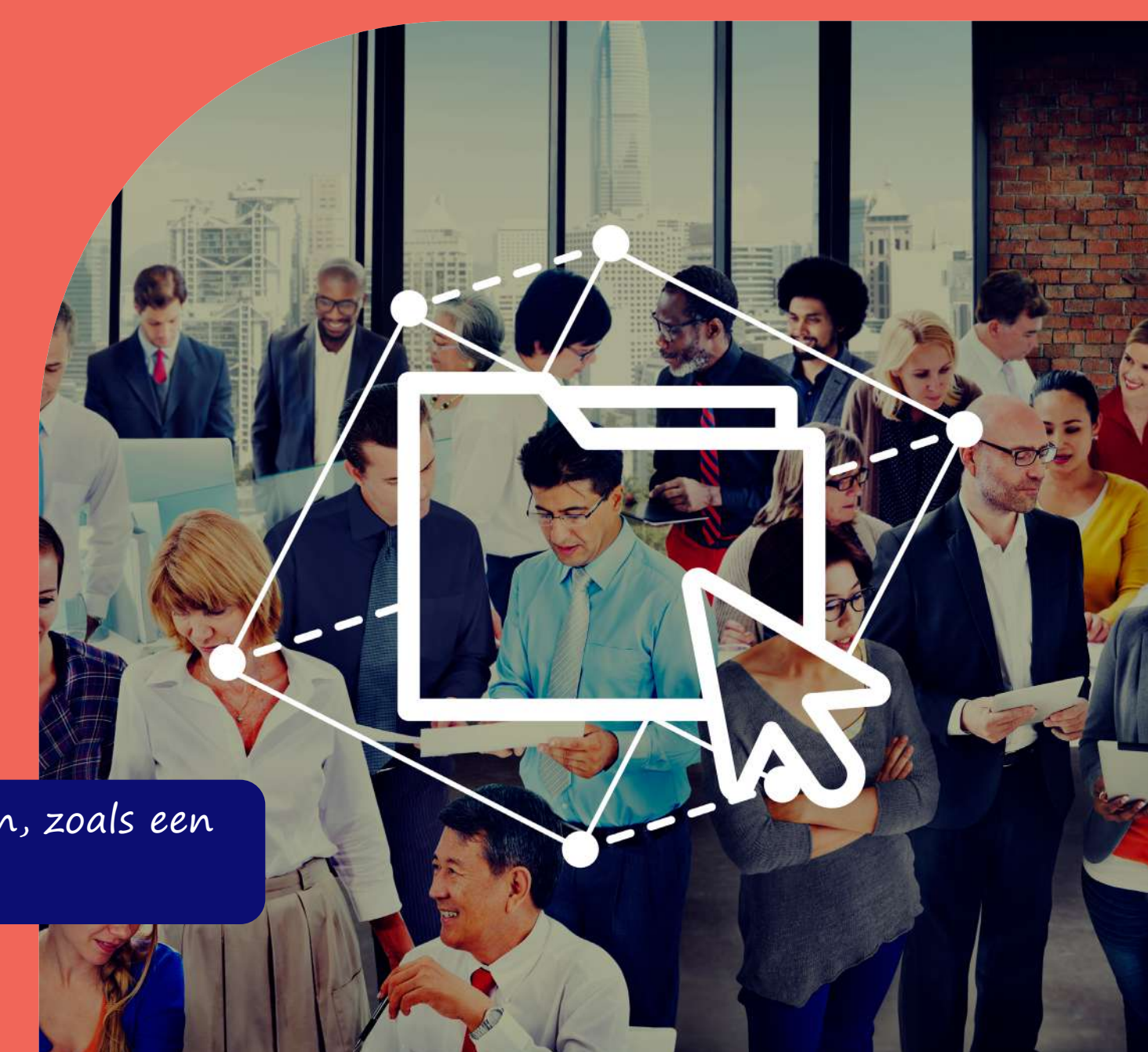

### **PUBLICEREN VAN DIENSTVERLENINGSAANBOD VOOR VERENIGINGEN**

Onder vereniging verstaan we een organisatie die bij wet geen winst mag uitkeren, zoals een feitelijke vereniging, vzw of stichting.

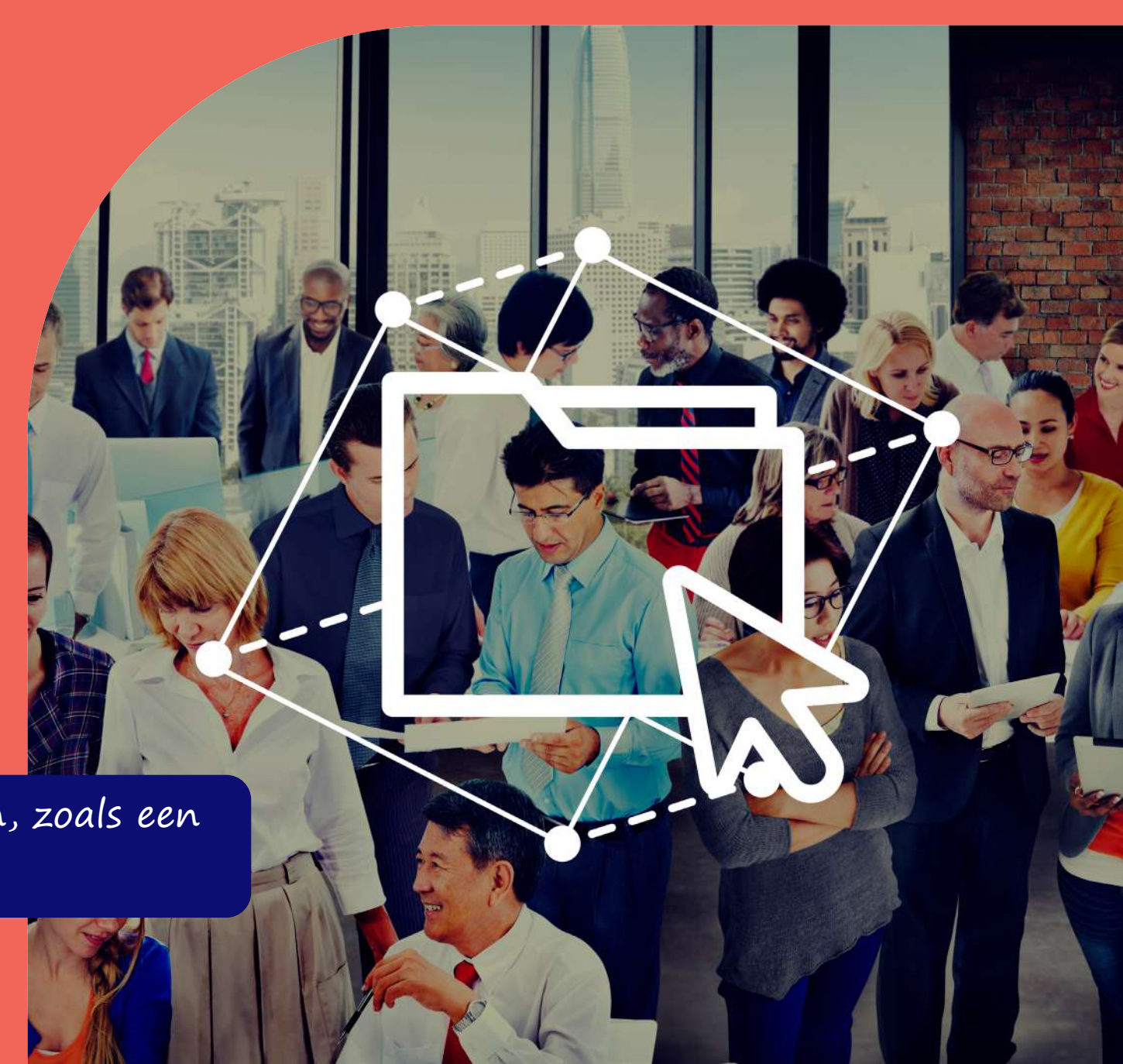

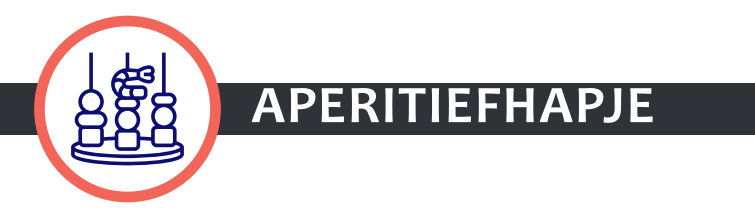

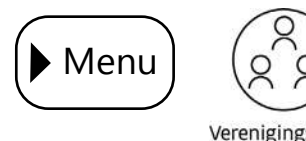

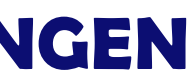

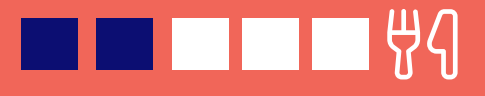

- ensbeschouwelijk
- tschappelijke dienstverlening & Politiek
- liawijsheid & Digitale geletterdheid
- biliteit, Ruimtelijke ordening & Wonen
- uur, Milieu & Dierenwelzijn
- lerwijs & Vorming
- iaal-cultureel volwassenenwerk
- 
- nologie & Wetenschap
- **Loerisme**

## **Stap 2: Jouw dienstverleningsaanbod oplijsten (3/3)**

Optioneel: Je kan de doelgroep voor jouw dienstverleningsproduct nog verder specificiëren en jouw product toewijzen aan een specifieke categorie of categorieën. Dit zal op termijn nuttig zijn voor verenigingen die op zoek zijn naar een product binnen een specifieke categorie of categorieën. Als je twijfelt over de juiste categorie, kan je deze optie open laten en niet invullen.

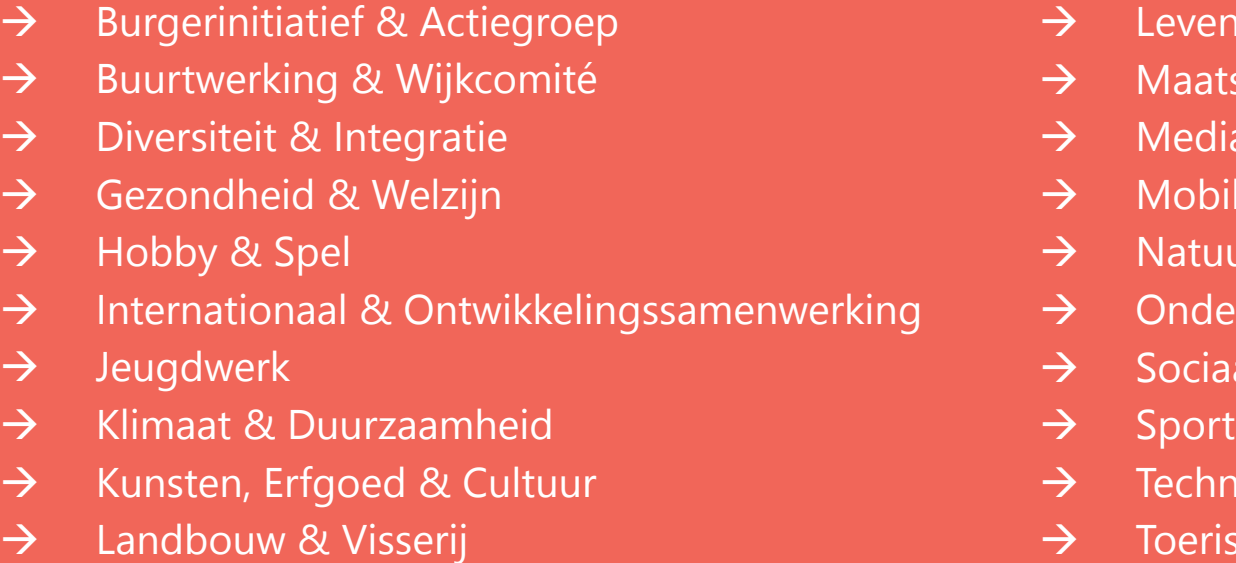

### **PUBLICEREN VAN DIENSTVERLENINGSAANBOD VOOR VERENIGINGEN**

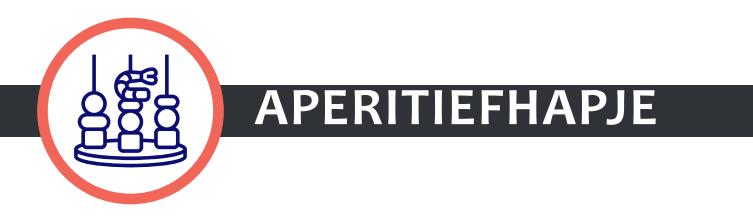

# **\*optioneel\***

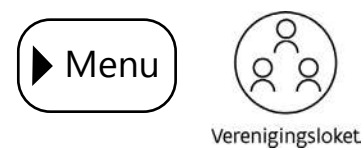

## **Stap 3: Jouw dienstverleningsaanbod linken met elkaar**

Verschillende dienstverleningsproducten zijn onderling aan elkaar gelinkt. Probeer die relaties in kaart te brengen.

Bv. een erkenningsproduct: waar kan de vereniging beroep op doen éénmaal zij erkend is? Door de voorwaarden duidelijk aan te geven in LPDC kan de mogelijkheid ontwikkeld worden om dit product aan de betrokken vereniging te suggereren in het Verenigingsloket éénmaal de vereniging erkend is.

### GELINKTE PRODUCTEN DIE EXCLUSIEF OPEN STAAN VOOR ERKENDE VERENIGINGEN

- $\rightarrow$  Werkingssubsidie
- $\rightarrow$  Korting voor het gebruik van infrastructuur van het lokaal bestuur
- $\rightarrow$  Investeringssubsidie voor infrastructuur
- $\rightarrow$  Lenen van materiaal
- $\rightarrow$  Adviesraad

### GELINKTE PRODUCTEN DIE ALGEMEEN OPEN STAAN (OOK VOOR NIET-ERKENDE VERENIGINGEN)

- $\rightarrow$  Evenementenaanvraag
- $\rightarrow$  Projectsubsidie

### **PUBLICEREN VAN DIENSTVERLENINGSAANBOD VOOR VERENIGINGEN**

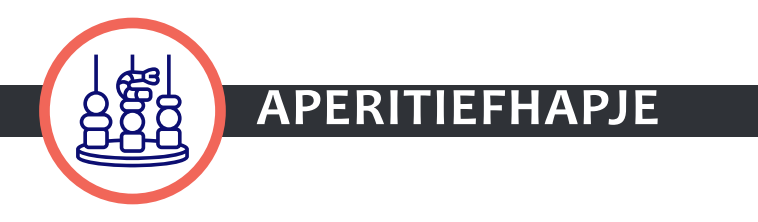

# **\*toekomst\***

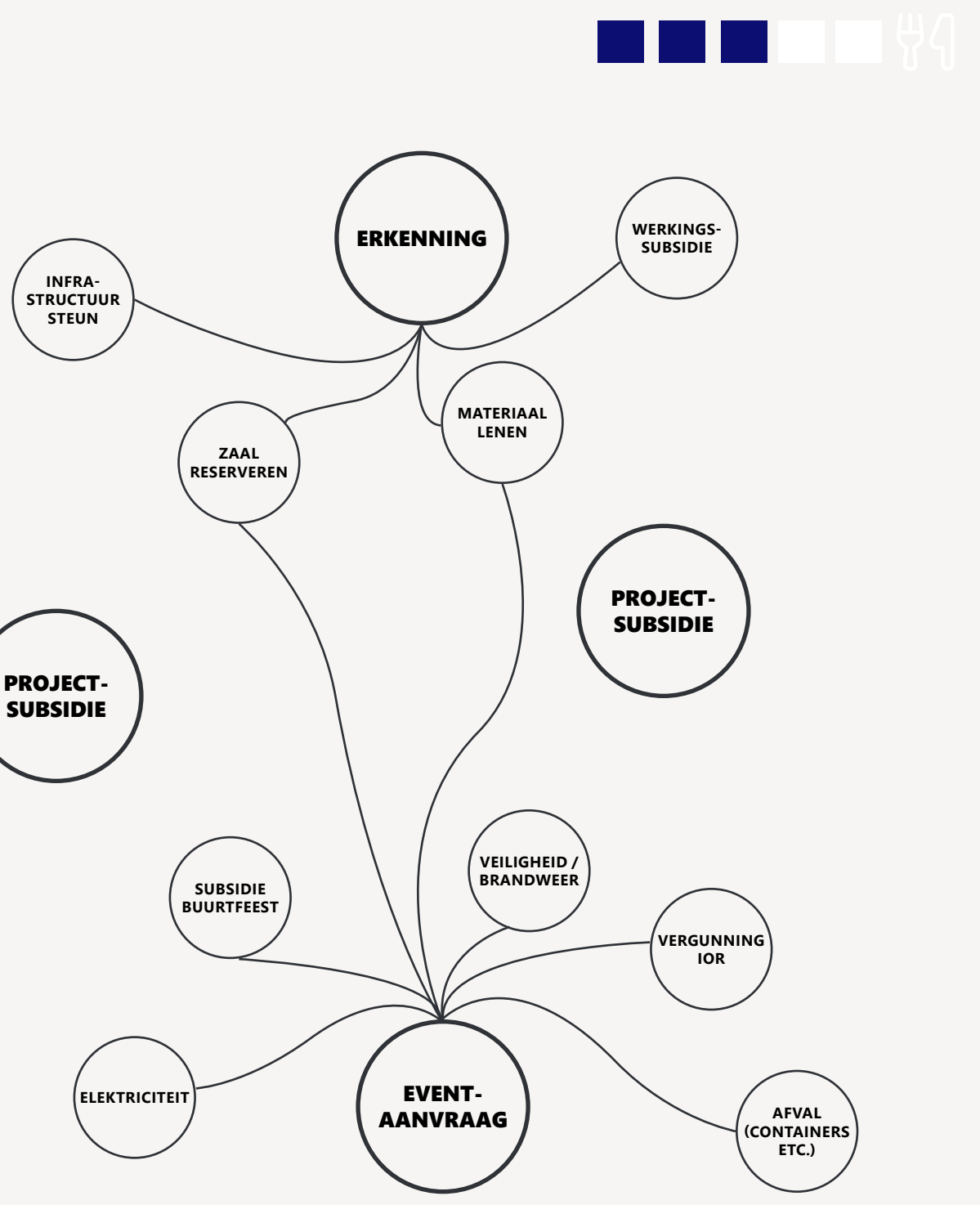

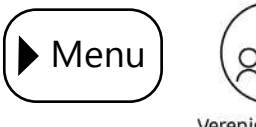

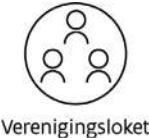

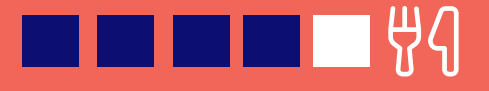

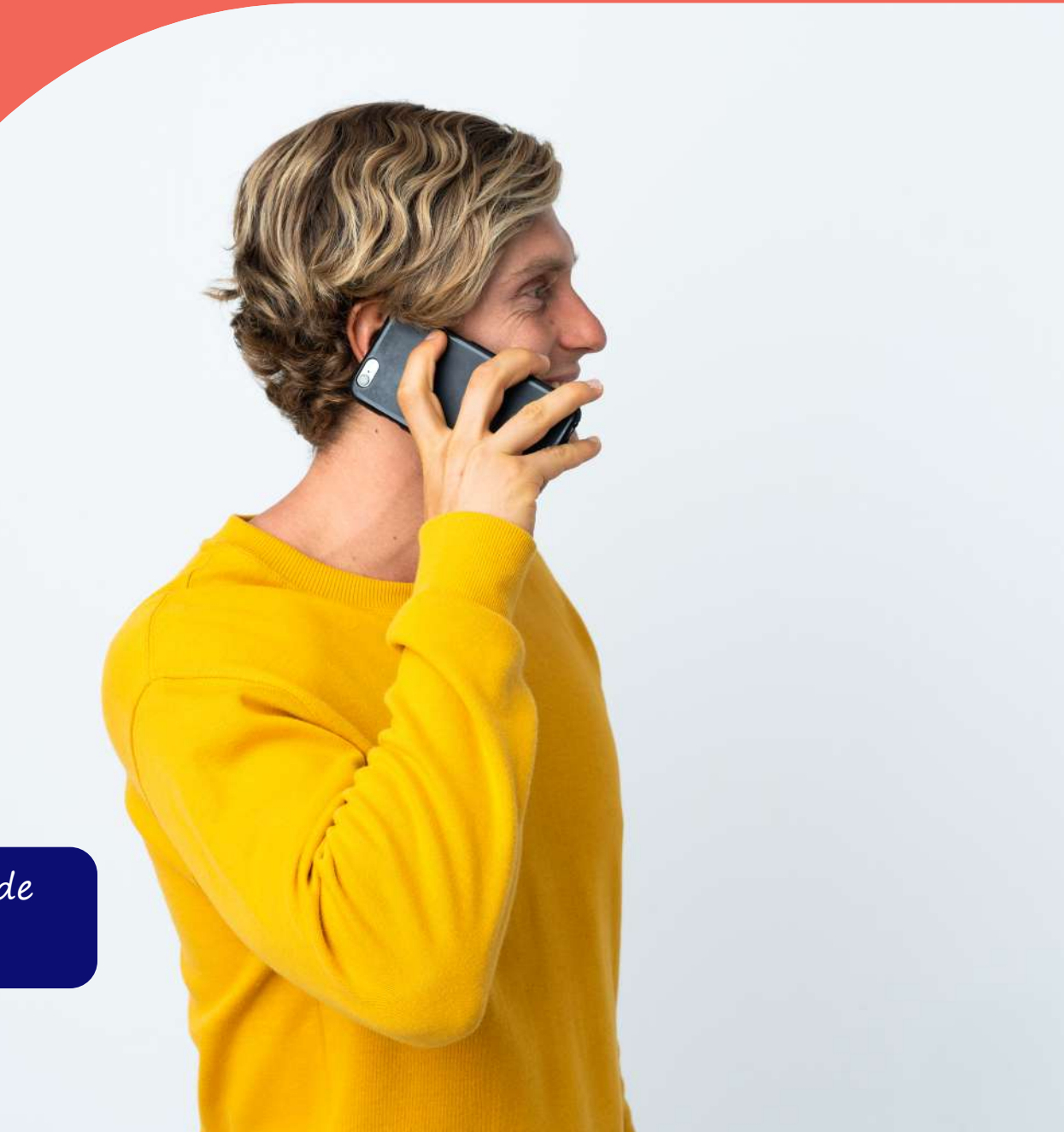

### **Stap 4: Jouw productfiches uitwerken (1/2)**

Als je geproefd hebt van de LPDC en jouw dienstverleningsaanbod opgelijst is, ben je klaar om jouw productfiches uit te werken. Je werkt hiervoor best samen met verschillende collega's.

We geven je enkele tips & tricks:

 $\rightarrow$  de verschillende **producteigenaars** van jouw lokaal bestuur (bv. verantwoordelijke voor erkenning van sportverenigingen). Zij kunnen de productfiches opmaken of de bestaande productfiches controleren

### VOORZIE EEN INTERN AANSPREEKPUNT VOOR DEZE OPDRACHT DIE NAUW CONTACT HOUDT MET

- $\rightarrow$  de **communicatiedienst**. Zij kunnen de productfiches vertalen naar bv. de website of de productfiches nalezen op helder taalgebruik.
- het contactcenter. Zij kunnen op basis van vragen van burgers opmerkingen op de productfiches toevoegen.
- $\rightarrow$  LPDC/Agenstschap Binnenlands Bestuur (contact: loketlokaalbestuur@vlaanderen.be). Om info te krijgen over hoe je jouw lokaal aanbod technisch kan koppelen met de LPDC/IPDC of om te melden dat er volgens jou een concept ontbreekt.

en vertalen naar LPDC. Overweeg om een back-up te voorzien voor de producteigenaar.

### **PUBLICEREN VAN DIENSTVERLENINGSAANBOD VOOR VERENIGINGEN**

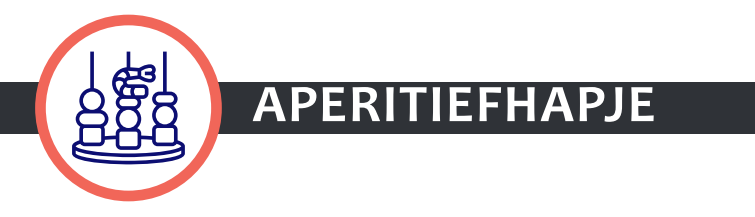

Voorzie de nodige tijd bij de producteigenaars om de informatie in LPDC te plaatsen en ga na of iemand in de organisatie de productfiche nog moet valideren (bv. teamverantwoordelijke of afdelingshoofd)

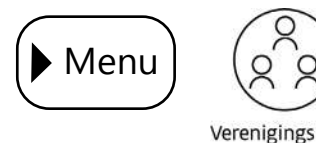

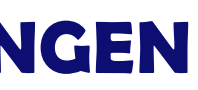

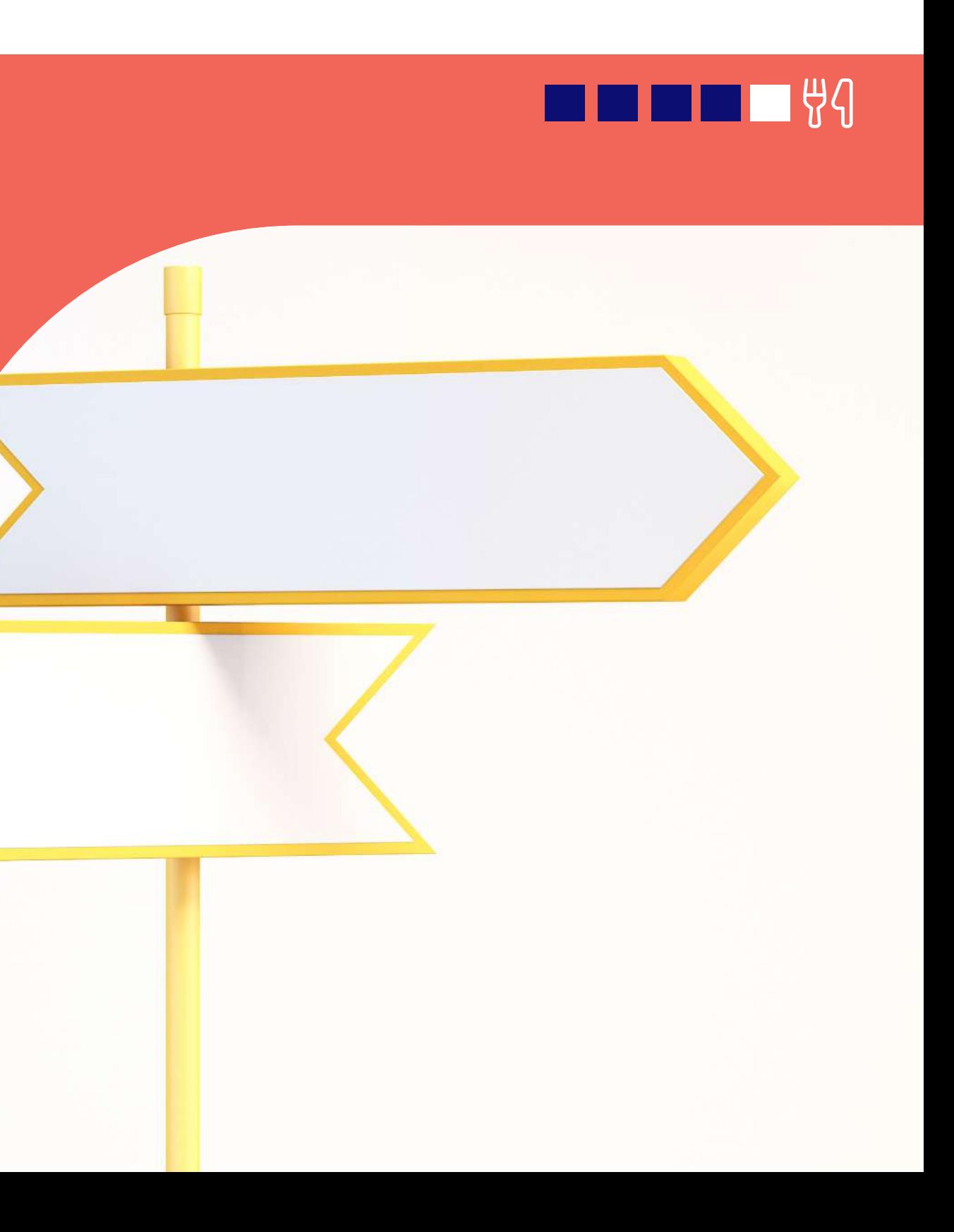

### **Stap 4: Jouw productfiches uitwerken (2/2)**

ONTWIKKEL VOLDOENDE DUIDELIJKE INTERNE RICHTLIJNEN VOOR DE PRODUCTEIGENAARS OVER HOE ZE DE PRODUCTFICHES IN LPDC MOETEN INVULLEN (BV. GEBRUIK OVERAL DE 'JE'- VORM) EN VOLG DAARIN DE GENERIEKE RICHTLIJNEN VAN IPDC/LPDC. DENK DAARBIJ OOK AAN VOLGENDE ZAKEN:

- $\rightarrow$  Neem in jouw productfiche ofwel de **bevoegde dienst** (bv. jeugddienst) ofwel de contactpersoon op (bv. dossierbehandelaar jeugd)?
- Denk na over de verschillende mogelijke contactkanalen (bv. e-mail, op afspraak, telefoon) en openingstijden voor de producten.
- $\rightarrow$  Bij de productvelden in LPDC kan je ook nog *interne productinfo* toevoegen (bv. FAQ voor contactcenter, praktische info voor tussen diensten en contactcenter).
- $\rightarrow$  Afhankelijk van het softwaresysteem dat je gebruikt, kan je de *informatie* die in de LPDC zit **hergebruiken** op jouw website of intranet. De communicatiedienst kan een redactie doen op de productfiches zodat de info helder vertaald wordt naar de website.
- Je kan jouw LPDC koppelen aan de Power BI van jouw lokaal bestuur –indien je die hebt– zodat jouw interne rapportering over producten kan versterken. Denk hierbij aan aantal views per product, zoekopdrachten …
- $\rightarrow$  Voorzie een **meldfunctionaliteit** als collega's fouten of ontbrekende info opmerken in een productfiche (bv. het contactcenter die vragen van burgers noteert). Ter info, éénmaal het product op het Verenigingsloket zal staan, voorziet het Verenigingsloket ook een feedbackfunctionaliteit: "Was deze pagina duidelijk?" zodat je jouw productinfo kan updaten.

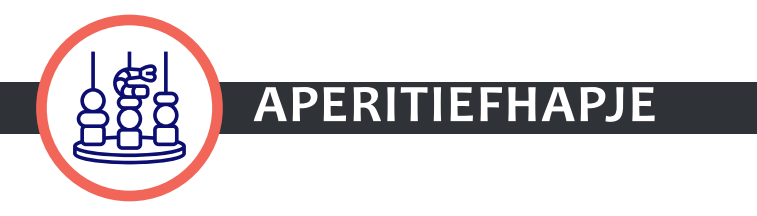

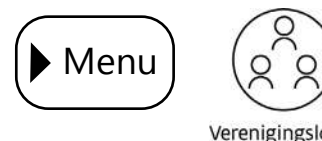

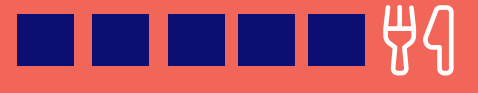

### **Stap 5: Jouw dienstverleningsaanbod opladen in LPDC**

Start klein en werk gefaseerd. Probeer eerst enkele basis verenigingsproducten in de LPDC-omgeving te plaatsen. Eénmaal je de ins en outs van de LPDC-omgeving kent, kan je aan de slag gaan.

Je kan jouw lijst met producten en diensten opladen via één van deze drie ingangspoorten:

- $\rightarrow$  **[MODULE LOKET LOKALE BESTUREN](https://lokaalbestuur.vlaanderen.be/loket-lokaal-bestuur):** het gebruik van de LPDC-module in het Loket voor Lokale Besturen is gratis voor de lokale besturen.
- $\rightarrow$  PAKKET LEVERANCIER: de kostprijs voor de integratie van een productenen dienstencatalogus van een softwareleverancier met de LPDC-module in het Loket Lokale Besturen is afhankelijk van de softwareleverancier.

EIGEN OPLOSSING LOKAAL BESTUUR

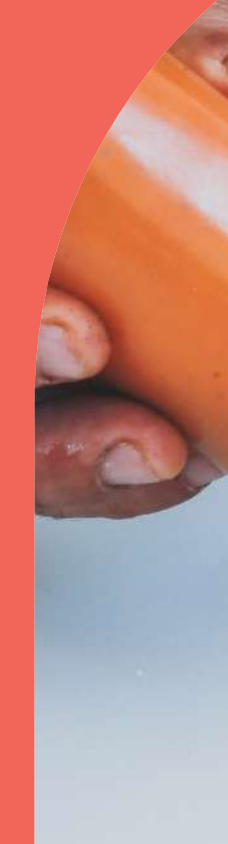

### **PUBLICEREN VAN DIENSTVERLENINGSAANBOD VOOR VERENIGINGEN**

Als je verder info nodig hebt over hoe je jouw producten en diensten kan integreren, bekijk dan [deze presentatie.](https://lokaalbestuur.vlaanderen.be/sites/default/files/public/LPDC_integratie-info_website_20220916.pdf)

Hier gaat het over IT-materie: roep daarom de hulp in van de IT-verantwoordelijke als sous-chef.

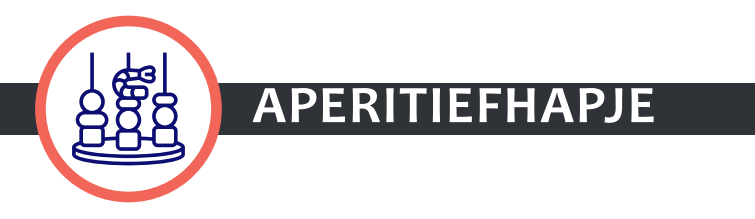

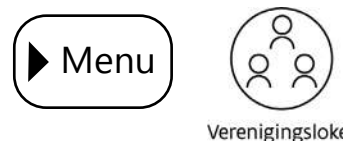

I **E E E** C C C

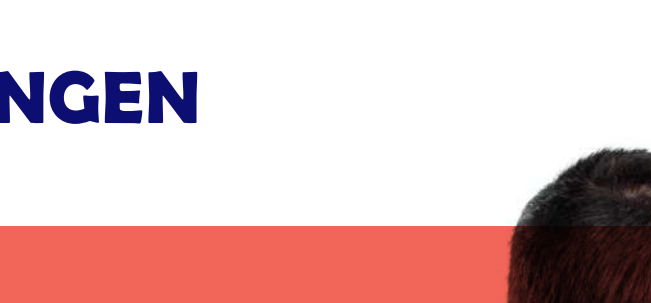

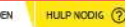

### **Aan tafel!**

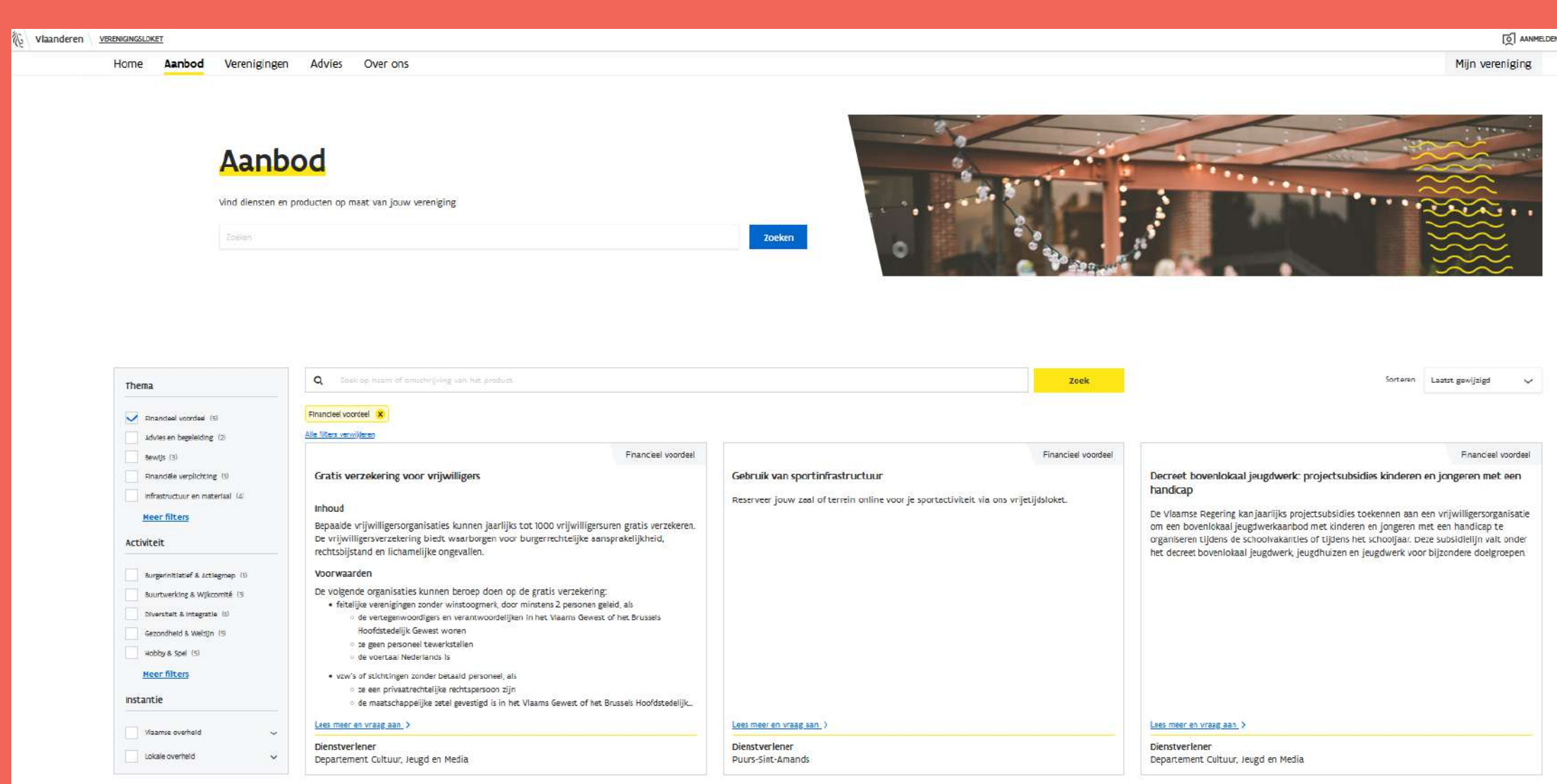

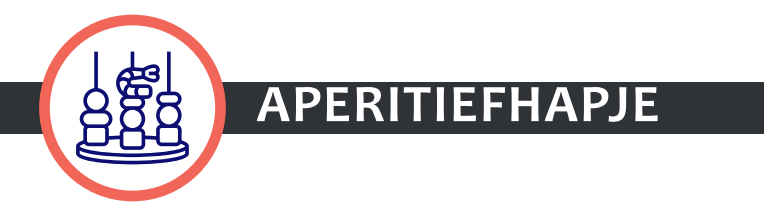

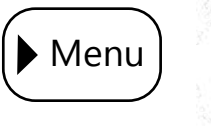

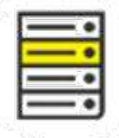

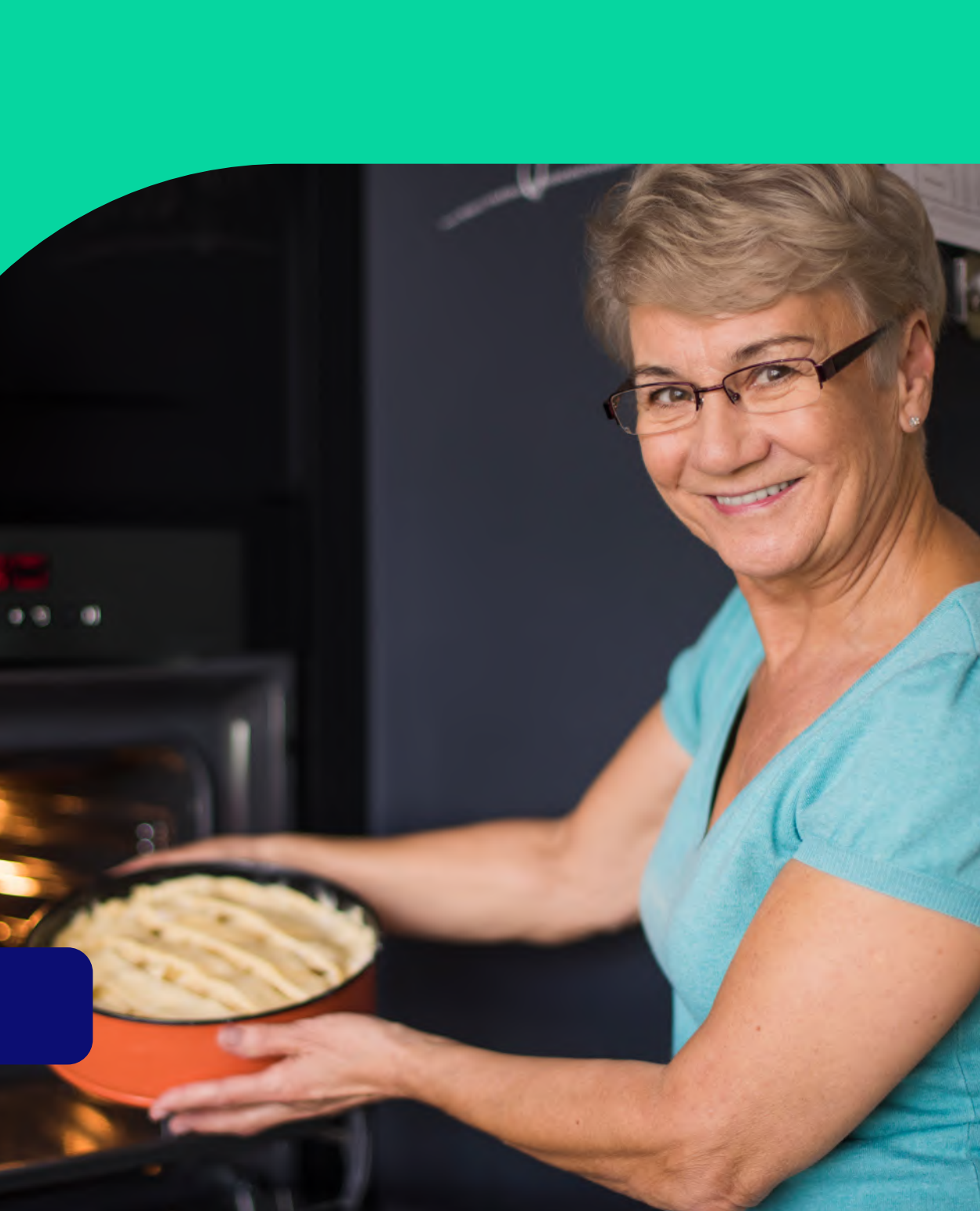

### **Waarom heeft Lieve zin in dit voorgerecht?**

Kim, vriendin van Lieve, is ook al jaren lid van dezelfde kookhobbyclub 'Lekker Lokaal'. Kim is een tijdje geleden verhuisd naar een andere gemeente. De afstand begint door te wegen. Daarom heeft Kim besloten in haar nieuwe

thuisgemeente een nieuwe kookhobbyclub op te richten. De club van Lieve moet nu wel op zoek naar een nieuwe penningmeester want die rol vervulde Kim het afgelopen jaar. Gelukkig wil Lucas die taak overnemen.

Hoe geraken de gegevens van de nieuwe club van Kim in het Verenigingsregister?

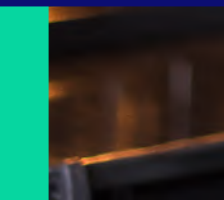

<span id="page-17-0"></span>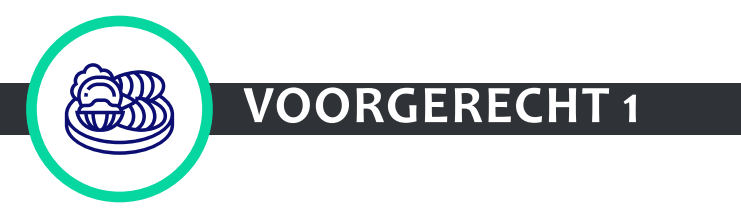

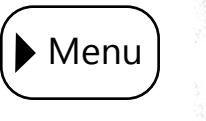

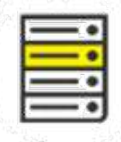

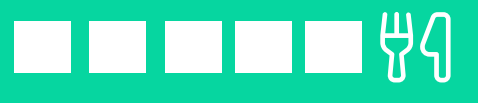

### **Waarom wil je dit voorgerecht serveren?**

- Je kan de **verenigingen** die actief zijn in jouw lokaal bestuur terugvinden in een authentieke bron, nl. het Verenigingsregister.
- De **koppeling** met de bron maakt dat de gegevens van de verenigingen die actief zijn in jouw lokaal bestuur zichtbaar zullen zijn in het Verenigingsloket wanneer de vertegenwoordiger van de vereniging zich aanmeldt.
- $\rightarrow$  Je kan (feitelijke) verenigingen uniek identificeren via de Verenigingscode (V-1234567).
- $\rightarrow$  Je draagt bij tot een kwalitatieve bron omdat meerdere partijen (overheden, koepels, verenigingen) gegevens kunnen updaten en corrigeren, ook de vertegenwoordigers van de verenigingen zelf.
- $\rightarrow$  Verenigingen moeten maar één keer hun gegevens en contactpersonen doorgeven (once only) en die informatie kan op verschillende platformen gebruikt worden door verschillende overheden.

### **Bereiding**

Elk gerecht start met een goede voorbereiding. Na die voorbereiding kan je aan de slag met volgende stappen:

Stap 1: Verenigingsgegevens oplijsten Stap 2: Verenigingsgegevens controleren Stap 3: Optioneel : Verenigingsgegevens optimaliseren

Stap 4: Een juridisch sausje maken

Stap 5: Een technisch sausje maken

Aan tafel!

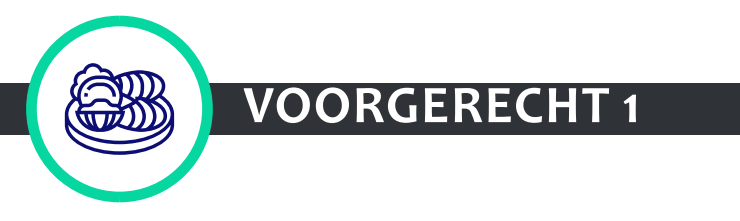

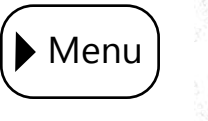

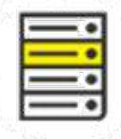

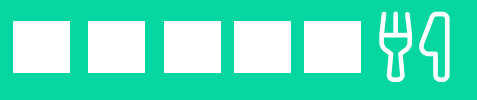

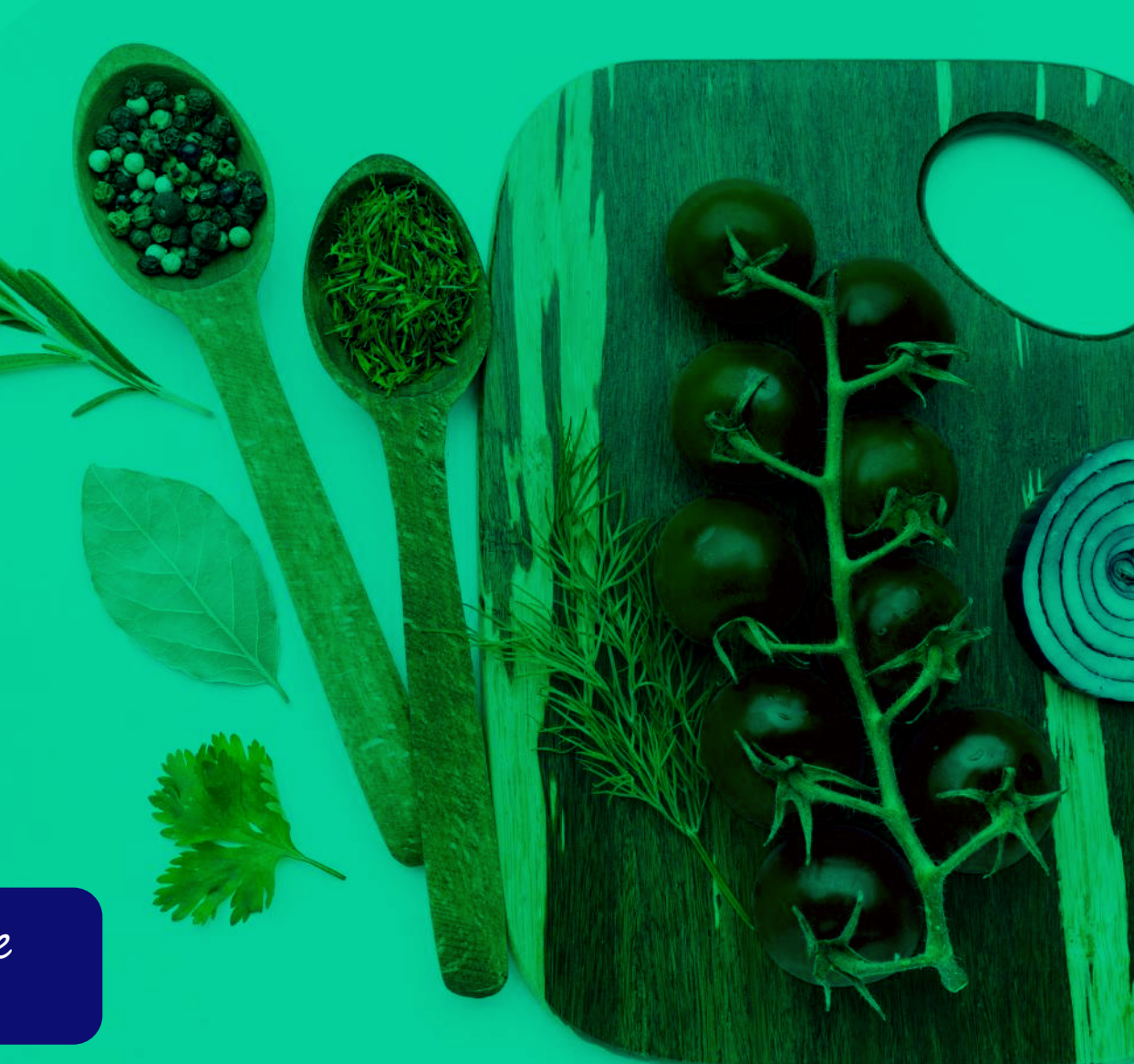

## **Voorbereiding**

Lees de verschillende stappen die je moet volgen om tot het resultaat te komen. Nadat je dit gedaan hebt, kan je een projectfiche\* opmaken, waarbij je nadenkt over volgende zaken:

- Waarom wil je dit project doen bij jouw lokaal bestuur?
- $\rightarrow$  Welke resultaten wil je bereiken?
- $\rightarrow$  Wat zijn de verschillende stappen die je moet nemen om tot het resultaat te komen? Inspireer je daarvoor op de stappen die we hierna opsommen.
- Wat zit er in scope? Werk je binnen één dienst (bv. dienstverlening van dienst cultuur)

of rond één dienstverlening (bv. erkennen van verenigingen) of neem je alles mee?

- $\rightarrow$  Welke middelen zijn er nodig (financieel en personeel) om dit project vorm te geven?
- $\rightarrow$  Wie zit er in het projectteam en wie is de projectleider? Betrek diverse profielen: bv. iemand van de juridische dienst, communicatiedienst, financiële dienst of IT-dienst.
- Wie zijn de stakeholders van dit project (bv. schepen, verenigingen, adviesraad …)?
- $\rightarrow$  Wat zijn de risico's voor dit project?

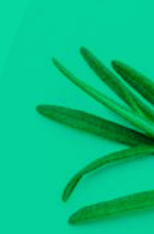

\* [Hier](https://vlaamseoverheid.sharepoint.com/:x:/r/sites/CJM-vloket/samenwerking/Werkgroep Lokale Besturen/Gemeente zonder Gemeentehuis/GzG Gent/Bijlage Kookboek.xlsx?d=w1d492954f7674c2e8aeaf79713cf0d0b&csf=1&web=1&e=vq28WC) vind je een template die je kan gebruiken om de vragen te beantwoorden. Let op! Je zal de toegang tot dit document moeten aanvragen.

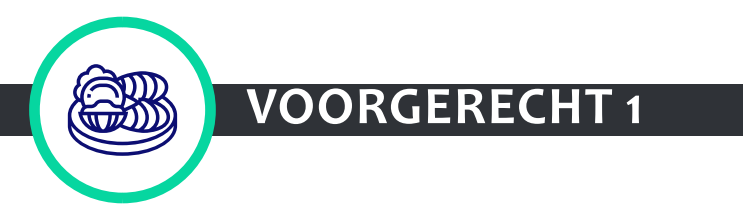

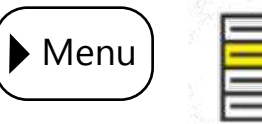

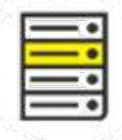

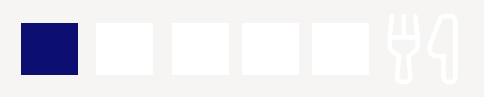

## <span id="page-20-0"></span>**Stap 1: Verenigingsgegevens oplijsten (1/2)**

Breng de verenigingsgegevens die je **vandaag hebt in kaart**. Ga na in welke diensten en systemen de gegevens zitten (bv. Excelfiles, invulvelden webformulier, boekhoudsysteem, e-besluitensysteem, publieke databank) en hoe deze zijn gestructureerd.

Probeer jouw lokale verenigingsgegevens op de dataset van het Verenigingsregister te aligneren. Dit zijn de basisgegevens die via het Verenigingsregister op een veilige manier bewaard zullen worden. Het is mogelijk dat je niet over alle gegevens beschikt.

\* [Hier](https://vlaamseoverheid.sharepoint.com/:x:/r/sites/CJM-vloket/samenwerking/Werkgroep Lokale Besturen/Gemeente zonder Gemeentehuis/GzG Gent/Bijlage Kookboek.xlsx?d=w1d492954f7674c2e8aeaf79713cf0d0b&csf=1&web=1&e=vq28WC) vind je een template die je kan gebruiken om de vragen te beantwoorden. Let op! Je zal de toegang tot dit document moeten aanvragen.

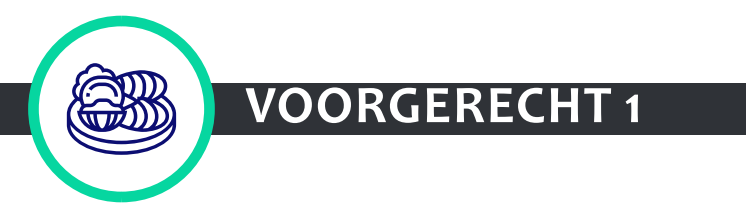

### Vereniging

- $\rightarrow$  Naam
- $\rightarrow$  KBO-nummer
- $\rightarrow$  Relatie met koepel/federatie
- $\rightarrow$  Doelgroep: leeftijdscategorie
- $\rightarrow$  Activiteiten: categorie (zie volgende slide)
- $\rightarrow$  Rechtsvorm: (i) vzw, stichting, feitelijke vereniging, afdeling
- $\rightarrow$  Adressen (correspondentie, exploitatie)
- $\rightarrow$  E-mailadres(sen)
- $\rightarrow$  Website en/of social media
- $\rightarrow$  GSM of telefoonnummer

### Bankgegevens

- $\rightarrow$  Bankrekeningnummer
- $\rightarrow$  Naam houder bankrekening

### Vertegenwoordiger

- $\rightarrow$  Rijksregisternummer of BIS-nummer
- $\rightarrow$  Naam
- $\rightarrow$  Voornaam

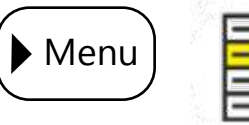

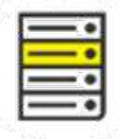

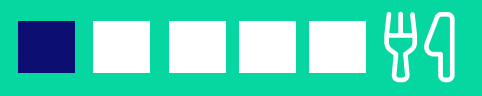

- nsbeschouwelijk
- schappelijke dienstverlening & Politiek
- iawijsheid & Digitale geletterdheid
- iliteit, Ruimtelijke ordening & Wonen
- ur, Milieu & Dierenwelzijn
- erwijs & Vorming
- aal-cultureel volwassenenwerk
- 
- nologie & Wetenschap
- $s$ me

## **Stap 1: Verenigingsgegevens oplijsten (2/2)**

Om verenigingen te kunnen informeren op maat, moet je jouw verenigingen koppelen met de **categorieën** die het Verenigingsloket hanteert. Zo krijgt een vereniging in de toekomst die dienstverlening te zien die relevant is voor haar (bv. enkel dienstverlening voor jeugdorganisaties).

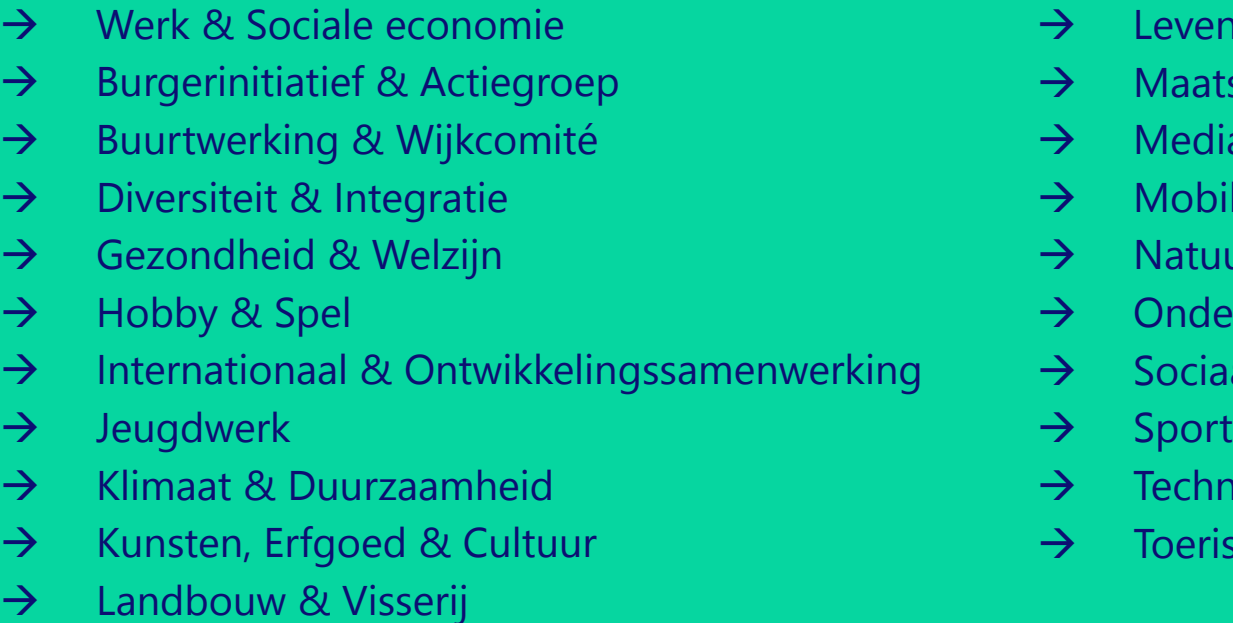

Een vereniging kan onder maximaal 3 verschillende categorieën vallen. Bij twijfel kan je dit veld open laten. De vereniging kan ze later altijd zelf invullen of aanpassen via het Verenigingsloket.

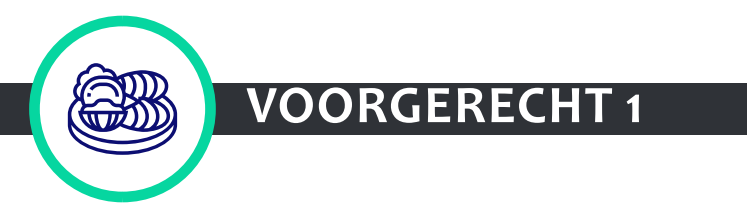

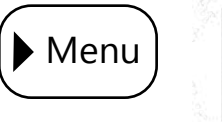

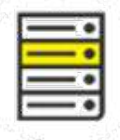

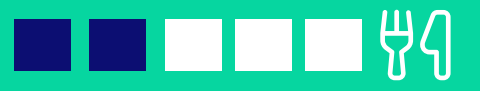

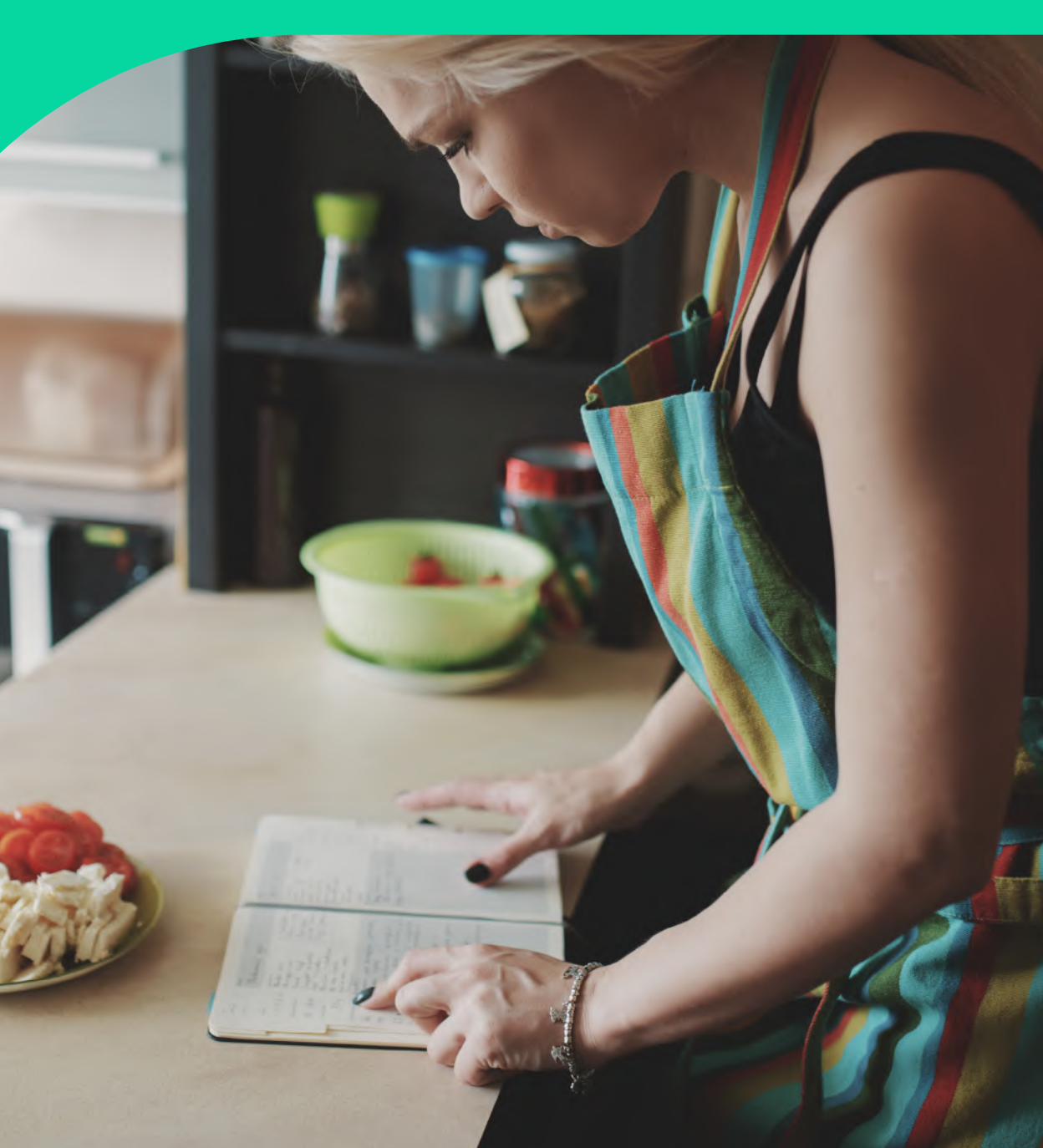

## **Stap 2: Verenigingsgegevens controleren**

Na het verzamelen van jouw huidige verenigingsgegevens ga je door de lijst en controleer je de kwaliteit van jouw gegevens. Mogelijk moet je hier en daar gegevens 'opkuisen':

- $\rightarrow$  Controleer de structuur van de gegevens en zorg dat deze eenvormig is.
- $\rightarrow$  Controleer op dubbels en breng dezelfde gegevens samen.
- $\rightarrow$  Controleer op typfouten en op foute info.
- $\rightarrow$  Controleer op oude gegevens van inactieve verenigingen. Houd enkel actieve verenigingen over.
- $\rightarrow$  Houd historische gegevens indien nodig bij in jouw archief.

Je hebt nu een up-to-date lijst die je kan gebruiken.

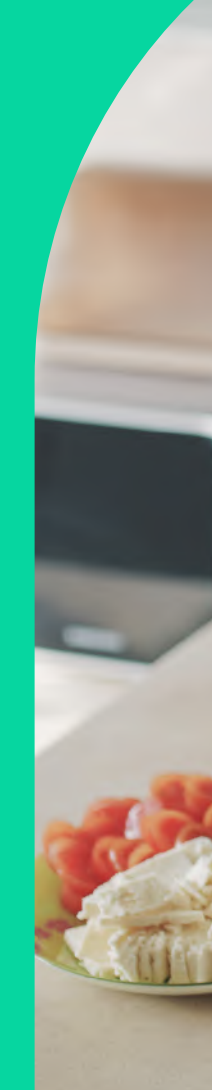

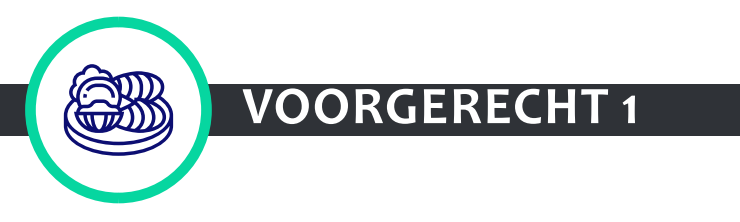

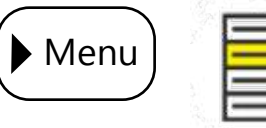

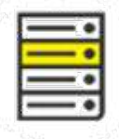

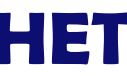

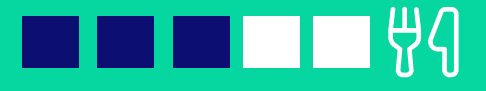

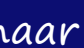

Naast de basisgegevens van een vereniging, verzamel je ongetwijfeld een heleboel aanvullende gegevens over verenigingen (bv. aantal leden, relatie met adviesraad, werkingsgebied ...)

Deze stap is optioneel – een nice to have om jouw gerecht nog beter te maken, maar verhindert je niet om naar de volgende stap te gaan. Deze stap is al een goede voorbereiding op het hoofdgerecht!

Als je nog een stapje verder wil gaan in het opkuisen van jouw verenigingsgegevens, ga dan na welke gegevens je écht nodig

## <span id="page-23-0"></span>**Stap 3: Verenigingsgegevens optimaliseren \*optioneel\***

hebt voor jouw dienstverlening. Denk goed na waarom je die gegevens vraagt aan verenigingen en wat je er precies mee doet. Wees kritisch voor jezelf en neem enkel die gegevens die nuttig zijn voor jouw dienstverlening.

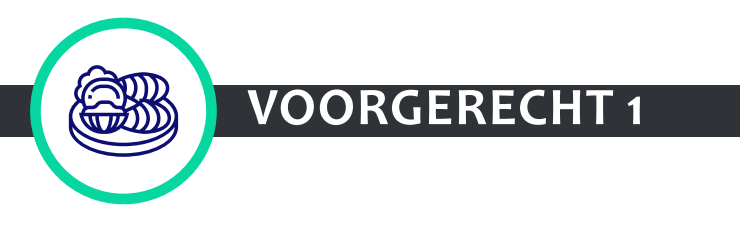

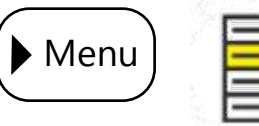

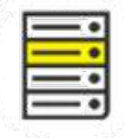

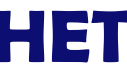

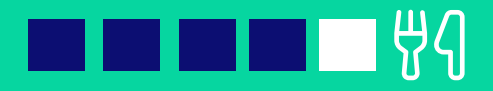

## **Stap 4: Een juridisch sausje maken (1/2)**

Om het lokale besturen gemakkelijker te maken, wil de Vlaamse overheid. haar E-GOV-DECREET aanpassen. Indien de Vlaamse Regering de aanpassingen goedkeurt, zal het decreet in werking treden vanaf augustus 2023.

 $\rightarrow$  Je wordt een **gegevensinitiator** van het Verenigingsregister, dus werk je mee aan de kwaliteit van het Verenigingsregister door verenigingen aan te maken en data te actualiseren.

Na de goedkeuring zal het decreet van toepassing zijn op alle verenigingsgegevens die een overheid (dus ook een lokaal bestuur) gebruikt in haar interactie met een vereniging:

- $\rightarrow$  Je wordt een **verwerkings**verantwoordelijke, dus moet je voldoen aan de verplichtingen van AVG.
- $\rightarrow$  Je moet **transparant** zijn over het gebruik van jouw gegevens. Je moet de verenigingen met andere woorden informeren over het feit dat hun gegevens door het Verenigingsregister gebruikt zullen worden.
- $\rightarrow$  Je kan jouw formulieren en reglementen aanpassen zodat verenigingen juist geïnformeerd worden over het gebruik van hun gegevens.
- $\rightarrow$  Je moet jouw **privacyverklaring** aanpassen en een clausule opnemen die verwijst naar het decreet. Je kan je hier baseren op de standaardclausule van Digitaal Vlaanderen

 $\rightarrow$  Je moet in het verwerkingsregister deze nieuwe manier van werken

 $\rightarrow$  Je moet jouw lokale procedure om rechten uit te oefenen aanpassen (bv. hoe ontvangen van en omgaan met klachten).

die in de toekomst beschikbaar zal zijn.

melden. Let daar op het verschil in rechtspersoonlijkheden tussen jouw OCMW en jouw gemeente.

Op het Verenigingsloket zal er heel transparant gecommuniceerd worden over dit initiatief zodat verenigingen maximaal ingelicht zijn over het gebruik van hun

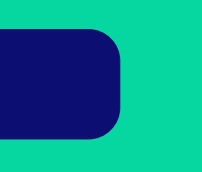

- 
- 
- 
- gegevens.

Hier gaat het over juridische materie: roep daarom de hulp in van jouw DPO als sous-chef

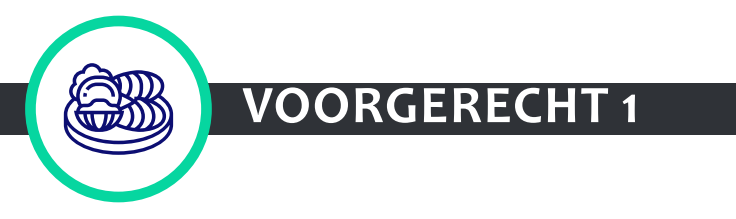

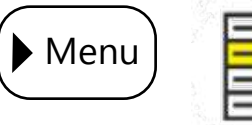

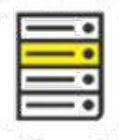

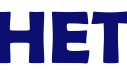

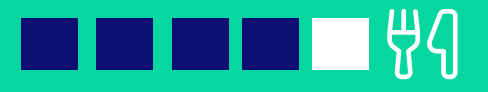

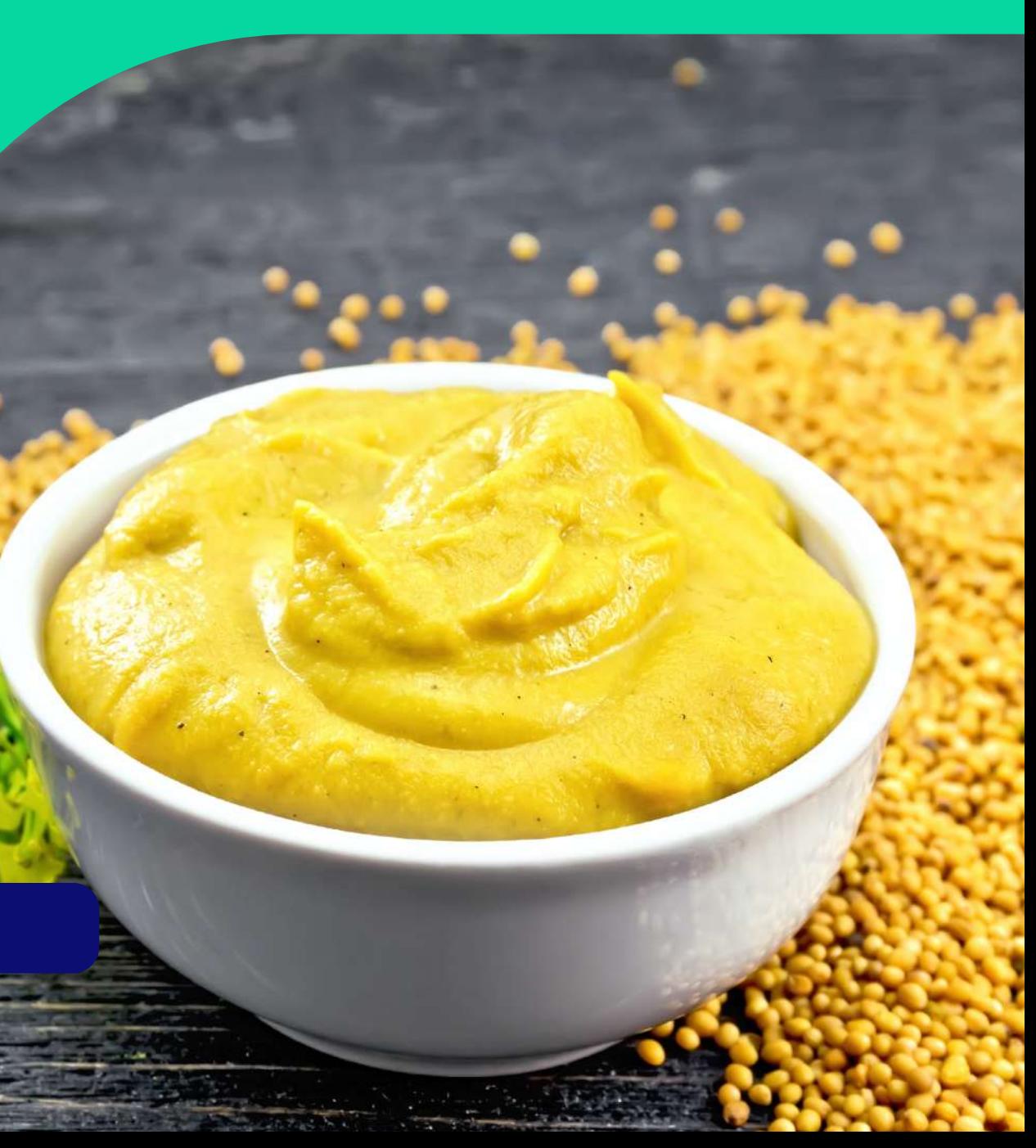

Als we de verenigingsgegevens naar het Verenigingsregister willen brengen heeft dat dus juridische consequenties. Het gaat hier immers over persoonsgegevens waarbij we de **AVG** moeten respecteren. De persoonsgegevens (=identificerende gegevens) die in het decreet zijn opgenomen zijn de volgende:

- $\rightarrow$  voornaam en achternaam
- $\rightarrow$  het verenigingsadres in het geval het een thuisadres is
- $\rightarrow$  e-mailadres zoals naam.achternaam@ onderneming.be
- $\rightarrow$  rijksregisternummer
- $\rightarrow$  telefoonnummer

## **Stap 4: Een juridisch sausje maken (2/2)**

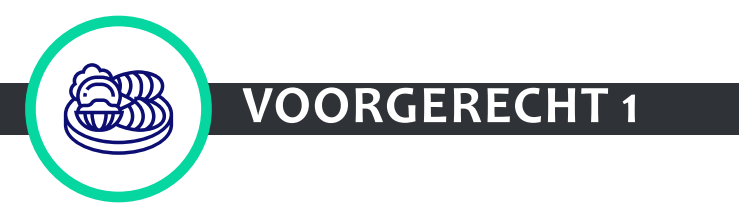

Hier gaat het over juridische materie: roep daarom de hulp in van jouw DPO als sous-chef

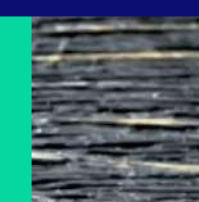

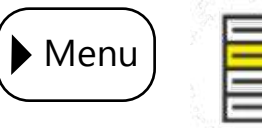

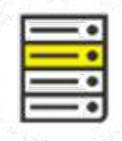

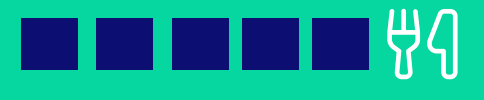

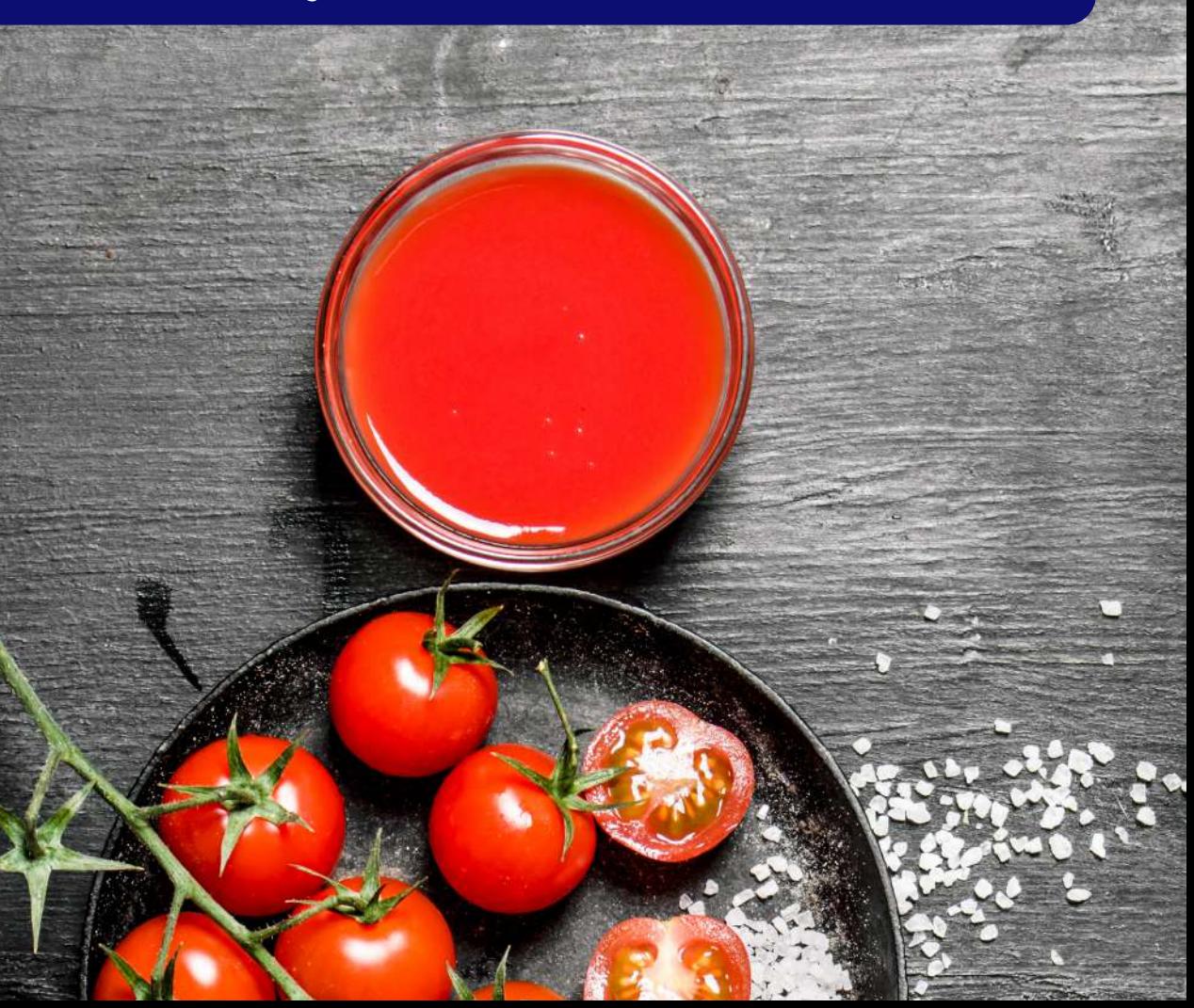

### **Stap 5: Een technisch sausje maken (2/2)**

Om de bron (het Verenigingsregister) te voeden, kan je jouw verenigingsgevens opladen in het Verenigingsregister. Dit kan op twee verschillende manieren gebeuren:

- $\rightarrow$  Je kan een koppeling leggen met de bestaande databank van verenigingsgegevens.
- $\rightarrow$  Je kan een éénmalige Excelupload doen via Digitaal Vlaanderen.

- $\rightarrow$  Dubbels met de gegevens die al in het register zitten
- Æ Correcte formaten: KBO-nummer, datum, adressen, e-mailadres, gsm, etc.

Bij ingave van de opgekuiste gegevens zal het register (Digitaal Vlaanderen) controleren op:

- $\rightarrow$  Unieke identificatie van personen via het rijksregisternummer
- $\rightarrow$  Gegevens waarbij er onduidelijkheid is (bv. "is het wel echt een dubbel?") of kuiswerk nodig is ("adres bestaat niet") zullen je opnieuw voorgelegd worden. De manier waarop dit zal gebeuren moet nog worden uitgewerkt en gecommuniceerd door Digitaal Vlaanderen

Bij het invoeren van verenigingen in het Verenigingsregister zal het register automatisch een unieke Verenigingscode aanmaken (bv. V-code: V1234567), waarmee je ook aan de slag kan.

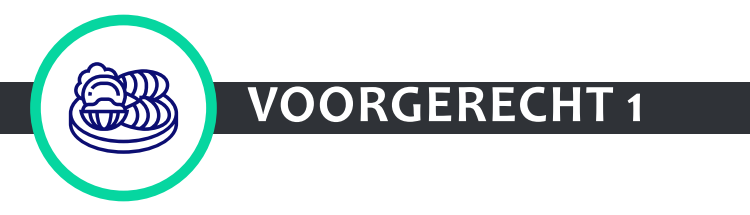

Hier gaat het over technische materie: roep daarom de hulp in van jouw IT-verantwoordelijke als sous-chef. Je kan de [technische documentatie](https://vlaamseoverheid.atlassian.net/wiki/spaces/AGB/pages/6264358372/Technische+documentatie) van het Verenigingsregister aanreiken als achtergrondinfo.

Let op! Als je al een Confluence-account hebt, open deze link dan in een incognitovenster.

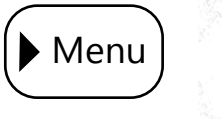

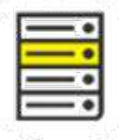

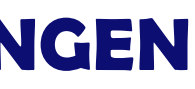

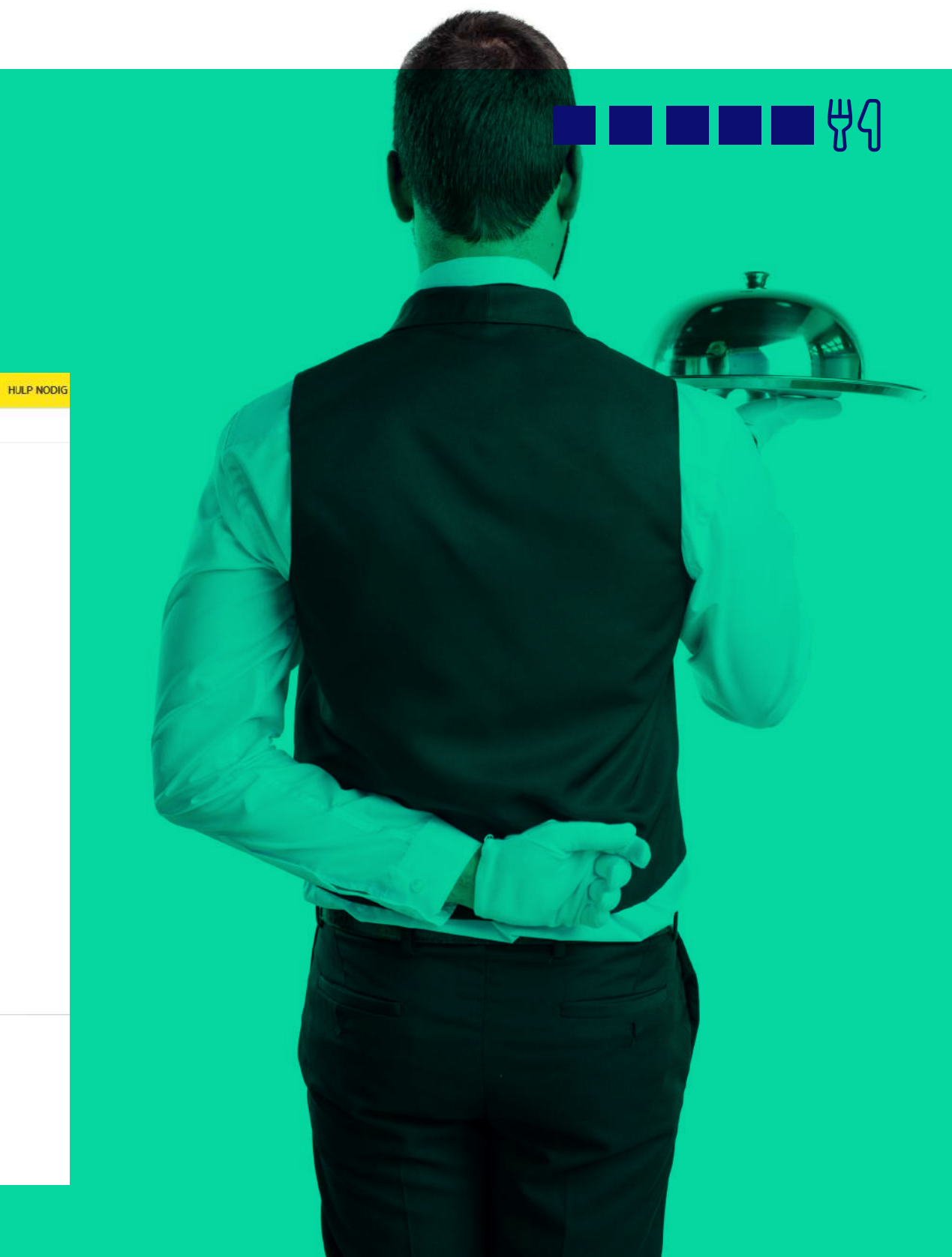

### **Aan tafel!**

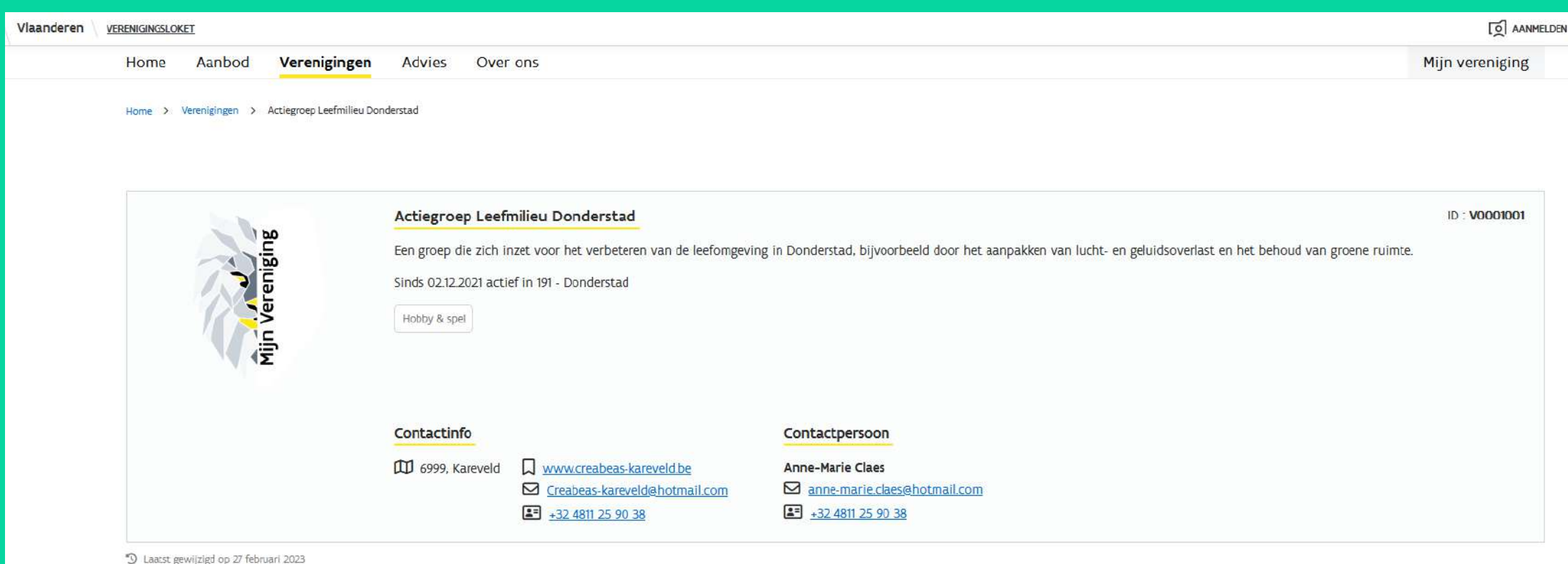

Vlaanderen is verenigen

Verenigingsloket is een officiële website van de Vlaamse overheid<br>uitgegeven door <u>Departement Cultuur. Jeugd en Media.</u> E

Toegankelijkheid | Cookieverklaring | Disclaimer | Over Vlaanderen.be

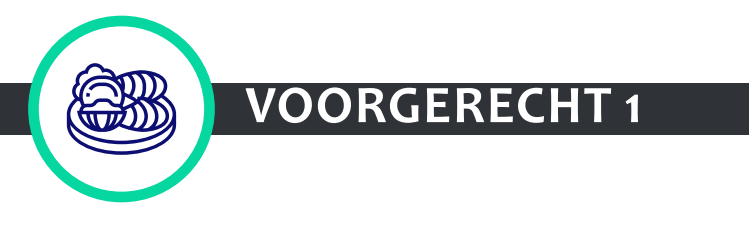

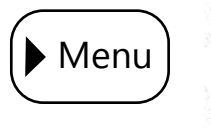

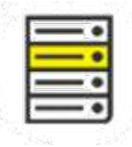

### **Waarom is dit voorgerecht relevant voor Lieve en Kim?**

Mo werkt bij de dienst Vrije Tijd in de gemeente waar Kim sinds kort woont en de hobbykookclub heeft opgericht. Hij wil ervoor zorgen dat de verenigingen een goede relatie hebben met de gemeente want hij begrijpt zeer goed de waarde van het verenigingsleven binnen de samenleving. Hij neemt steeds contact op met de voorzitter van een nieuwe vereniging om zo een band te creëren en

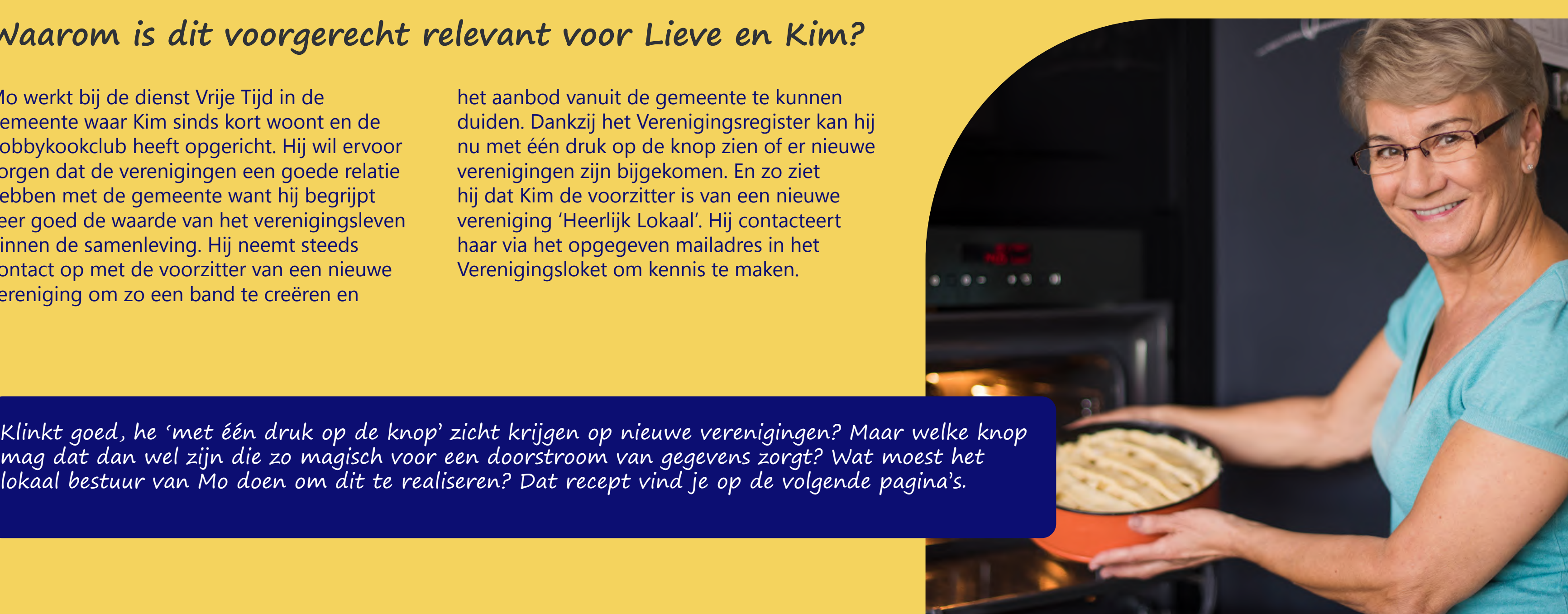

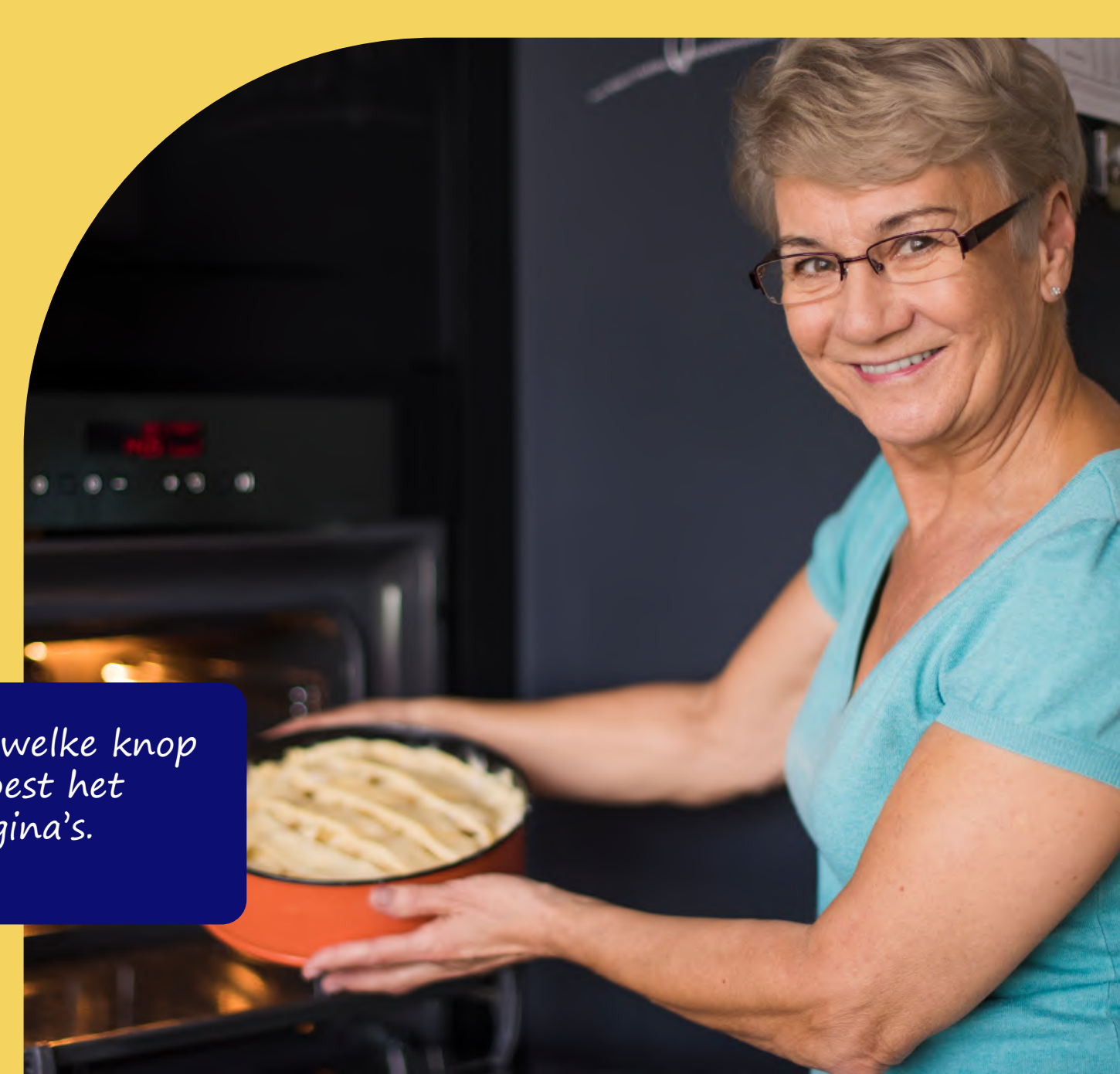

<span id="page-28-0"></span>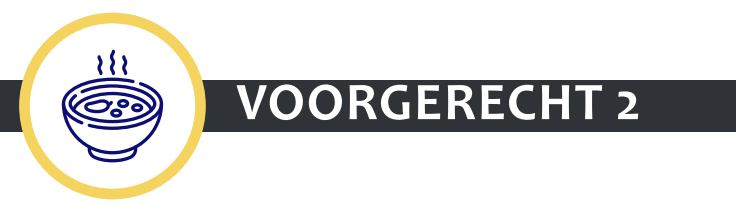

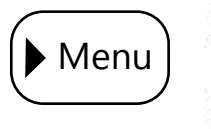

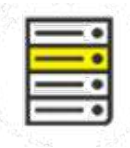

### **Waarom wil je dit voorgerecht serveren?**

- $\rightarrow$  Je kan afstappen van de verschillende Excelbestanden die over de verschillende diensten van jouw lokaal bestuur verspreid zitten: iedereen binnen het lokaal bestuur werkt voortaan met één databestand voor verenigingen, met gegevens die op één manier zijn gestructureerd.
- $\rightarrow$  De informatie die je binnenkrijgt over verenigingen die actief zijn in jouw gemeente is **up-to-date** omdat meerdere partijen (collega's, overheden, koepels, verenigingen) gegevens kunnen updaten en corrigeren. Dankzij deze samenwerking krijg je een betere datakwaliteit.
- $\rightarrow$  Je kan (feitelijke) verenigingen uniek identificeren via de Verenigingscode.
- $\rightarrow$  Verenigingen moeten maar één keer hun gegevens en contactpersonen doorgeven (once only) en die informatie kan op verschillende platformen gebruikt worden.
- $\rightarrow$  Er is **transparantie** over de herkomst en wijziging van de verenigingsgegevens.

## **Bereiding**

Elk gerecht start met een goede voorbereiding. Na die voorbereiding kan je aan de slag met volgende stappen:

Stap 1: Aansluiten op het Verenigingsregister Stap 2: Synchroniseren van gegevens

Aan tafel!

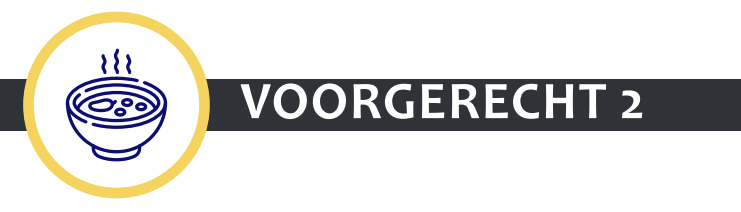

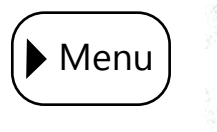

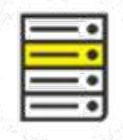

## **Voorbereiding**

Lees de verschillende stappen die je moet volgen om tot het resultaat te komen. Nadat je dit gedaan hebt, kan je een projectfiche\* opmaken, waarbij je nadenkt over volgende zaken:

- $\rightarrow$  Waarom wil je dit project doen bij jouw lokaal bestuur?
- $\rightarrow$  Welke resultaten wil je bereiken?
- $\rightarrow$  Wat zijn de verschillende stappen die je moet nemen om tot het resultaat te komen? Inspireer je daarvoor op de stappen die we hierna opsommen.
- $\rightarrow$  Wat zit er in scope? Werk je binnen één dienst (bv. dienstverlening van dienst cultuur)

of rond één dienstverlening (bv. erkennen van verenigingen) of neem je alles mee?

- personeel) om dit project vorm te geven?
- projectleider? Betrek diverse profielen: bv. iemand van de juridische dienst, communicatiedienst, financiële dienst of IT-dienst.
- schepen, verenigingen, adviesraad …)?
- 

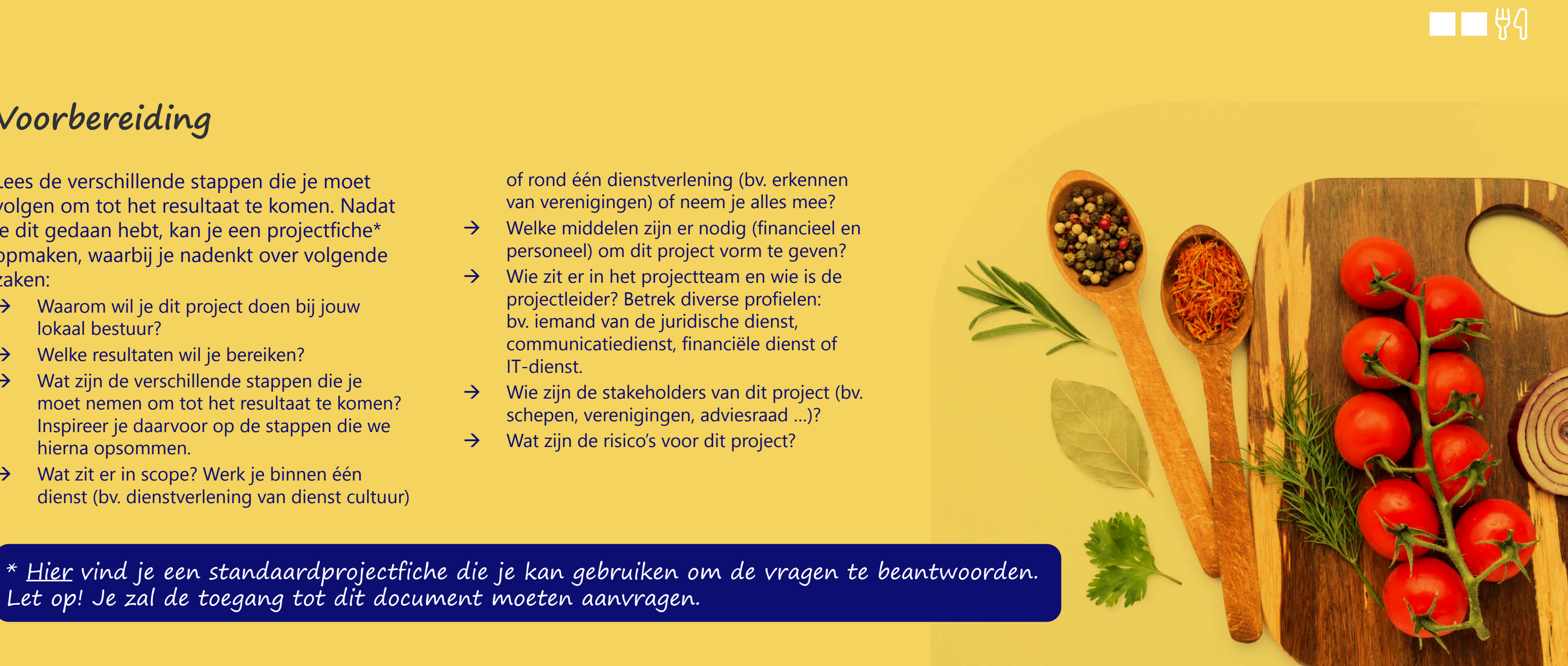

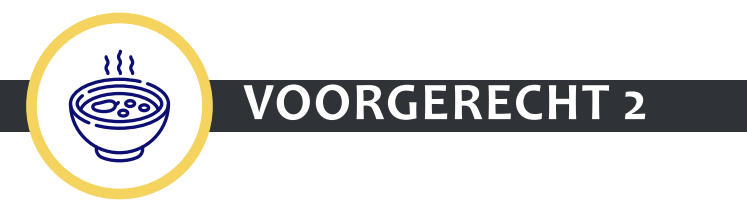

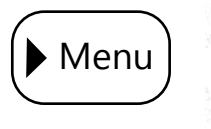

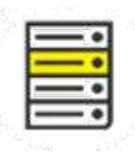

 $\Box$   $\Box$   $\Box$   $\Box$ 

## **DE VERENIGINGSGEGEVENS VAN HET VERENIGINGSREGISTER SYNCHRONISEREN**

## **Stap 1: Aansluiten op het Verenigingsregister (1/2)**

De regelgeving, opgemaakt door Digitaal Vlaanderen, voorziet in **hergebruik** voor volgende 2 doelen:

- **Het faciliteren van interacties tussen** verenigingen en overheden door middel van hergebruik van basisgegevens, inclusief de vertegenwoordigende leden en hun rijksregisternummer.
- Æ **E**xterne communicatie over verenigingen, inclusief relevante kenmerken zoals hun activiteiten, doelgroep, etc. ter bevordering van het verenigingsleven. Je kan gegevens over verenigingen dus gebruiken voor jouw nieuwsbrieven of om een lijst te trekken van de door jouw erkende verenigingen.
- $\rightarrow$  Lees gegevens uit via de webservice (API) van het Verenigingsregister en hergebruik ze in jouw digitale formulieren.
- $\rightarrow$  Lees gegevens uit via de webservice (API) in jouw eigen CRM-systeem of boekhoudpakket.
- $\rightarrow$  Lees publieke gegevens uit in Excel via PowerQuery.
- $\rightarrow$  Lees publieke gegevens uit via de webservice op de eigen website.
- $\rightarrow$  Er wordt momenteel ook nagegaan of het Loket Lokale Besturen als tussenniveau kan dienen. Hierover zal in de toekomst meer info over komen.

Met deze stap trek je de verenigingscode en bijhorende basisgegevens binnen in jouw softwaresystemen. Wil je aansluiting op het

Verenigingsregister, neem dan contact op met Digitaal Vlaanderen. Zij zullen vragen wie als aanspreekpunt (SPOC) zal fungeren vanuit het lokaal bestuur. Dat 'binnen trekken' kan op verschillende manieren gebeuren:

Hier gaat het over technische materie: roep daarom de hulp in van jouw ITverantwoordelijke als sous-chef. Je kan de [technische documentatie](https://vlaamseoverheid.atlassian.net/wiki/spaces/AGB/pages/6264358372/Technische+documentatie) van het Verenigingsregister aanreiken als achtergrondinfo.

Let op! Als je al een Confluenceaccount hebt, open deze link dan in een incognitovenster.

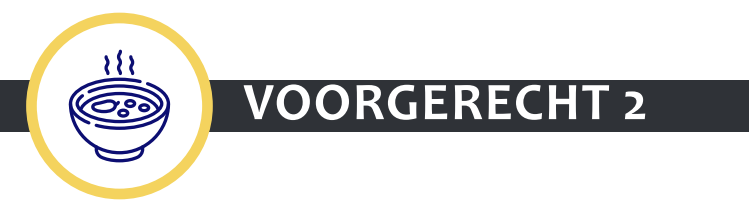

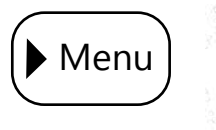

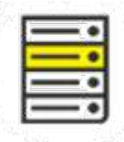

### **THE #4**

## **DE VERENIGINGSGEGEVENS VAN HET VERENIGINGSREGISTER SYNCHRONISEREN**

## **Stap 1: Aansluiten op het Verenigingsregister (2/2)**

Het kwaliteitsvol houden van de gegevens doe je niet meer alleen:

- $\rightarrow$  Als een vereniging een dienstverlening vraagt bij een lokaal bestuur (of andere overheid), kan het bestuur de verenigingsgegevens updaten. Dat zijn momenten waarop gegevens aan **validatie** onderworpen worden.
- $\rightarrow$  Hetzelfde geldt voor koepels of federaties: in de toekomst krijgen zij ook de mogelijkheid om gegevens aan te passen en te valideren.
- $\rightarrow$  De **vereniging** blijft eigenaar van haar gegevens en kan via het Verenigingsloket haar gegevens raadplegen en aanpassen. Ze krijgt zicht op de wijzigingen van haar gegevens als bijvoorbeeld een lokaal bestuur of een koepel haar gegevens heeft gewijzigd.

Het Verenigingsregister controleert automatisch volgende gegevens via achterliggende processen:

- $\rightarrow$  Dubbele registratie of datavervuiling: controle via V-code en rijksregisternummer
- Adres van de vereniging via adresregister
- $\rightarrow$  E-mail van de vereniging en de vertegenwoordiger via controle op het formaat
- $\rightarrow$  Gsm- of telefoonnummer van de contactpersoon door controle op het formaat
- $\rightarrow$  Formaat bankrekeningnummer vereniging door controle op formaat

Hier gaat het over IT-materie: roep daarom de hulp in de IT-verantwoordelijke als sous-chef.

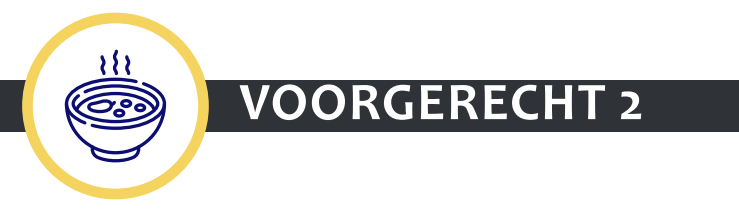

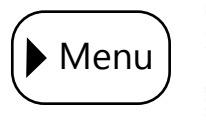

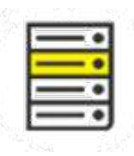

TN

## **DE VERENIGINGSGEGEVENS VAN HET VERENIGINGSREGISTER SYNCHRONISEREN**

### **Stap 2: Synchroniseren van gegevens (1/2)**

Om up-to-date data binnen te krijgen, moet je jouw systemen synchroniseren met het Verenigingsregister. Beslis als lokaal bestuur hoe jouw toepassingen gaan communiceren met het Verenigingsregister. Je kan hier kiezen tussen een live update of een synchronisatie op geregelde tijdstippen. Om de geüpdatete gegevens in jouw verschillende toepassingen te laten doorvloeien, werk je best via een mastertoepassing.

Hoe zie je nu de wijzigingen van de verenigingsgegevens door de vereniging, de Vlaamse overheid,

een ander lokaal bestuur of door de koepelorganisatie? Op dit moment krijg je hier nog geen actieve melding van. Dit is Digitaal Vlaanderen nog aan het ontwikkelen. Je ziet de wijzigingen wel via de gegevens die je binnenhaalt omdat je de historiek van deze wijzigingen meekrijgt.

Voorbeelden van zo'n toekomstige meldingen kunnen zijn:

- Opstart van een nieuwe vereniging in jouw gemeente of stad
- $\rightarrow$  Nieuwe vertegenwoordiger van een vereniging in jouw gemeente of stad
- Wijziging bankrekeningnummer
- van een vereniging in jouw gemeente of stad
- $\rightarrow$  Stopzetten van een vereniging in jouw gemeente of stad

Bij de wijzigingen staat wanneer, wie en waarom de verenigingsgegevens gewijzigd werden. Indien dat nuttig is voor jouw lokaal bestuur, kan je personeelsleden (bv. dossierbehandelaars) aanduiden die de meldingen opvolgen (bv. contact nemen met nieuwe vereniging).

Hier gaat het over ITmaterie: roep daarom de hulp in de IT-verantwoordelijke en softwareleveranciers als sous-chefs. Zie ook Hoofdgerecht - Stap [4: "Integreren van Vlaamse](#page-44-0)  [bouwstenen"](#page-44-0)

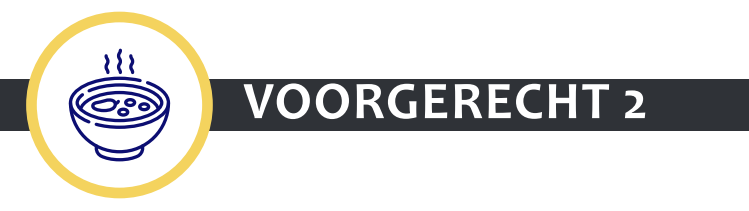

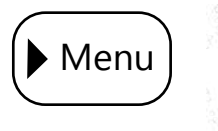

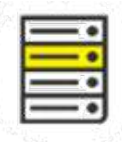

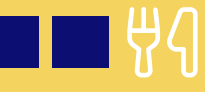

### **Stap 2: Synchroniseren van gegevens (2/2)**

Eénmaal je jouw systemen gekoppeld hebt aan het Verenigingsregister, zal je als lokaal bestuur op een andere manier werken. Dit heeft natuurlijk zijn implicaties. Denk daarom na over volgende zaken:

- $\rightarrow$  Als je zelf gegevens aanpast of introduceert, doe dat dan volgens de **opbouw van de** dataset van het Verenigingsregister.
- $\rightarrow$  Als je gegevens aanpast of introduceert, moet het systeem dat je gebruikt, het gebruik van de persoonsgegevens loggen zodat je de integriteit en vertrouwelijkheid van de data kan bewaken.
- $\rightarrow$  Voorzie een **opleiding** om deze nieuwe manier van werken te introduceren bij jouw lokaal bestuur.
- $\rightarrow$  Maak intern afspraken over wie verenigingsgegevens kan wijzigingen en wie welke rechten krijgt.

Werk met **interne** verenigingsloketambassadeurs die het aanspreekpunt zijn voor collega's als ze vragen hebben rond het Verenigingsloket en het Verenigingsregister.

Gegevens waarbij er onduidelijkheid is (bv. "is het wel echt een dubbel?") of kuiswerk nodig is ("adres bestaat niet") zullen aan jou worden voorgelegd. Op welke manier ze dit zullen voorleggen, wordt nog verder uitgewerkt en gecommuniceerd door Digitaal Vlaanderen.

Hier gaat het over IT-materie: roep daarom de hulp in de IT-verantwoordelijke als sous-chef.

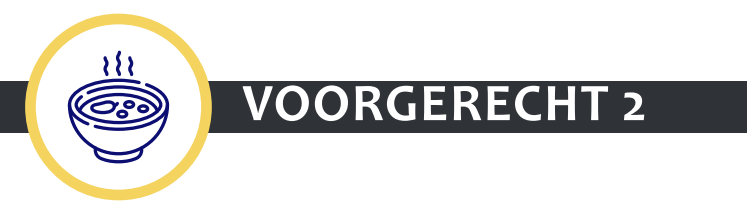

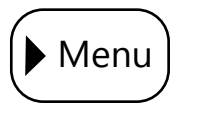

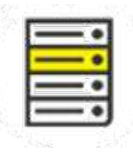

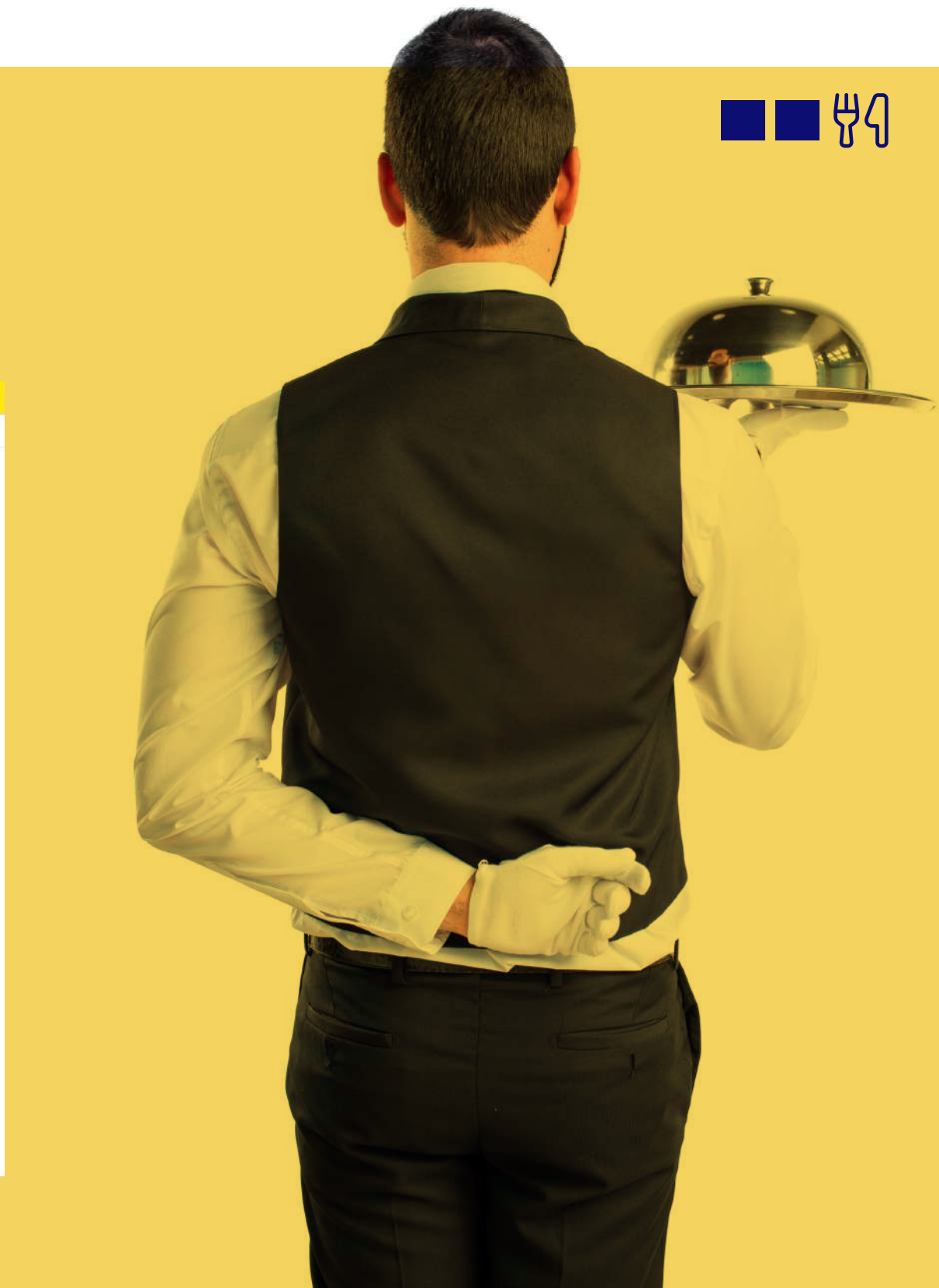

### **Aan tafel!**

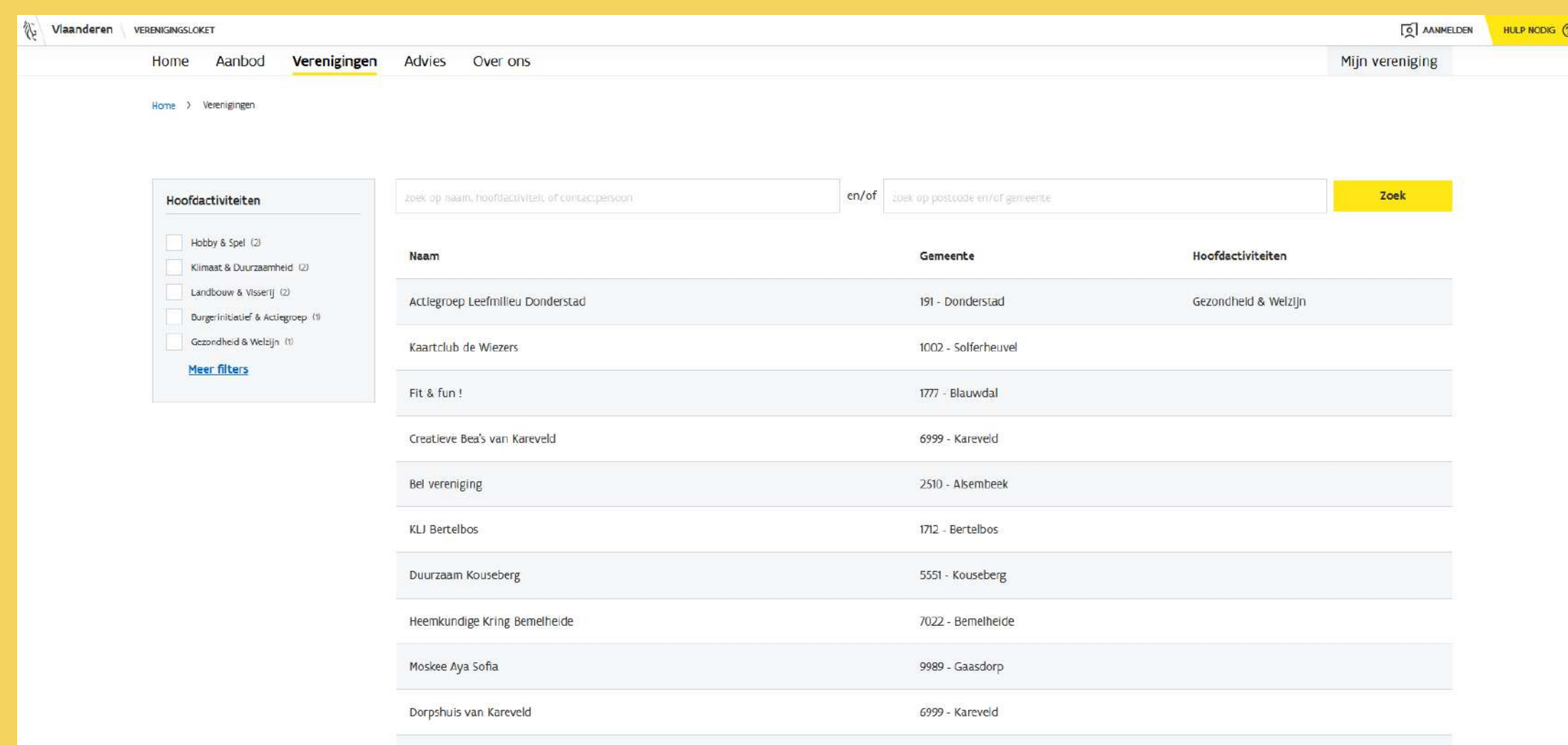

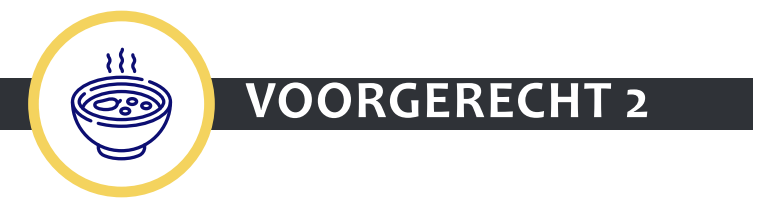

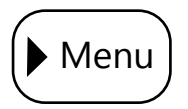

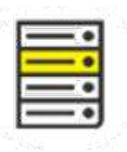

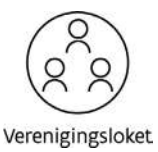

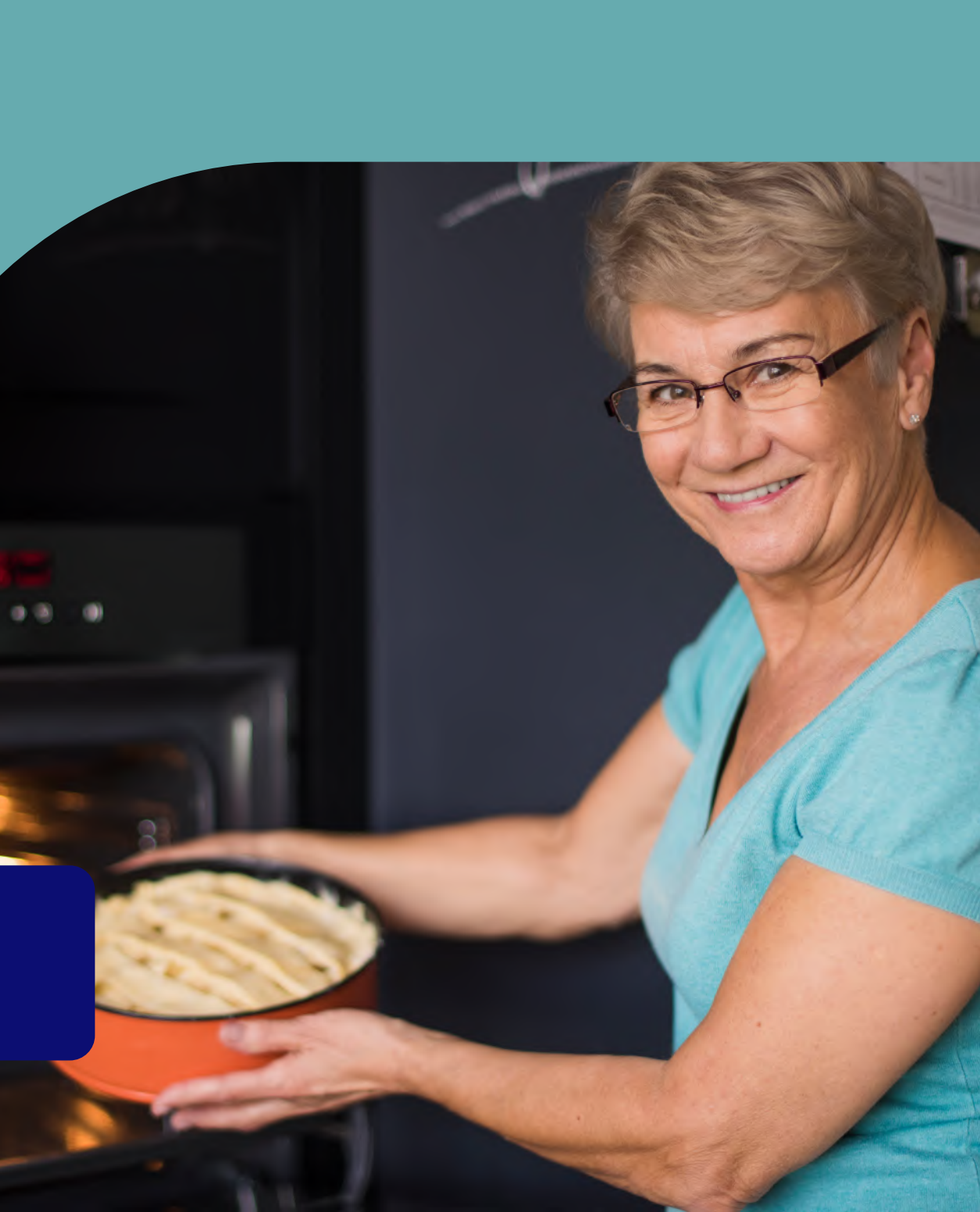

### **Waarom heeft Lieve zin in dit hoofdgerecht?**

Herinner je je nog, dat Lieve initieel naar het Verenigingsloket surfte om meer te weten te komen over die subsidie waarover ze gelezen had in het gemeentelijke infoblad? Ondertussen heeft Lieve er alles over gelezen op de productfiche van deze subsidie in het Verenigingsloket. Goed nieuws: omdat ze koken met lokale groenten vallen ze onder de voorwaarde van deze subsidie. En dus

start ze met het invullen van het online aanvraagformulier. Ook dat kan gewoon vanuit het Verenigingsloket. Gedaan met van het kastje naar de muur gestuurd te worden. Handig die ene plaats om te starten en alle verdere handelingen te kunnen doen.

Vraag je je af hoe dat dan allemaal geregeld is? Hoe geraakt die aanvraag bij het lokale bestuur? Want het Verenigingsloket gaat uiteraard de afhandeling van de aanvraag niet verzorgen. Dat is lokale materie. Lees hierover meer in het recept van ons hoofdgerecht.

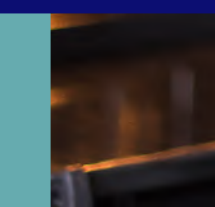

<span id="page-36-0"></span>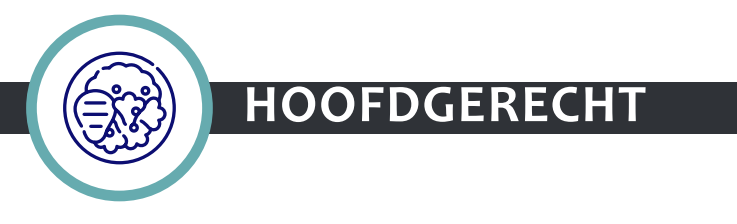

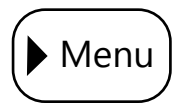

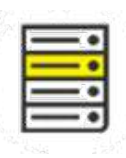

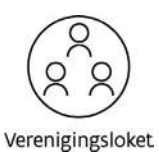

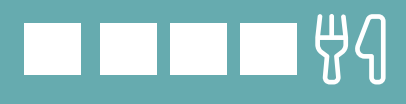

### **Waarom wil je dit voorgerecht serveren?**

- $\rightarrow$  Een vereniging kan jouw dienstverlening digitaal aanvragen.
- De verenigingsgegevens uit het Verenigingsregister stromen automatisch door naar de lokale aanvraagdossiers. Een vereniging hoeft dus niet nog eens haar basisgegevens in te vullen.
- $\rightarrow$  Het behandelen van de dossiers gebeurt vlotter.
- $\rightarrow$  Een vereniging kan de **historiek** en de status van haar verschillende aanvragen bekijken.
- $\rightarrow$  De dossierbehandelaars moeten minder vragen over de voortgang van de dossiers beantwoorden omdat de verenigingen zelf kunnen opvolgen wat de stand van zaken is.

## **Bereiding**

Elk gerecht start met een goede voorbereiding. Na die voorbereiding kan je aan de slag met volgende stappen:

Stap 1: Dienstverleningsproces uittekenen

Stap 2: Dienstverleningsproces verbeteren

Stap 3: Een passend dossierbehandelsysteem

kiezen

Stap 4: De Vlaamse bouwstenen integreren

Aan tafel!

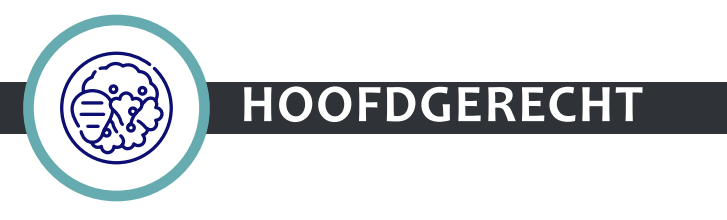

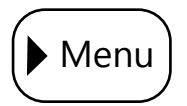

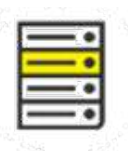

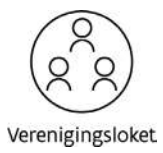

## **Voorbereiding**

Lees de verschillende stappen die je moet volgen om tot het resultaat te komen. Nadat je dit gedaan hebt, kan je een projectfiche\* opmaken, waarbij je nadenkt over volgende zaken:

- Waarom wil je dit project doen bij jouw lokaal bestuur?
- $\rightarrow$  Welke resultaten wil je bereiken?
- $\rightarrow$  Wat zijn de verschillende stappen die je moet nemen om tot het resultaat te komen? Inspireer je daarvoor op de stappen die we hierna opsommen.
- $\rightarrow$  Wat zit er in scope? Werk je binnen één dienst (bv. dienstverlening van dienstcultuur) of rond één dienstverlening (bv. erkennen van verenigingen) of neem je alles mee?
- Welke middelen zijn er nodig (financieel en personeel) om dit project vorm te geven?
- Wie zit er in het projectteam en wie is de projectleider? Betrek diverse profielen: bv. iemand van de juridische dienst, communicatiedienst, financiële dienst of IT-dienst.
- schepen, verenigingen, adviesraad …)?
- Wat zijn de risico's voor dit project?

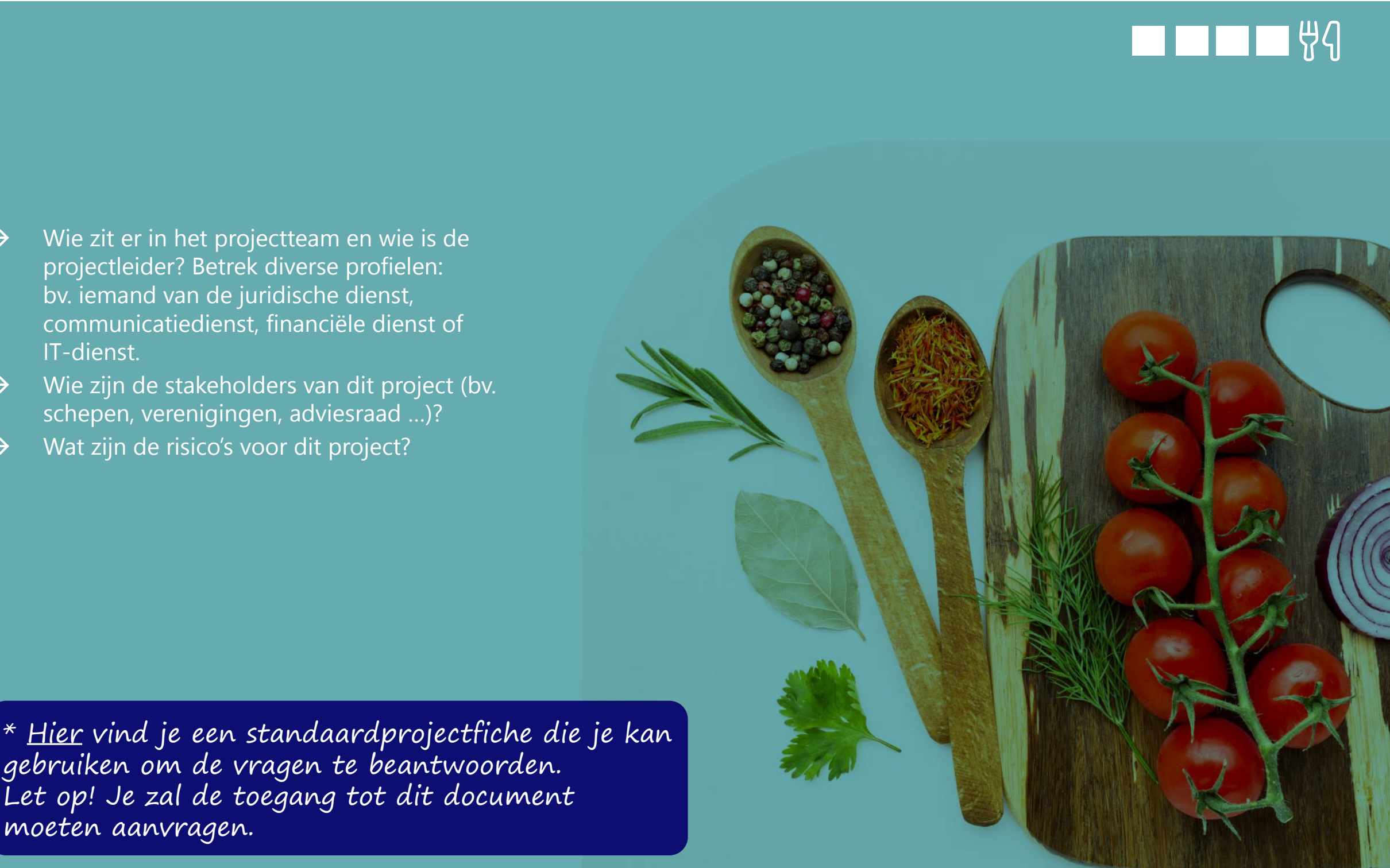

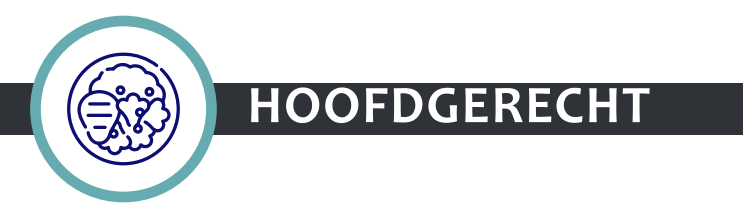

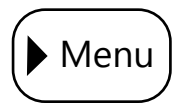

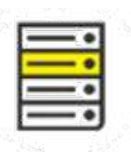

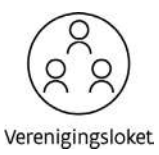

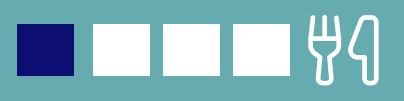

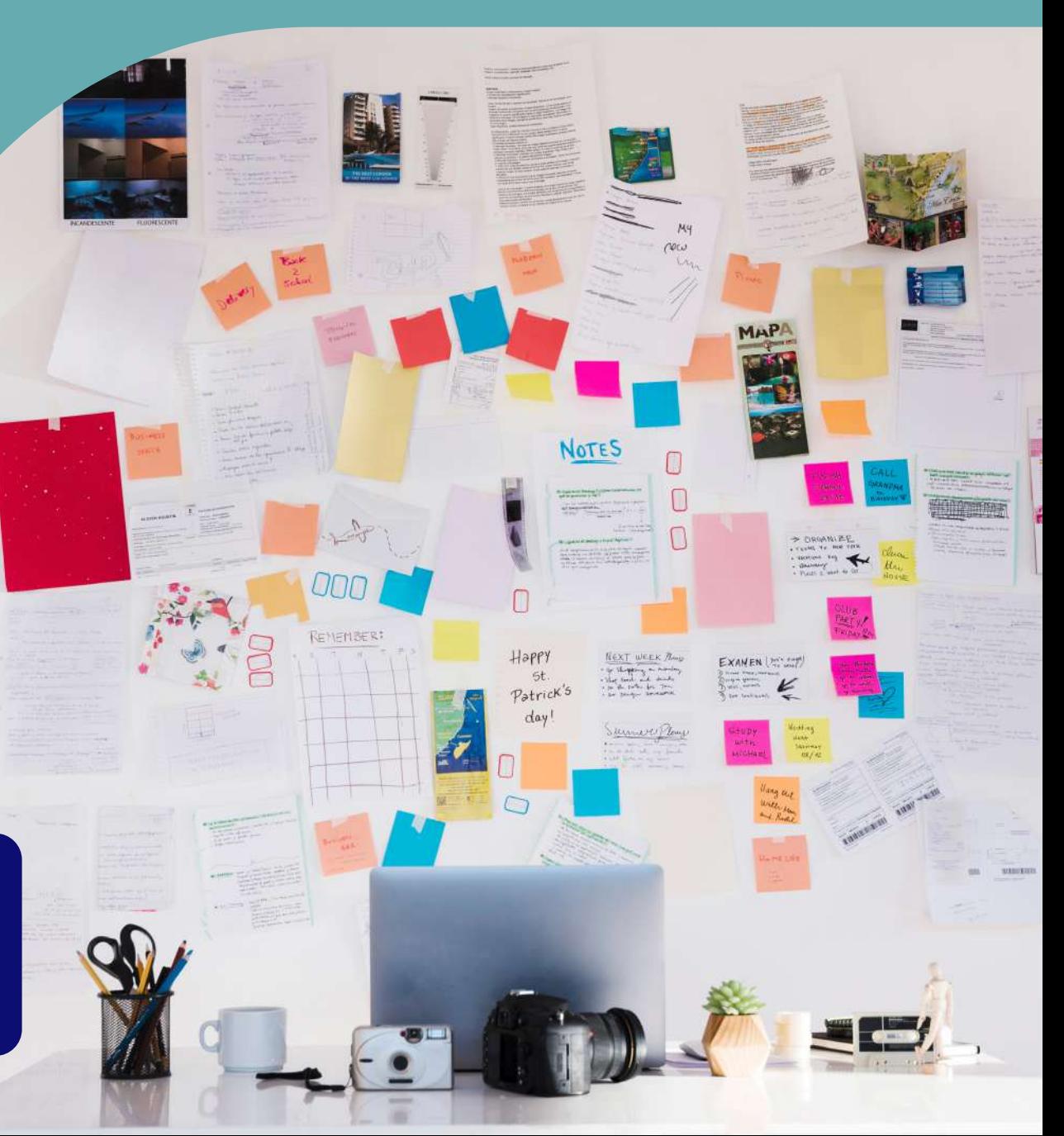

### **Stap 1: Dienstverleningsproces uittekenen**

Hoe ziet de dienstverlening er vandaag uit? Welke stappen moet een vereniging allemaal nemen om de dienstverlening te krijgen? \*

Breng het **proces visueel in kaart**, denk goed na over de verschillende stappen die je neemt doorheen het proces en zet deze stappen uit in een tekening (bv. via post-its of via een miro-tekening).

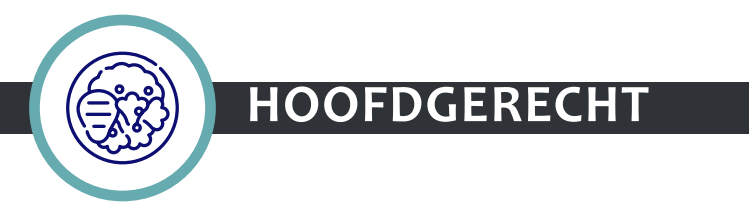

\* [Hier](https://vlaamseoverheid.sharepoint.com/:x:/r/sites/CJM-vloket/samenwerking/Werkgroep Lokale Besturen/Gemeente zonder Gemeentehuis/GzG Gent/Bijlage Kookboek.xlsx?d=w1d492954f7674c2e8aeaf79713cf0d0b&csf=1&web=1&e=vq28WC) vind je een standaardprojectfiche die je kan gebruiken om de vragen te beantwoorden. Let op! Je zal de toegang tot dit document moeten aanvragen.

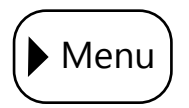

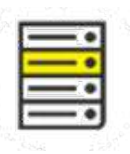

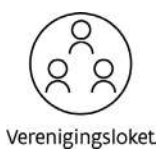

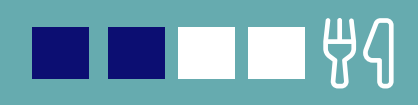

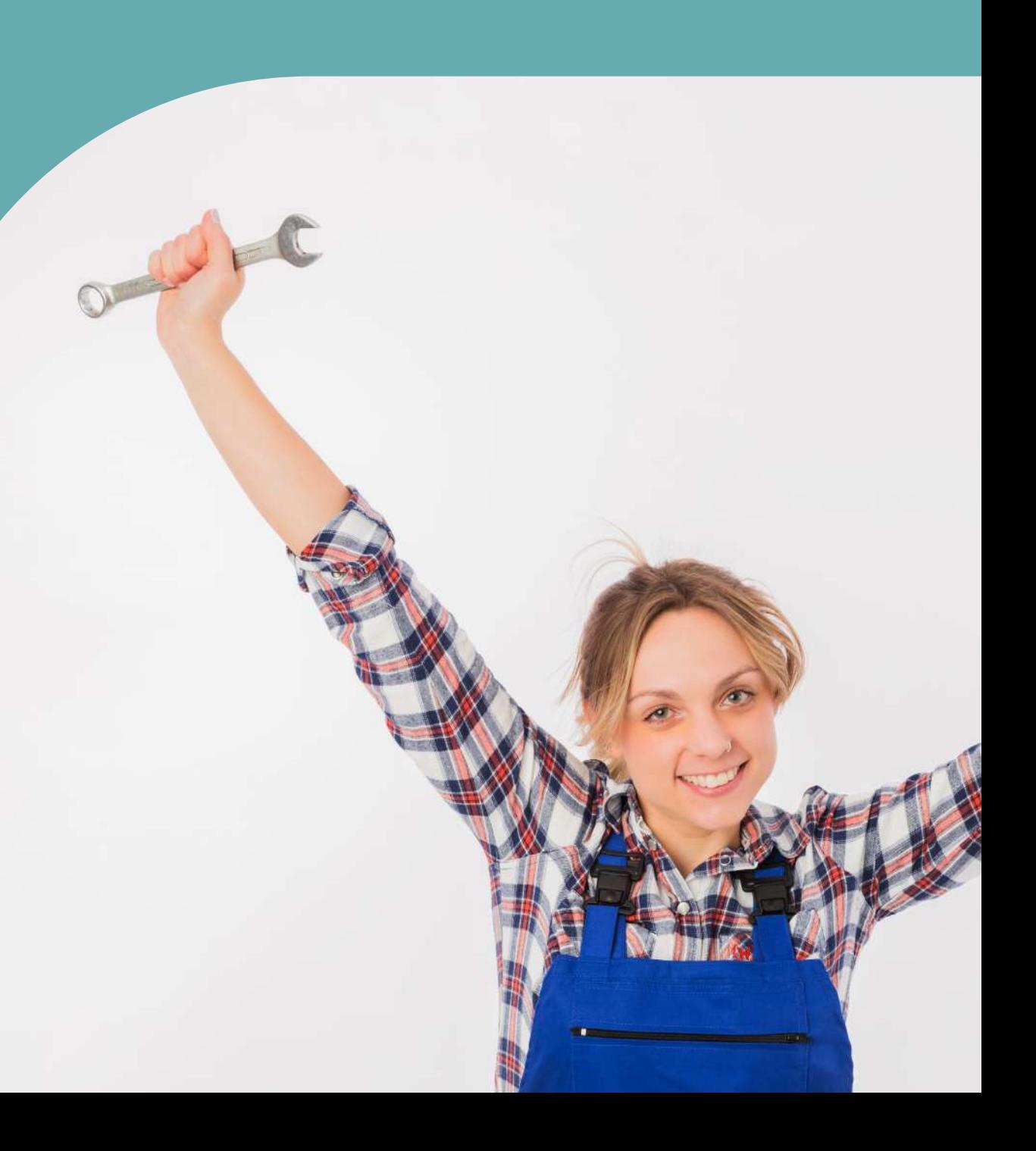

### **Stap 2: Dienstverleningsproces verbeteren**

Neem jouw dienstverlening onder de loep en bekijk of je het kan **optimaliseren**: kan je jouw proces efficiënter en effectiever vormgeven en zo een betere en vlottere dienstverlening bieden aan de verenigingen?

Denk na over wat een ideale manier van werken zou zijn:

- Kan de dienstverlening uniformer aangepakt worden (bv. erkenning van vereniging bij de verschillende diensten op elkaar afstemmen)?
- $\rightarrow$  Kan de dienstverlening van aanvraag tot aflevering digitaal vorm gegeven worden?
- Kijk na welke data je wil behouden en welke vragen misschien overbodig zijn (zie Voorgerecht 1 - Stap 3: "[Verenigingsgegevens optimaliseren"](#page-23-0)).
- Æ Probeer het aantal manuele handelingen te minimaliseren (bv. zo weinig mogelijk knippen en plakken door de
- $\rightarrow$  Ga na of er onnodige stappen zijn in het proces die je kan schrappen.
- $\rightarrow$  Is jouw huidig dossierbehandelsysteem nog het te verkiezen systeem? Of moet je wijzigingen aanbrengen aan jouw dossierbehandelsysteem?
- Kijk naar de verschillende Vlaamse bouwstenen die geïntegreerd kunnen worden (Zie Hoofdgerecht - Stap 4: ["Integreren van Vlaamse bouwstenen"](#page-44-0)). De bouwstenen kunnen misschien een deel van het werk opnemen.

dossierbehandelaar) zodat je geen onnodig werk moet verrichten.

Probeer overeenstemming te vinden in jouw lokaal bestuur over het te verkiezen scenario. Droom gerust eerst van een ideaal scenario, zonder al de financiële en juridische gevolgen in kaart te brengen.

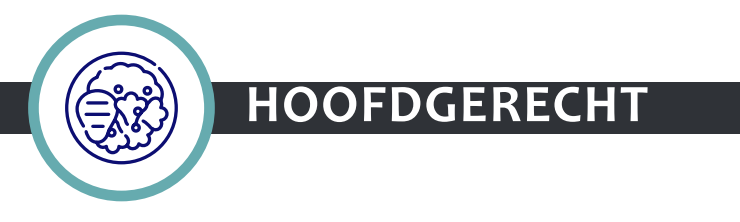

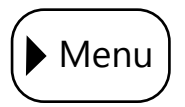

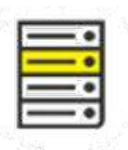

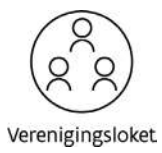

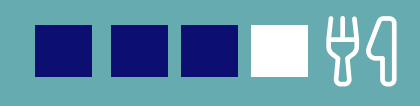

## **Stap 3: Een passend dossierbehandelsysteem kiezen (1/3)**

Maak op basis van jouw geoptimaliseerde dienstverlening (stap 2) een keuze over jouw dossierbehandelsysteem:

- $\rightarrow$  Dient jouw huidig dossierbehandelsysteem aangepast te worden of heb je andere software nodig?
- Æ Lokale besturen staan voor dezelfde uitdagingen. Bekijk of je wil samenwerken met andere lokale besturen om kennis te delen, een gezamenlijke analyse te maken en/of de aankoopkosten van nieuwe of andere software te drukken.
- $\rightarrow$  Flexibiliteit om zich aan te passen aan evoluerende noden zonder daar telkens voor bij te betalen.
- $\rightarrow$  Mogelijkheid om als lokaal bestuur zelf de werkprocessen vorm te geven en aan te passen.
- $\rightarrow$  Een moduleerbaar systeem waarvan de systeemflows aanpasbaar zijn zonder extra programmatie.
- $\rightarrow$  Integratie met Vlaamse bouwstenen (zie Hoofdgerecht - Stap 4: "Integreren van [Vlaamse bouwstenen"](#page-44-0)), maar let op dat het niet te veel een packagedeal wordt.
- $\rightarrow$  Integratie met lokale e-besluitsoftware en boekhoudsysteem.

Het dossierbehandelsysteem biedt best volgende zaken aan:

- Æ Het systeem moet aanvraagformulieren zoveel mogelijk vooraf invullen op basis van de beschikbare info uit het Verenigingsregister.
- $\rightarrow$  Het systeem voorziet een authenticatiemogelijkheid of gebruikersbevestiging.
- $\rightarrow$  De softwareproviders zullen optreden als verwerker en moeten informatieveiligheid garanderen. Hou hierbij rekening met het [informatieclassificatieraamwerk](https://www.vlaanderen.be/digitaal-vlaanderen/onze-oplossingen/veiligheidsbouwstenen-applicatie-en-platformdiensten/informatieveiligheid-en-veiligheidsdiensten/informatieclassificatieraamwerk) van de Vlaamse overheid.

Hier gaat het over juridische en IT-materie: roep daarom de hulp in van de DPO en IT-verantwoordelijke als sous-chefs.

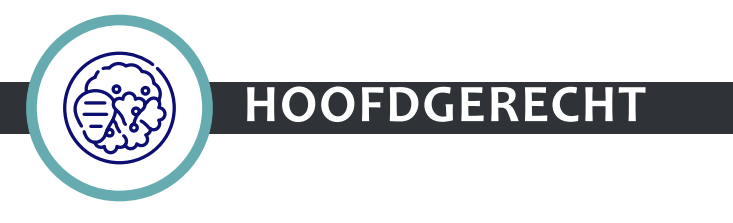

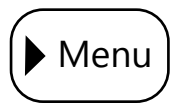

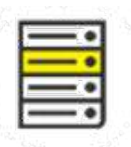

**FEET 34** 

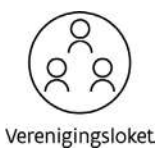

## **JOUW DIENSTVERLENING DIGITALISEREN EN KOPPELEN MET DE VLAAMSE BOUWSTENEN**

### **Stap 3: Een passend dossierbehandelsysteem kiezen (2/3)**

Als je jouw geoptimaliseerde dienstverlening wil koppelen aan het Verenigingsloket, moet jouw dossierbehandelsysteem en bij uitbreiding al jouw applicaties verschillende Vlaamse bouwstenen integreren. Wat zijn die bouwstenen precies?

- $\rightarrow$  **[GLOBAL HEADER](https://www.vlaanderen.be/digitaal-vlaanderen/onze-oplossingen/mijn-burgerprofiel/global-header-en-footer)** voor het aanmelden van vertegenwoordigers van de vereniging zodat zij/hij toegang krijgt tot het digitaal platform. De global header zorgt voor de implementatie van ACM/IDM.
- [TOEGANGSBEHEER](https://www.vlaanderen.be/digitaal-vlaanderen/toegangsbeheer) (ACM)

[GEBRUIKERSBEHEER](https://www.vlaanderen.be/digitaal-vlaanderen/gebruikers-en-rechten-tot-je-digitale-toepassingen-beheren) (ICM) om vertegenwoordigers van verenigingen de nodige rechten toe te kennen zodat ze in naam van de vereniging diensten en informatie kunnen aanvragen. Dit in combinatie met het toegangsbeheer maakt het éénmalig aanmelden ('singlesign-on') mogelijk.

### $\rightarrow$  INTERBESTUURLIJKE [PRODUCTEN- EN](https://www.vlaanderen.be/digitaal-vlaanderen/onze-oplossingen/ipdc-interbestuurlijke-producten-en-dienstencatalogus)  [DIENSTENCATALOGUS](https://www.vlaanderen.be/digitaal-vlaanderen/onze-oplossingen/ipdc-interbestuurlijke-producten-en-dienstencatalogus) (IPDC)

voor authenticatie van de vertegenwoordigers van verenigingen en lokale besturen (lees: met zijn of haar  $\rightarrow$  LOKALE PRODUCTEN- EN [DIENSTENCATALOGUS](https://lokaalbestuur.vlaanderen.be/lokale-producten-en-dienstencatalogus) (LPDC)

rijksregisternummer) zodat er zekerheid is over hun identiteit.

> $\rightarrow$  MAXIMALE GEGEVENSDELING [TUSSEN ADMINISTRATIES](https://www.vlaanderen.be/magda)

### $\rightarrow$  DOSSIER STATUS INFORMATIE [DOSSIER](https://www.vlaanderen.be/datavindplaats/catalogus/dosis) (DOSIS) zodat

**[NOTIFICATIES](https://www.vlaanderen.be/DataCatalogRecord/5832d21c-9409-408a-b69e-9020588b8f7a)** zodat verenigingen verwittigd worden bij wijzigingen in hun aanvragen, dossiers en producten.

### $\rightarrow$  VERENIGINGSREGISTER:

zodat verenigingen makkelijk diensten en producten van Vlaamse overheidsdiensten vinden die voor hen van toepassing zijn (zie [Aperitiefhapje "Publiceren van](#page-5-0) 

[dienstverleningsaanbod voor](#page-5-0)  [verenigingen"](#page-5-0)).

zodat verenigingen makkelijk diensten en producten van lokale overheden vinden die voor hen van toepassing zijn (zie [Aperitiefhapje "Publiceren van](#page-5-0)  [dienstverleningsaanbod voor](#page-5-0)  [verenigingen"](#page-5-0)).

(MAGDA) zodat informatie over verenigingen uit authentieke bronnen en de diensten en producten op een veilige manier kunnen uitgewisseld worden tussen alle instanties die hiervoor de juiste machtigingen hebben.

verenigingen en lokale besturen de wijzigingen in hun aanvragen, dossiers en producten digitaal kunnen opvolgen.

authentieke bron die de verenigingsdata beschikbaar stelt (zie Voorgerecht 1: "De [verenigingsgegevens van](#page-17-0)  [jouw lokaal bestuur naar het](#page-17-0)  [Verenigingsregister brengen"\)](#page-17-0).

Hier gaat het over IT-materie: roep daarom de hulp in van de IT-verantwoordelijke als sous-chef.

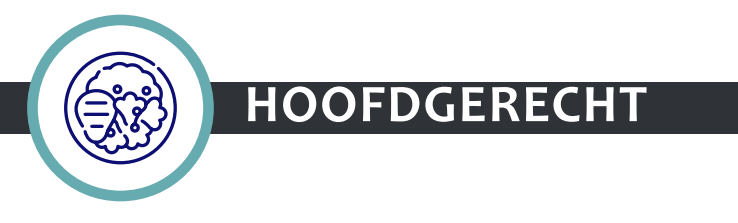

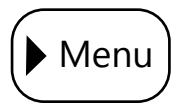

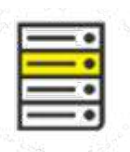

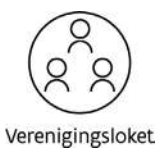

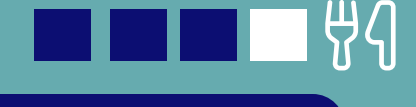

 $0.00$ 

PALLA O ATAL

Print Pils

## **JOUW DIENSTVERLENING DIGITALISEREN EN KOPPELEN MET DE VLAAMSE BOUWSTENEN**

### **Stap 3: Een passend dossierbehandelsysteem kiezen (3/3)**

Het gebruik van de Vlaamse bouwstenen is in principe gratis. De kost van de integratie van de bouwstenen, hangt af van jouw softwareleverancier. Reken daar op a) installatiekosten en b) onderhoudsof abonnementskosten.

Bekijk ook met jouw DPO of er een veilige omgeving gegarandeerd wordt en of er een verwerkingsovereenkomst nodig is.

- $\rightarrow$  DOCUMENTBEHEER: zodat verenigingen relevante documenten centraal in het Verenigingsloket kunnen bijhouden en lokale besturen deze kunnen raadplegen. Een soort van digitale curverbox dus.
- **[LBLOD](https://lokaalbestuur.vlaanderen.be/gelinkt-publiceren-en-melden):** Lokale Besluiten en geLinkte Open Data. Als je hiervoor opteert pas je de opmaak van jouw besluiten best aan zodat het in lijn ligt met de dataset (zie Voorgerecht [1 - Stap 1: "Verenigingsgegevens](#page-20-0)  [oplijsten"](#page-20-0)) en het besluit inleesbaar wordt.

In de toekomst zouden volgende bouwstenen of functionaliteiten ook interessant te zijn voor lokale besturen:

Hier gaat het over juridische en IT-materie: roep daarom de hulp in van de ITverantwoordelijke en DPO als sous-chefs.

 $\frac{1}{2}$  (  $\frac{1}{2}$  ) in Fig.

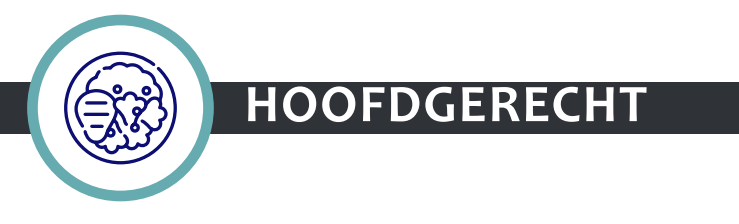

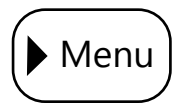

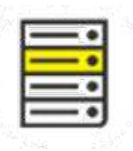

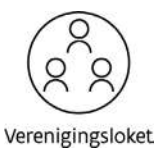

### <span id="page-44-0"></span>**Stap 4: Integreren van Vlaamse bouwstenen**

Wanneer je de verschillende bouwstenen combineert, intigreert en en koppelt aan jouw lokaal back-office systeem en lokaal e-loket, kom je tot volgend architectuurschema.

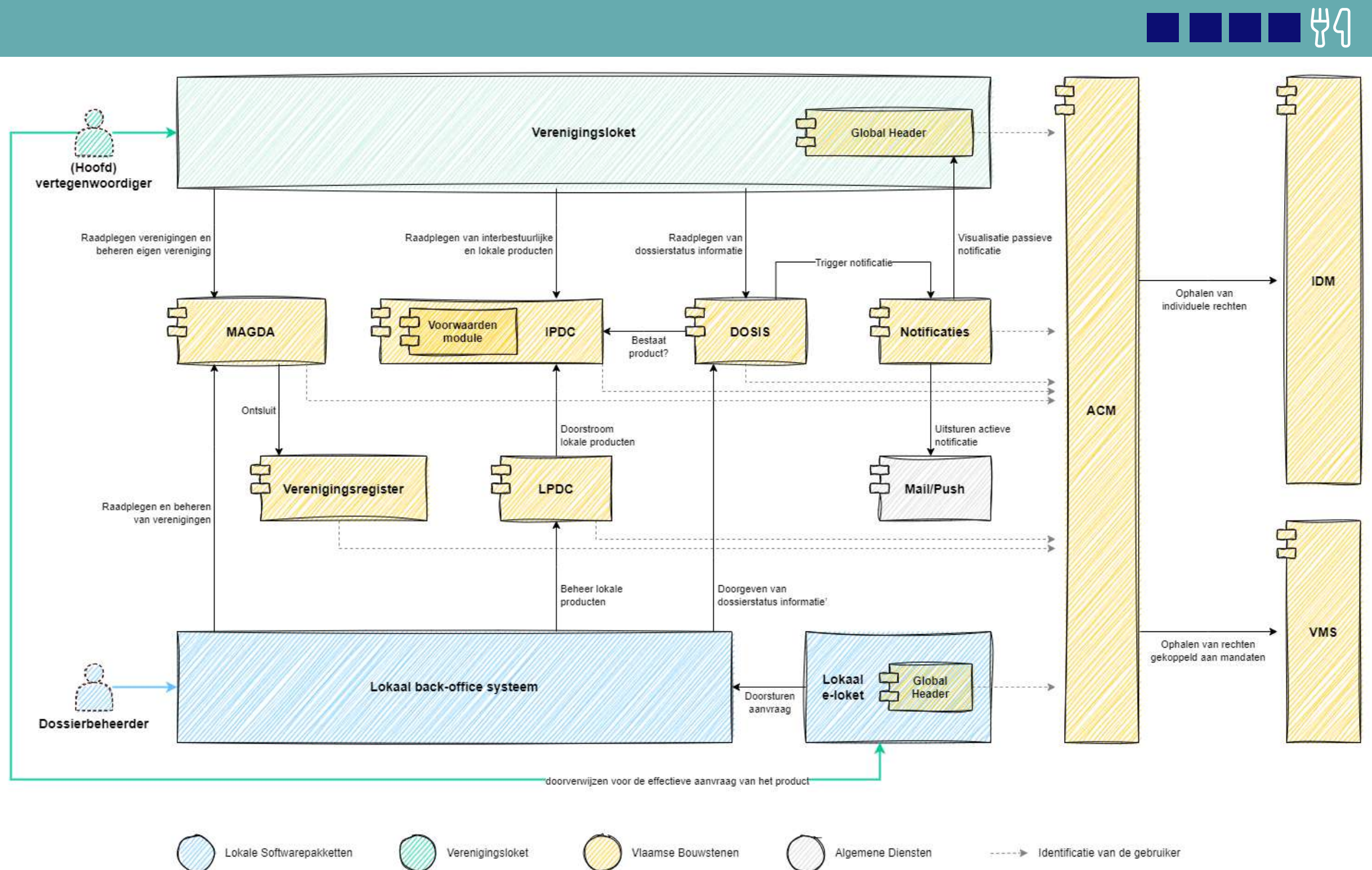

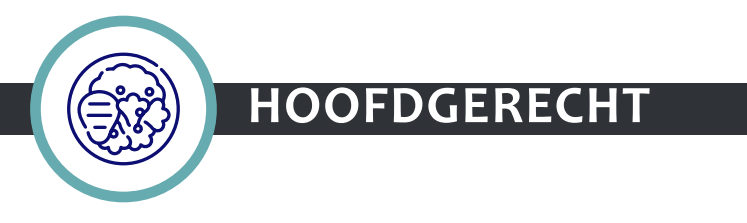

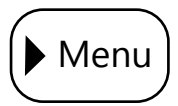

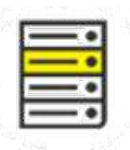

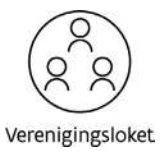

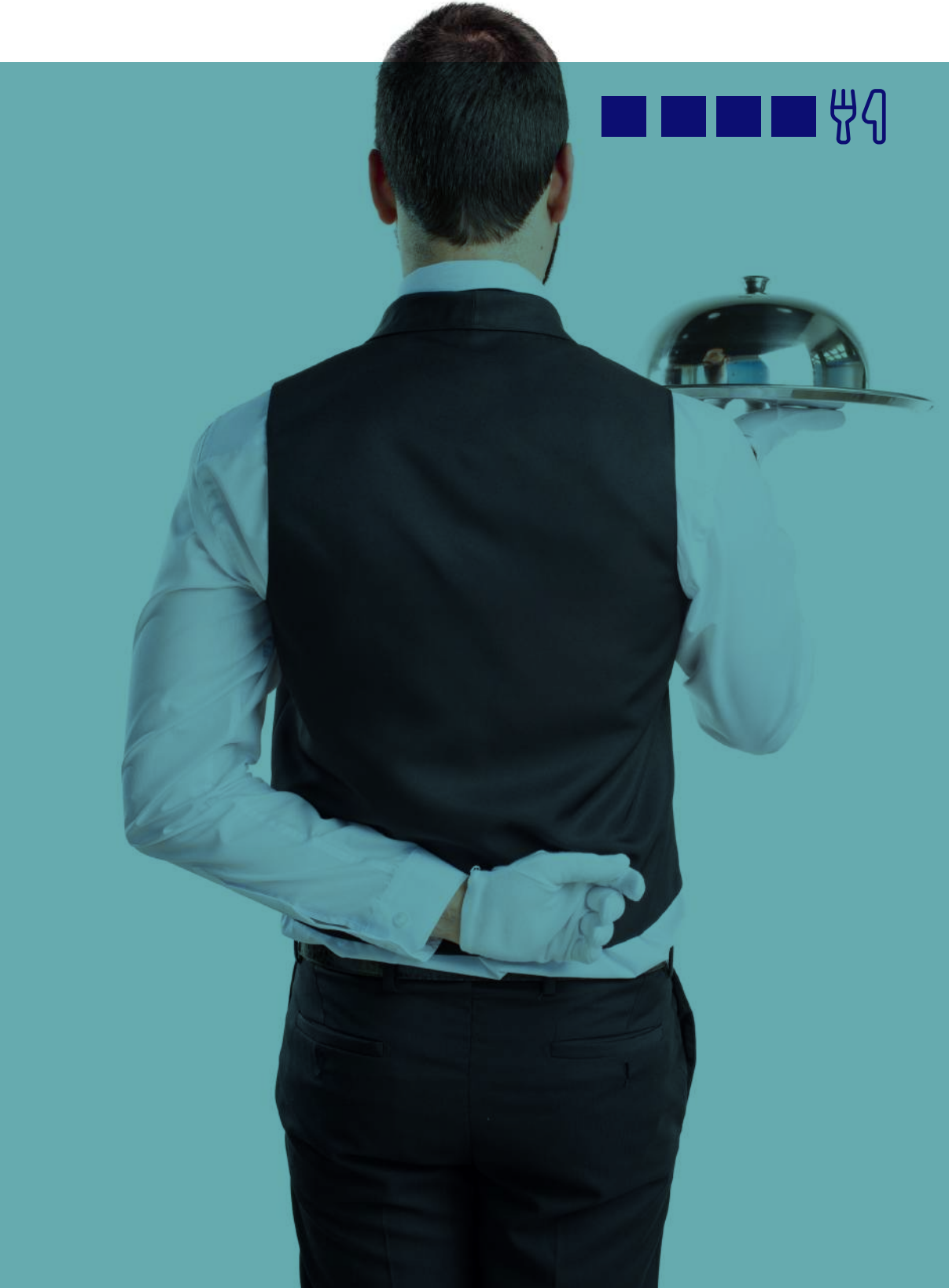

**Aan tafel!**

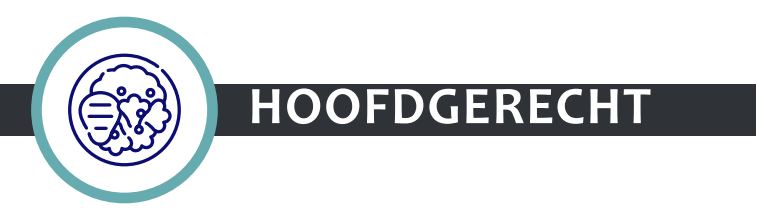

### **RAPPORTEREN**

### **Zin in nog een dessertje?**

We weten nu al waarom de verenigingen zin hebben in het menu dat we jullie willen serveren maar houdt het daarbij op? Kan je als lokaal bestuur de dienstverlening voor verenigingen nog verbeteren? En hoe kan je daarvoor gebruik maken van het Verenigingsloket en Verenigingsregister?

Daarbij kunnen tools als [Power BI](https://learn.microsoft.com/nl-be/training/modules/get-started-with-power-bi/?WT.mc_id=powerbi_home_inproduct_introcard) en Google [Analytics](https://support.google.com/analytics/answer/9304153?hl=nl) je eventueel al snel een oplossing bieden. Dankzij jouw lokale LPDC en het Verenigingsregister beschik je over een grote databron om bijvoorbeeld op volgende vragen een antwoord te bieden:

- $\rightarrow$  Aantal verenigingen per regio, per type, per activiteit …
- $\rightarrow$  Actieve/Niet-actieve verenigingen, nieuwe verenigingen …
- $\rightarrow$  Aantal interacties per vereniging ...
- $\rightarrow$  Meest/minst geraadpleegde producten
- $\rightarrow$  Welke zoekopdrachten
- $\rightarrow$  Aantal unieke views van producten
- $\rightarrow$  Werd er al dan niet doorgeklikt om een aanvraag te doen
- $\rightarrow$  …

Zo kan je efficiënter en effectiever data inzetten voor jouw dienstverlening en je kan op basis van die data jouw dienstverlening verbeteren.

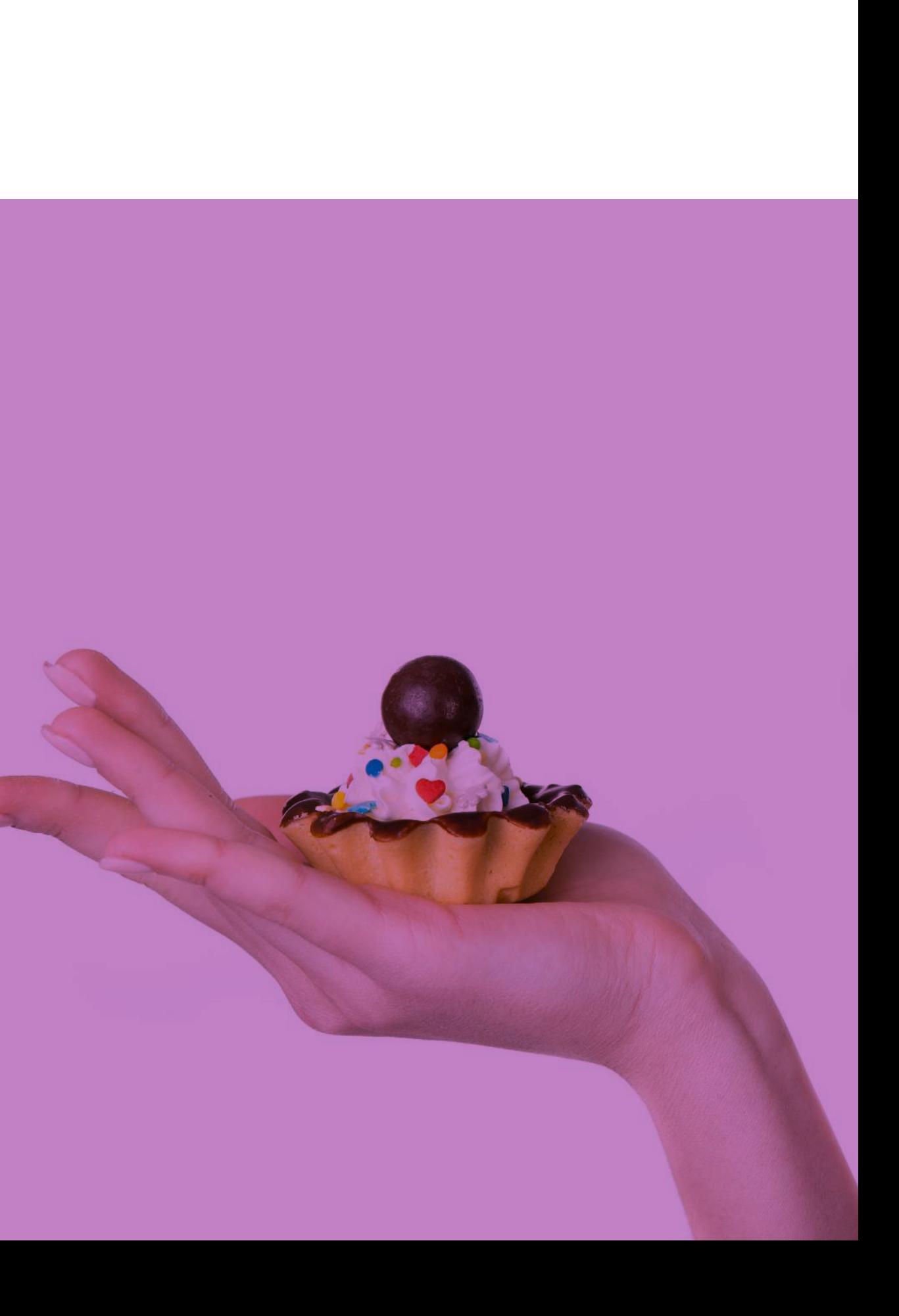

<span id="page-46-0"></span>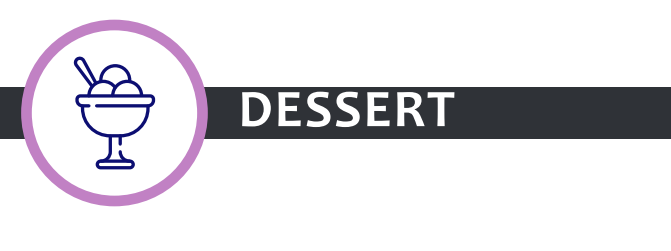

### **TIMING**

Op dit moment ziet de [timing](https://www.vlaanderen.be/verenigingsloket/stand-van-zaken) voor het Verenigingsregister en het Verenigingsloket er als volgt uit:

### VERENIGINGSREGISTER

- $\rightarrow$  2022: Infrastructuur is opgezet + versie 1 webservice "lezen" en "schrijven" zijn beschikbaar op staging-omgeving
- $\rightarrow$  2023: Uitbreiden webservice "schrijven" zodat alle data geregistreerd en aangepast kan worden
- $\rightarrow$  2023: Opzetten van pilootprojecten en testen voor beheeracties en beheerprocessen
- $\rightarrow$  Juli 2023: Goedkeuring wijziging e-govdecreet zodat het register persoonsgegevens kan verwerken
- → Q3-2023: Integratie met MAGDA om gegevens uit het RR en KBO te kunnen ophalen
- $\rightarrow$  Q4-2023: Verenigingsregister v1 kan via Magda aangesproken worden
- $\rightarrow$  Januari 2023: MVP dat nog niet voor het publiek beschikbaar is
- $\rightarrow$  2023: Opzetten van pilootprojecten en testen
- $\rightarrow$  December 2023: Eerste versie van het Verenigingsloket die publiek beschikbaar is

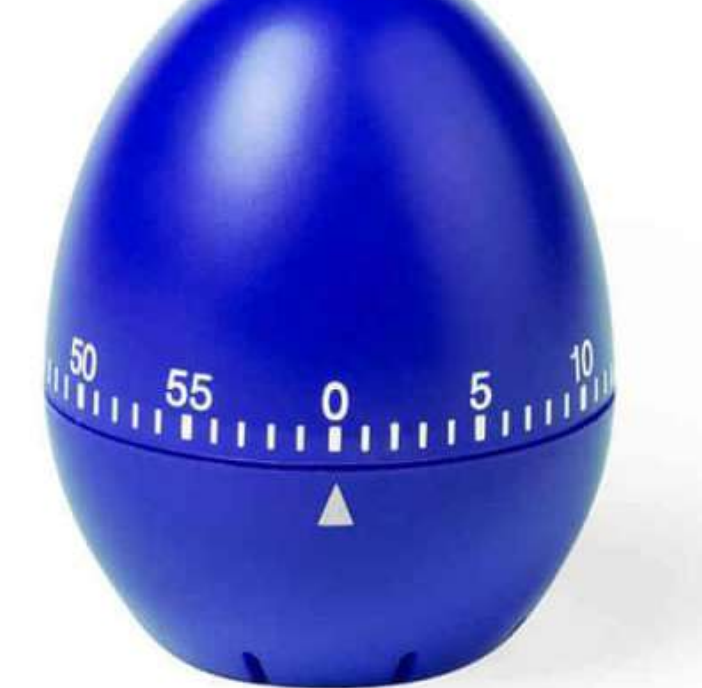

### VERENIGINGSLOKET

### **BEGRIPPEN**

### CRM-SYSTEEM

customer relationship managementsysteem of een systeem voor klantrelatiebeheer

### CMS

een contentmanagementsysteem: een softwaretoepassing, meestal een webapplicatie, die het mogelijk maakt dat mensen eenvoudig, zonder veel technische kennis, documenten en gegevens op internet kunnen publiceren

### SPOC

een aanspreekpunt of een single point of contact. Een persoon die fungeert als coördinator of aanspreekpunt voor een project

### RRN

rijksregisternummer

### **MVP**

minimum viable product of minimaal levensvatbaar product. Een product met genoeg functionaliteit om voldoende waarde te hebben om vroeg aansluitende klanten aan te trekken en om terugkoppeling te krijgen voor de verdere productontwikkeling

### GDPR

The General Data Protection Regulation of AVG (Algemene verordening gegevensbescherming)

### 1700

het gratis informatienummer van de Vlaamse overheid

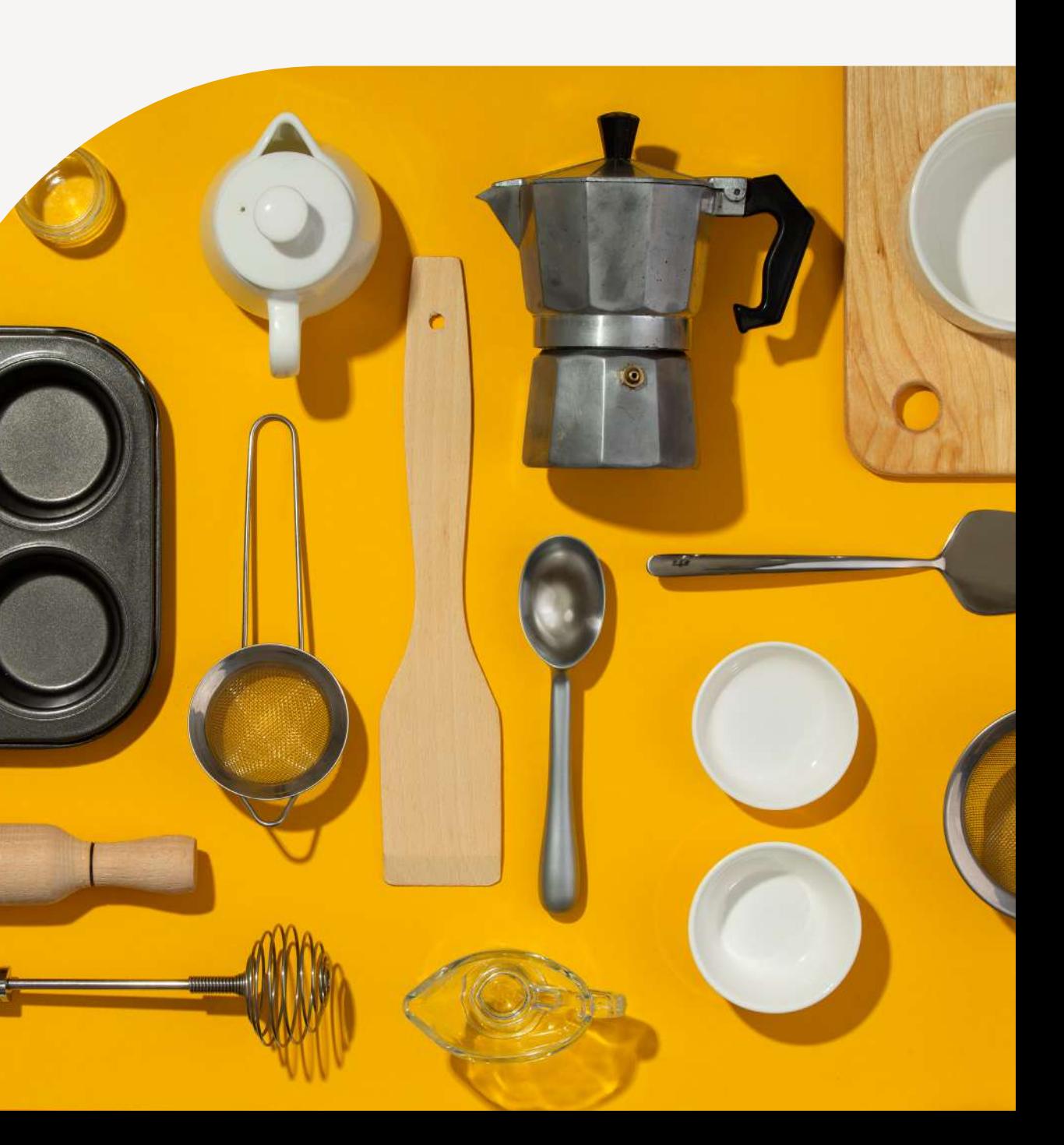

### **TOEKOMST**

Heb je zelf feedback op het kookboek of heb je vragen, stuur dan een e-mail naar [verenigingsloket@vlaanderen.be](mailto:verenigingsloket%40vlaanderen.be?subject=Feedback%20Kookboek)

Dit najaar verschijnt er nog een extra infofolder voor lokale besturen die je kan sturen naar jouw verenigingen.

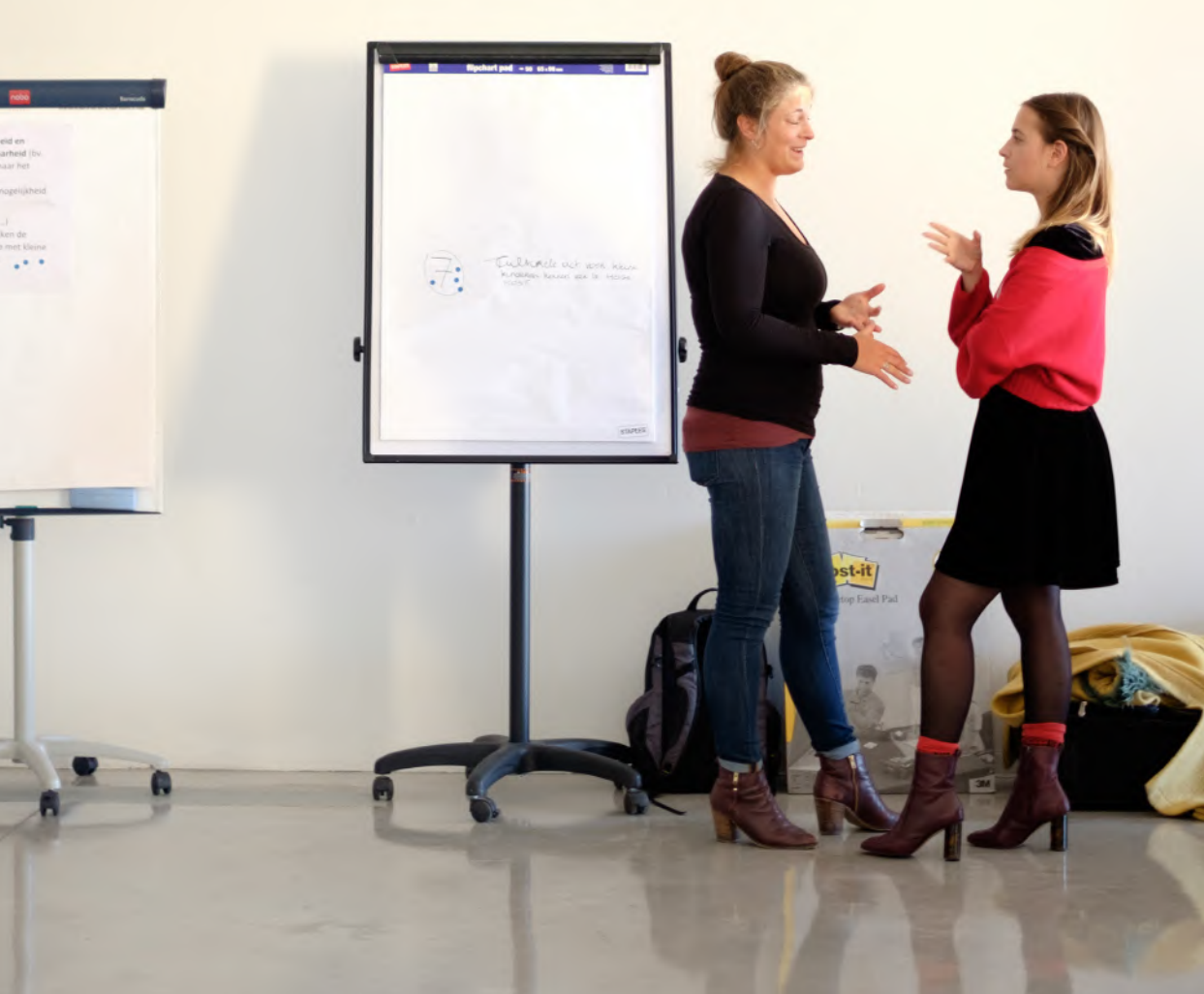

### **DANKWOORD CHEFS**

Dit kookboek is het resultaat van een **Gemeente Zonder Gemeentehuis-traject**, waarbij zes lokale besturen (Gent, Kortrijk, Leuven, Brugge, Evergem, Puurs-Sint-Amands) de krachten bundelden. Dit is het eindresultaat van dit traject. Verdere aanvullingen zullen in de toekomst gebeuren vanuit de projecten Verenigingsloket en het Verenigingsregister.

De zes lokale besturen zijn overtuigd van de **meerwaarde** van het Verenigingsloket en het Verenigingsregister en gingen samen met de Vlaamse overheid (Digitaal Vlaanderen en Departement Cultuur, Jeugd en Media) na hoe

**leuven** 

puurs-sint-amands

lokale besturen hun **producten en diensten** kunnen **koppelen** met het Verenigingsregister en het Verenigingsloket. We zien dit kookboek niet graag in de lade eindigen. We maken van dit kookboek een **levend gegeven**. De wereld staat niet stil en we capteren zo maximaal mogelijk nieuwe evoluties en inzichten bij het Verenigingsregister, Verenigingsloket en de lokale besturen in ons kookboek. Er zal dus af en toe een **nieuw gerechtje** bij komen.

Veel leesgenot alvast.

Een gebruiksvriendelijk Verenigingsloket met ontsluiting van lokale producten" werd mogelijk gemaakt dankzij subsidiëring door [Gemeente zonder Gemeentehuis](https://gzg.vlaanderen.be/)

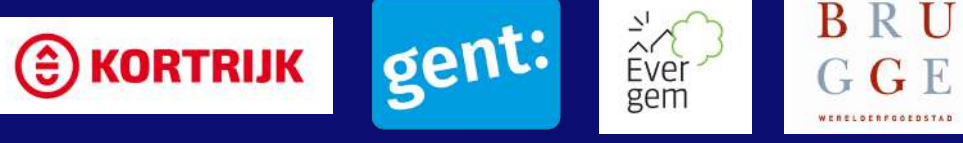

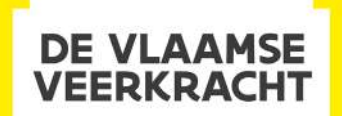

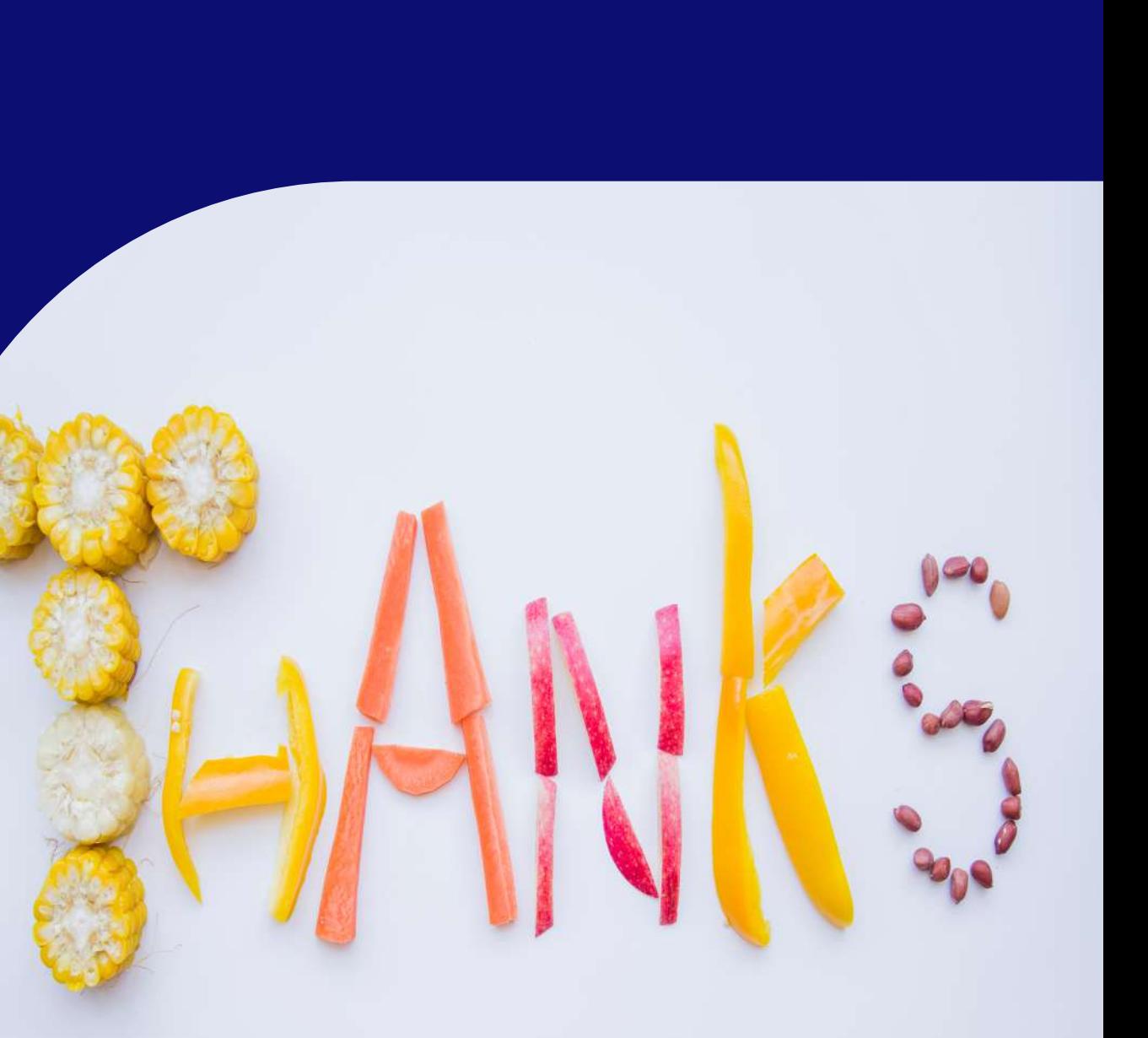

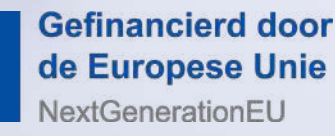

### **PILOOTPROJECT**

### **PILOOTPROJECT – PUURS-SINT-AMANDS: LESSONS LEARNED VAN LIEVEN BRIDTS (1/2)**

- $\rightarrow$  Bestaande data zullen
	- $\rightarrow$  aangeleverd moeten worden aan Verenigingsregister om deze te vullen (vb via Excel).
	- $\rightarrow$  moeten nagekeken worden en eventueel gemapt met de nieuwe datastructuur.

Je zal de nu reeds gekende data over verenigingen moeten aanleveren aan het Verenigingsregister om deze al te vullen met reeds gekende gegevens zonder daarmee de verenigingen lastig te moeten vallen. Het is een goed idee om daar van bij de start rekening mee te houden en (a) je **data op** te kuisen, controleren en corrigeren en (b) na te kijken in hoeverre je deze data zal kunnen aanleveren en kan **mappen** aan de hand van het **datamodel** van het Verenigingsregister (zie [voorgerecht 1: "De](#page-17-0)  [verenigingsgegevens van jouw lokaal bestuur](#page-17-0)  [naar het Verenigingsregister brengen"\)](#page-17-0).

- $\rightarrow$  Bekijk intern wie **eigenaar** zal worden van de data en wie aanpassingen of aanvullingen mag doen.
- $\rightarrow$  Je zal misschien de **data willen verrijken**. Bekijk of dit mogelijk is naar jouw behoeften en wensen.
- $\rightarrow$  Juridisch (AVG!) is een en ander afgedekt via de wijziging van het decreet. Maar van zodra je ook zelf dingen gaat doen met deze data of de verrijkte data, zoals publicatie op je eigen website, moet je ook zorgen dat je als bestuur zelf met alle regels in orde bent.
- $\rightarrow$  Bedenk ook dat sommige (feitelijke) verenigingen wel geregistreerd willen worden (bv. omwille van subsidie) maar hun gegevens misschien niet voor iedereen zichtbaar gepubliceerd willen zien.

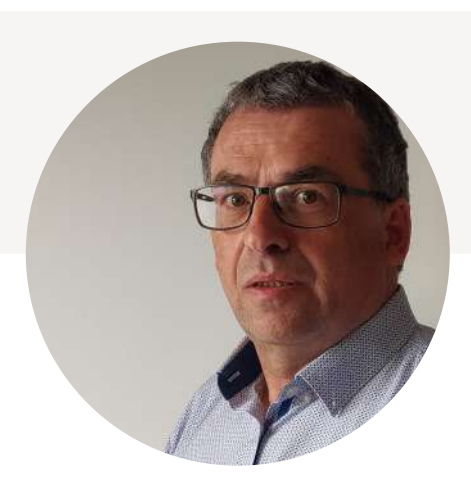

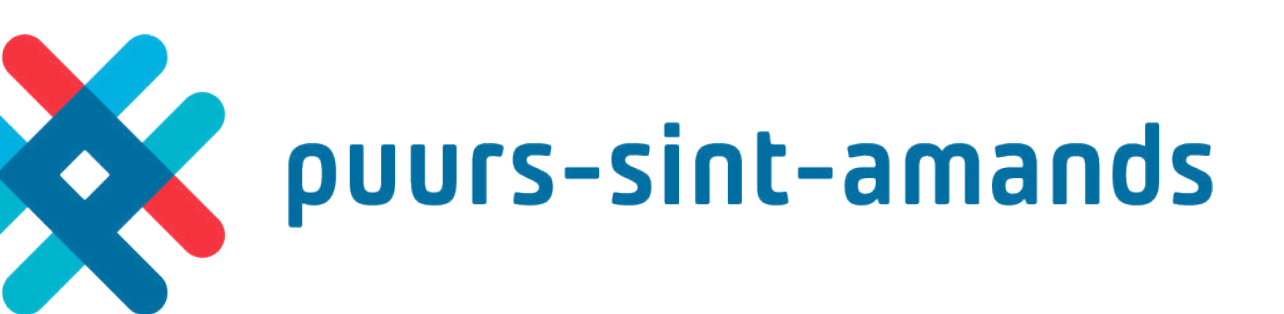

### **PILOOTPROJECT**

### **PILOOTPROJECT – PUURS-SINT-AMANDS: LESSONS LEARNED VAN LIEVEN BRIDTS (2/2)**

- Verenigingen hebben allemaal een V-code. Sommige, maar niet allemaal, hebben ook een **KBO-nummer**. Dat kan het geheel bemoeilijken als je het KBO-nummer als unieke sleutel gebruikt in je CRM of dataomgeving. Er bestaat een erg grote kans dat jouw softwareleverancier **aanpassingen** moet doen aan de **back-officesoftware** (CRM) waarin je jouw verenigingen wil zien. Daar zal meestal ook een **kostprijs** aan hangen.
- $\rightarrow$  Hoe kan je de bestaande data migreren naar de nieuwe opzet die door je leverancier wordt aangeboden. In welke mate kan jouw leverancier hier ontzorgen?
- Gegevens van het Verenigingsregister inlezen, up-to-date brengen en gebruiken is één ding. Maar het is wel de bedoeling dat de verenigingen jouw producten in het Verenigingsloket terug kunnen vinden. Maak tijdig werk van een producten- en dienstencatalogus of inventariseer de P en D die voor verenigingen geschikt kunnen

 $\rightarrow$  Het Verenigingsregister en Verenigingsloket zijn twee verschillende zaken die toch onlosmakelijk met elkaar verbonden zijn. Zorg voor regelmatige en duidelijke communicatie binnen jouw bestuur zodat iedereen het plaatje goed ziet en ook correct kan communiceren naar burgers/verenigingen of intern.

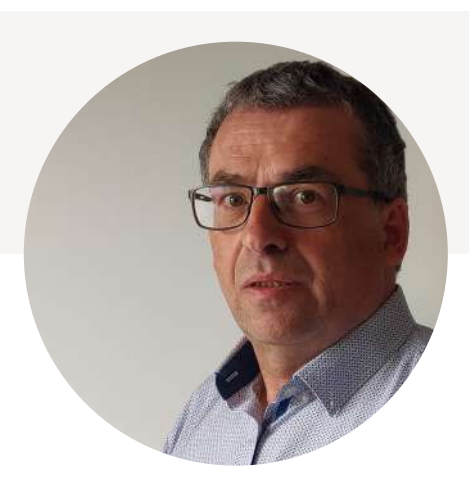

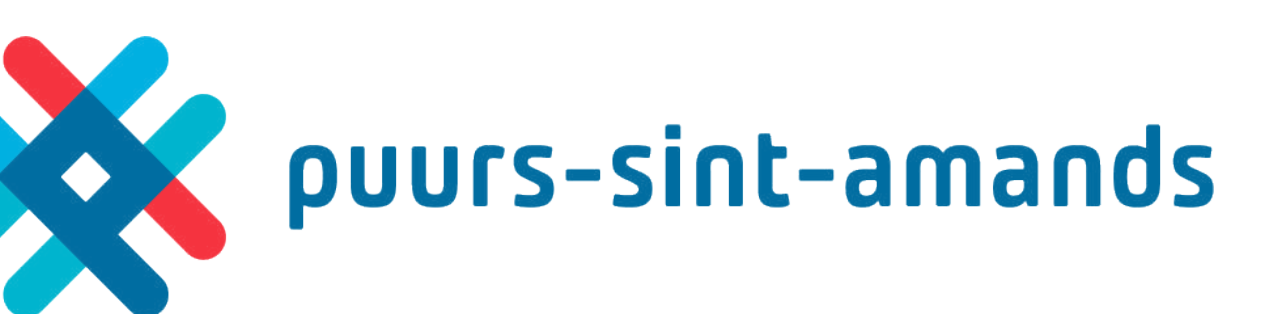

zijn. Denk na over hoe je deze PDC zal onderhouden en hoe je de interactie met LPDC en IPDC van Vlaanderen ziet. Het Verenigingsloket zal, daar waar mogelijk, doorlinken naar jouw productaanbod (applicatie, formulier, informatiewebsite …). Ook dat deel van de keten moet dus in orde gebracht worden (zie a[peritiefhapje:](#page-5-0)  ["Publiceren van dienstverleningsaanbod voor](#page-5-0)  [verenigingen"](#page-5-0)).

### **PILOOTPROJECT**

### **PILOOTPROJECT – EVERGEM: LESSONS LEARNED VAN MARC GOETHALS**

- $\rightarrow$  Besef dat aanpassingen aan databases en koppelingen niet enkel geld kosten, maar vaak ook een (erg) lange doorlooptijd kennen.
- $\rightarrow$  IPDC/LPDC is idealiter de basis om (lokale) producten en diensten via of vanuit het verenigingsloket aan te bieden. Zorg ervoor dat dit goed zit (zie [aperitiefhapje](#page-5-0)  ["Publiceren van dienstverleningsaanbod voor](#page-5-0)  [verenigingen"](#page-5-0)).
- $\rightarrow$  Probeer vooraf jouw datastructuur as is in kaart te brengen en denk vooral vooraf na waar je in de toekomst hiermee naartoe wil (zie [voorgerecht 1: "De verenigingsgegevens](#page-17-0)  [van jouw lokaal bestuur naar het](#page-17-0)  [Verenigingsregister brengen"\).](#page-17-0)
- $\rightarrow$  Reken voldoende tijd in om de bestaande gegevens klaar te zetten om deze naar het Verenigingsregister te brengen.

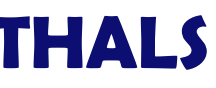

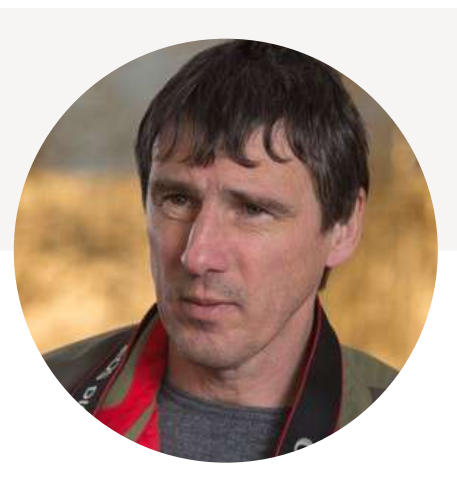

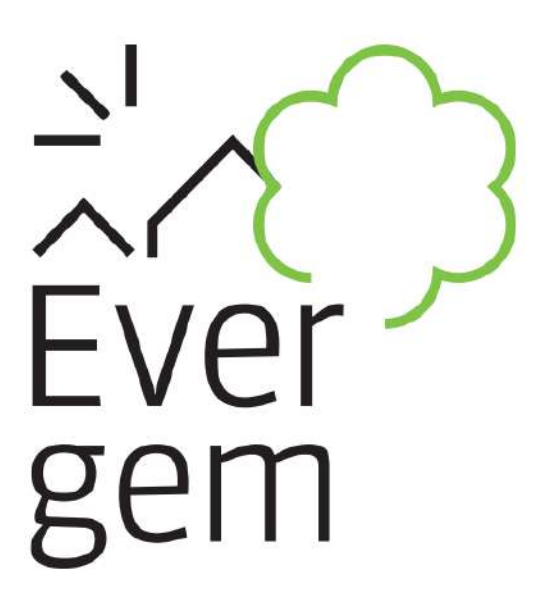

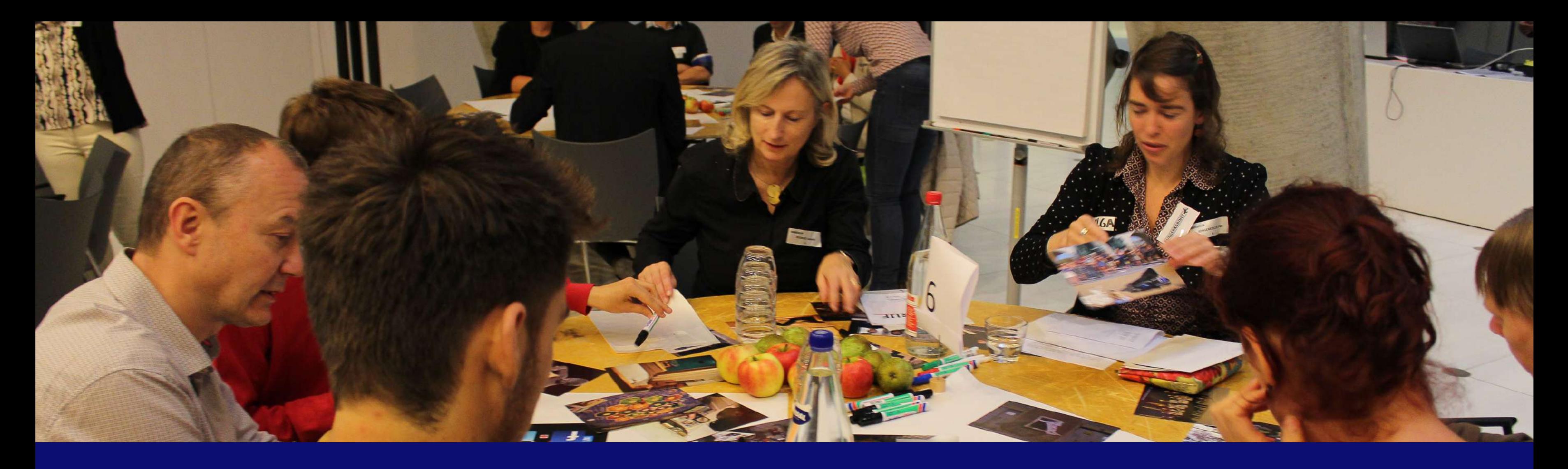

### In opdracht van

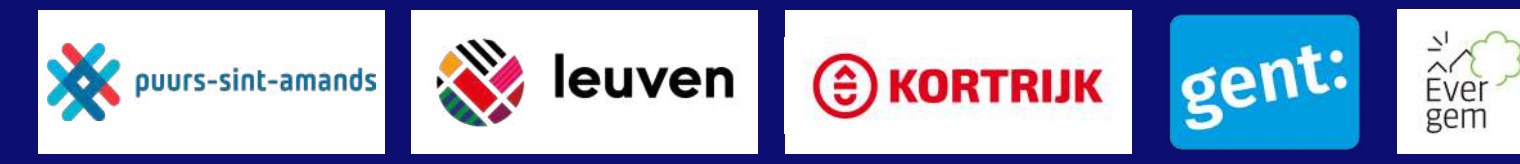

Het project "Een gebruiksvriendelijk Verenigingsloket met ontsluiting van lokale producten" werd mogelijk gemaakt dankzij subsidiëring door [Gemeente zonder Gemeentehuis](https://gzg.vlaanderen.be/)

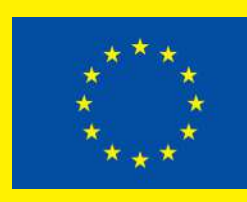

**Gefinancierd door** de Europese Unie NextGenerationEU

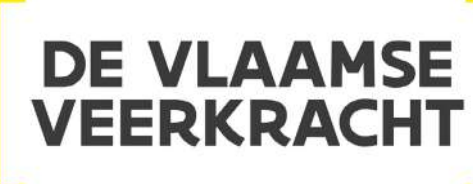

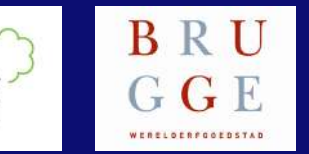

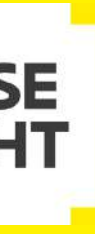